## UNIVERSIDADE FEDERAL DE GOIÁS ESCOLA DE ENGENHARIA ELÉTRICA, MECÂNICA E DE COMPUTAÇÃO

LUIS FERNANDO MIYAZAKI NAMBA

# Aplicação da Teoria de Propagação do Campo Magnético na Análise do Motor de Indução Trifásico

Goiânia 2016

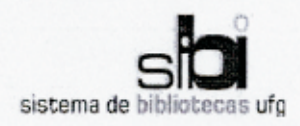

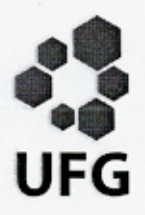

#### TERMO DE CIÊNCIA E DE AUTORIZAÇÃO PARA DISPONIBILIZAR AS TESES E DISSERTACÕES ELETRÔNICAS NA BIBLIOTECA DIGITAL DA UFG

Na qualidade de titular dos direitos de autor, autorizo a Universidade Federal de Goiás (UFG) a disponibilizar, gratuitamente, por meio da Biblioteca Digital de Teses e Dissertações (BDTD/UFG), regulamentada pela Resolução CEPEC nº 832/2007, sem ressarcimento dos direitos autorais, de acordo com a Lei nº 9610/98, o documento conforme permissões assinaladas abaixo, para fins de leitura, impressão e/ou download, a título de divulgação da produção científica brasileira, a partir desta data.

#### 1. Identificação do material bibliográfico: [X] Dissertação  $[ ]$  Tese

#### 2. Identificação da Tese ou Dissertação

Nome completo do autor: Luis Fernando Miyazaki Namba

Título do trabalho: Aplicação da Teoria de Propagação do Campo Magnético na Análise do Motor de Indução Trifásico

#### 3. Informações de acesso ao documento:

 $\lceil$   $\rceil$  NAO<sup>1</sup> Concorda com a liberação total do documento [X] SIM

Havendo concordância com a disponibilização eletrônica, torna-se imprescindível o envio do(s) arquivo(s) em formato digital PDF da tese ou dissertação.

Assinatura do (a) autor (a) 2

Data:  $19 / 12 / 2016$ 

Neste caso o documento será embargado por até um ano a partir da data de defesa. A extensão deste prazo suscita justificativa junto à coordenação do curso. Os dados do documento não serão disponibilizados durante o período de embargo.

<sup>&</sup>lt;sup>2</sup>A assinatura deve ser escaneada.

## Aplicação da Teoria de Propagação do Campo Magnético na Análise do Motor de Indução Trifásico

Dissertação apresentada ao Programa de Pós–Graduação da Escola de Engenharia Elétrica, Mecânica e de Computação da Universidade Federal de Goiás, como requisito parcial para obtenção do título de Mestre em Engenharia Elétrica e de Computação.

Área de concentração: Máquinas e Dispositivos Elétricos.

Orientador: Prof. Dr. Bernardo Pinheiro de Alvarenga

Goiânia 2016

Ficha de identificação da obra elaborada pelo autor, através do Programa de Geração Automática do Sistema de Bibliotecas da UFG.

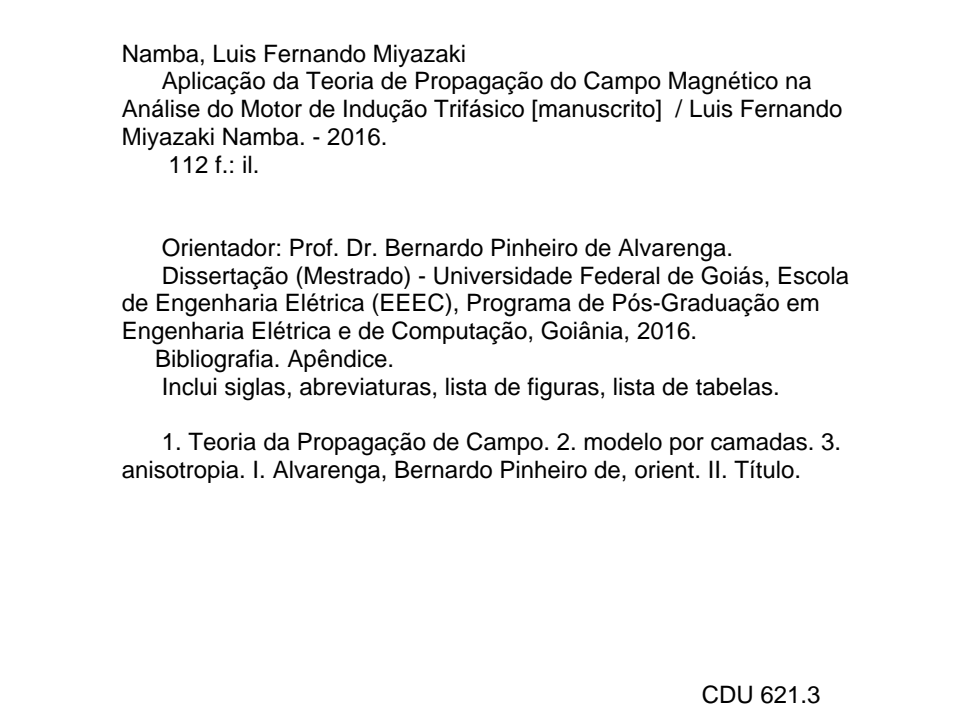

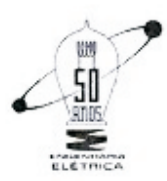

MINISTÉRIO DA EDUCAÇÃO UNIVERSIDADE FEDERAL DE GOIÁS ESCOLA DE ENGENHARIA ELÉTRICA. MECÂNICA E DE COMPUTAÇÃO COORDENAÇÃO DE PÓS-GRADUAÇÃO

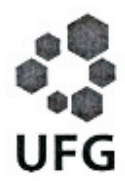

### Ata de Dissertação de Mestrado

Ata da sessão de julgamento da Dissertação de Mestrado em Engenharia Elétrica e de Computação, área de concentração Engenharia Elétrica, do candidato Luis Fernando Miyazaki Namba, realizada em 25 de novembro de 2016.

Aos vinte e cindo dias do mês de novembro de dois mil e dezesseis, às 14:30 horas, na sala Caryocar brasiliensis, bloco "A" da Escola de Engenharia Elétrica e de Computação (EMC), Universidade Federal de Goiás (UFG), reuniram-se os seguintes membros da Comissão Examinadora designada pela Coordenadoria do Programa de Pós-graduação em Engenharia Elétrica e de Computação: Os Doutores Bernardo Pinheiro de Alvarenga - Orientador (EMC/UFG), Aylton José Alves (IFG) e Geyverson Teixeira de Paula (EMC/UFG), para julgar a Dissertação de Mestrado de Luis Fernando Miyazaki Namba, intitulada "Aplicação da Teoria da Propagação do Campo Magnético na Análise do Motor de Indução Trifásico", apresentada pelo Candidato como parte dos requisitos necessários à obtenção do grau de Mestre, em conformidade com a regulamentação em vigor. O Professor Doutor Bernardo Pinheiro de Alvarenga, Presidente da Comissão, abriu a sessão e apresentou o candidato que discorreu sobre seu trabalho, após o que, foi arguido pelos membros da Comissão na seguinte ordem: Aylton José Alves e Geyverson Teixeira de Paula. A parte pública da sessão foi então encerrada e a Comissão Examinadora reuniu-se em sessão reservada para deliberar. A Comissão julgou então que o candidato, tendo demonstrado conhecimento suficiente, capacidade de sistematização e argumentação sobre o tema de sua Dissertação, foi considerado APROVADO e deve satisfazer as exigências listadas na Folha de Modificação de Dissertação de Mestrado, em anexo a esta Ata, no prazo máximo de 60 dias, ficando o professor orientador responsável por atestar o cumprimento dessas exigências. Os membros da Comissão Examinadora descreveram as justificativas para tal avaliação em suas respectivas Folhas de Avaliação, anexas a esta Ata. Nada mais havendo a tratar, o presidente da Comissão declarou encerrada a sessão. Nos termos do Regulamento Geral dos Cursos de Pósgraduação desta Universidade, a presente Ata foi lavrada, lida e, julgada conforme, segue assinada pelos membros da Comissão supracitados e pelo candidato. Goiânia, 25 de novembro de 2016.

#### Comissão Examinadora Designada:

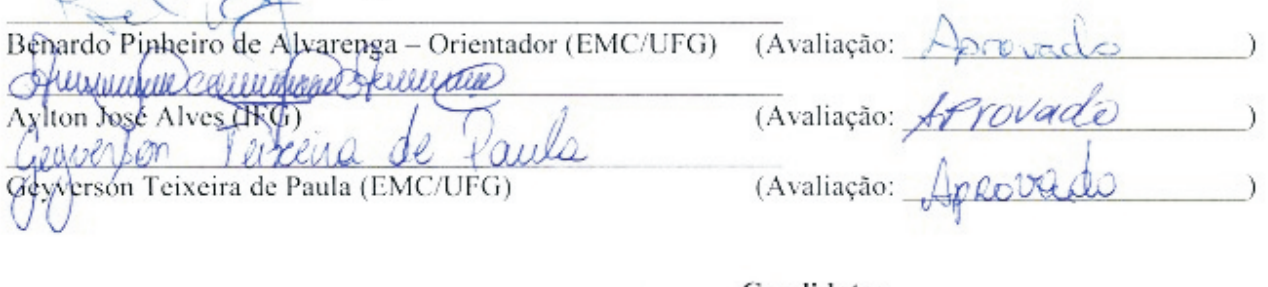

Candidato: LUIS FERNANDO MIYAZAKI NAMBA

Aos meus avós, Kaname, Suzue, Kazuo e Mitsuko.

## Agradecimentos

Agradeço à Universidade Federal de Goiás (UFG) e todos aqueles que diretamente ou indiretamente contribuem para disponibilizar este curso, pois compreendem o papel fundamental que a educação tem na sociedade.

Ao professor Bernardo Alvarenga disponibilizou seu tempo para tirar todas as minhas dúvidas, orientar neste trabalho e por ter acreditado no meu potencial quando me aceitou no programa de mestrado.

Aos colegas de mestrado e amigos Lázaro, Renato Prado e Renato Silva pelas inúmeras horas conversando sobre máquinas elétricas, fluxo magnético, MatLab e LATEX. Além da motivação extra que é criada quando se tem um grupo com o mesmo objetivo: compartilhar conhecimentos.

À Marcela pelo incentivo e por me ajudar com os artigos e textos em inglês.

À Coordenação de Aperfeiçoamento de Pessoal de Nível Superior (CAPES) pelo auxílio financeiro, que no meu caso, foi fundamental para eu continuar estudando.

À todos os colegas, professores e servidores da UFG.

"We are what we repeatedly do. Excellence, then, is not an act, but a habit."

> Will Durant, *The Story of Philosophy*.

### Resumo

Namba, Luis Fernando Miyazaki. Aplicação da Teoria de Propagação do Campo Magnético na Análise do Motor de Indução Trifásico. Goiânia, 2016. [112p](#page-113-0). Dissertação de Mestrado. Escola de Engenharia Elétrica, Mecânica e de Computação, Universidade Federal de Goiás.

Este trabalho apresenta uma metodologia de análise da máquina de indução trifásica em regime permanente, denominada Teoria de Propagação do Campo (TPC). A TPC é baseada na divisão do motor em camadas e na aplicação das equações de Maxwell. Esta metodologia é capaz de considerar a saturação magnética e a anisotropia do aço elétrico e relacioná-la ao circuito elétrico equivalente do motor. Dentro da TPC foram propostas duas variações de equacionamento da máquina: o Método de Corrente Induzida (MCI) e o Método de Corrente Pré-definida (MCP) que se diferem pela forma de obtenção da corrente presente no rotor. Para a validação da TPC utilizou-se dois motores de indução trifásicos de pequeno porte. Os resultados da metodologia proposta se mostraram muito promissores quando comparados aos apresentados pelo Método dos Elementos Finitos (MEF).

#### **Palavras–chave**

Teoria da Propagação de Campo, modelo por camadas, anisotropia.

## Abstract

Namba, Luis Fernando Miyazaki. Application of Magnetic Field Propagation Theory of Three-Phase Induction Motor Analysis. Goiânia, 2016. [112p](#page-113-0). MSc. Dissertation. Escola de Engenharia Elétrica, Mecânica e de Computação, Universidade Federal de Goiás.

This paper presents a methodology of three-phase induction machine in steady state, called Field Propagation Theory (FPT). The FPT is based on the engine division into layers and application of Maxwell's equations, this methodology is able to consider the magnetic saturation and anisotropy of electrical steel and relate it to the motor equivalent circuit. The FTP has proposed two variations machine equation: the Induced Current Method (ICM) and the Predefined Current Method (PCM) which differ for the mode of obtaining the rotor current. To validate the TPC used two three-phase induction motors. The results of the proposed method were compared to those presented by the Finite Element Method (FEM) and were very promising.

**Keywords**

Theory of field propagation, model layers, anisotropy.

## Sumário

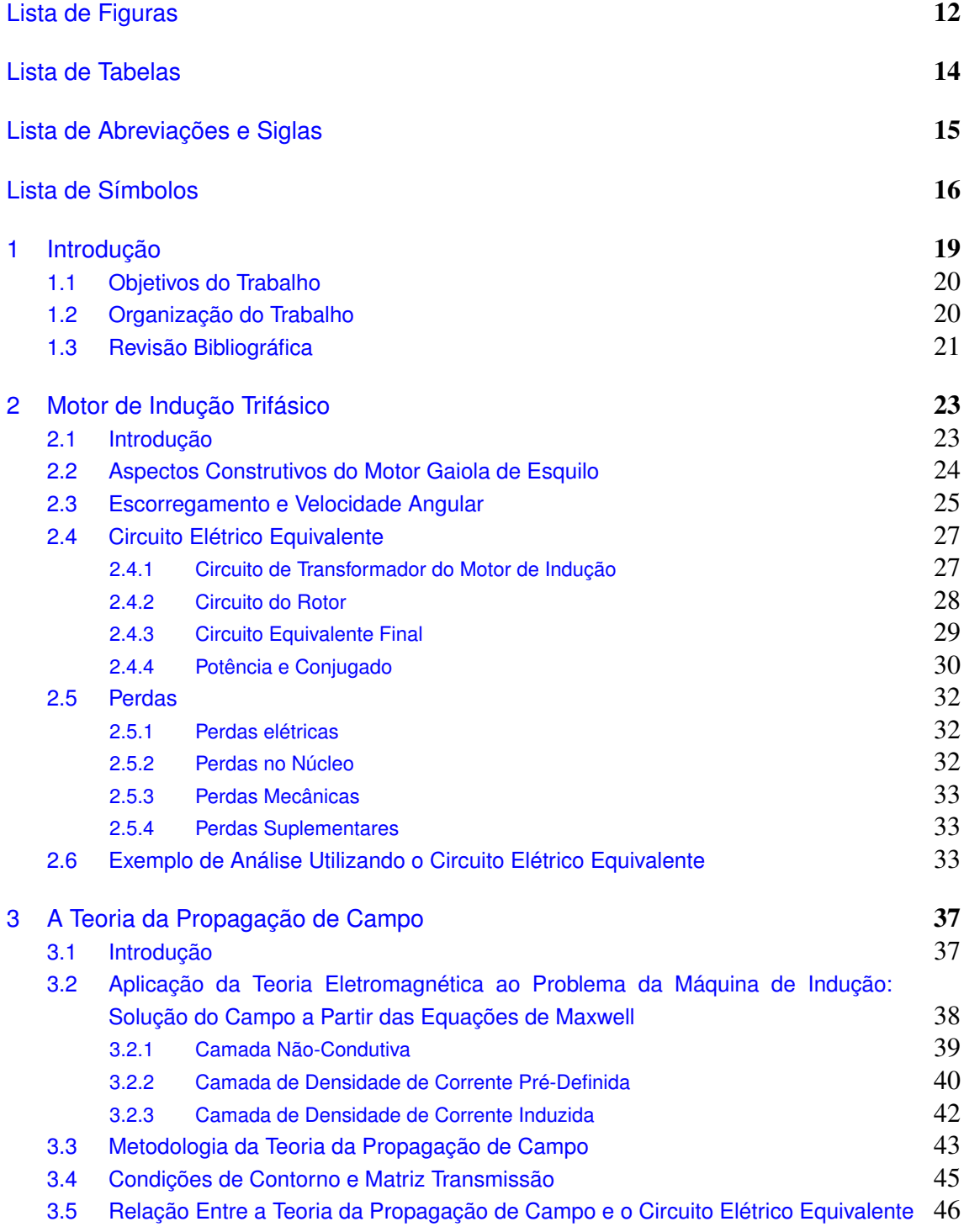

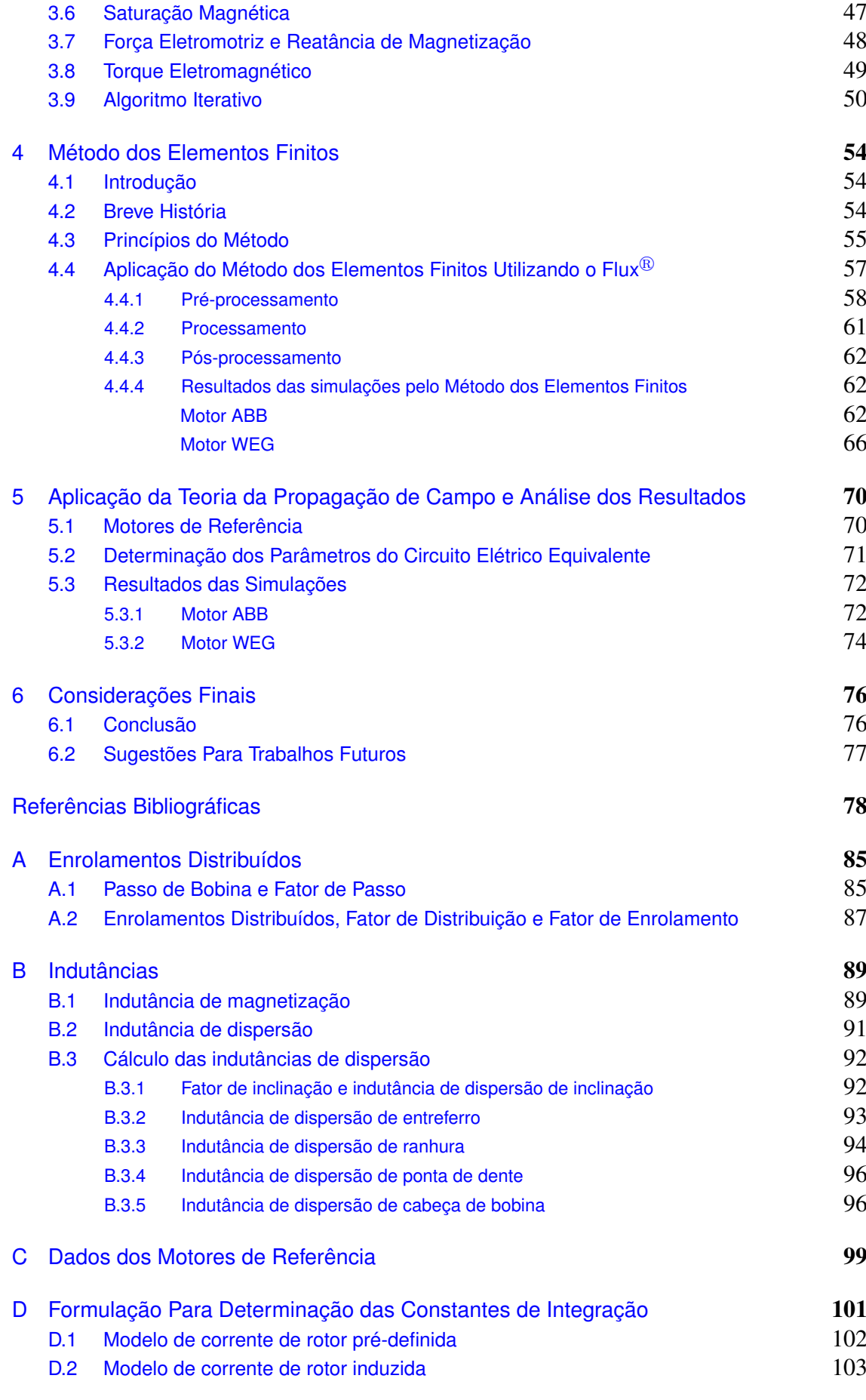

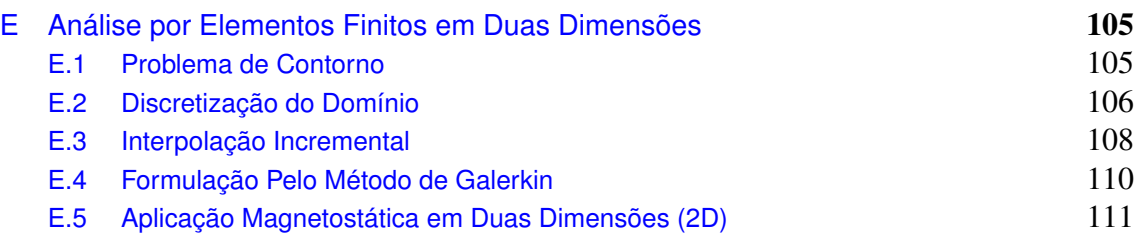

## Lista de Figuras

<span id="page-13-0"></span>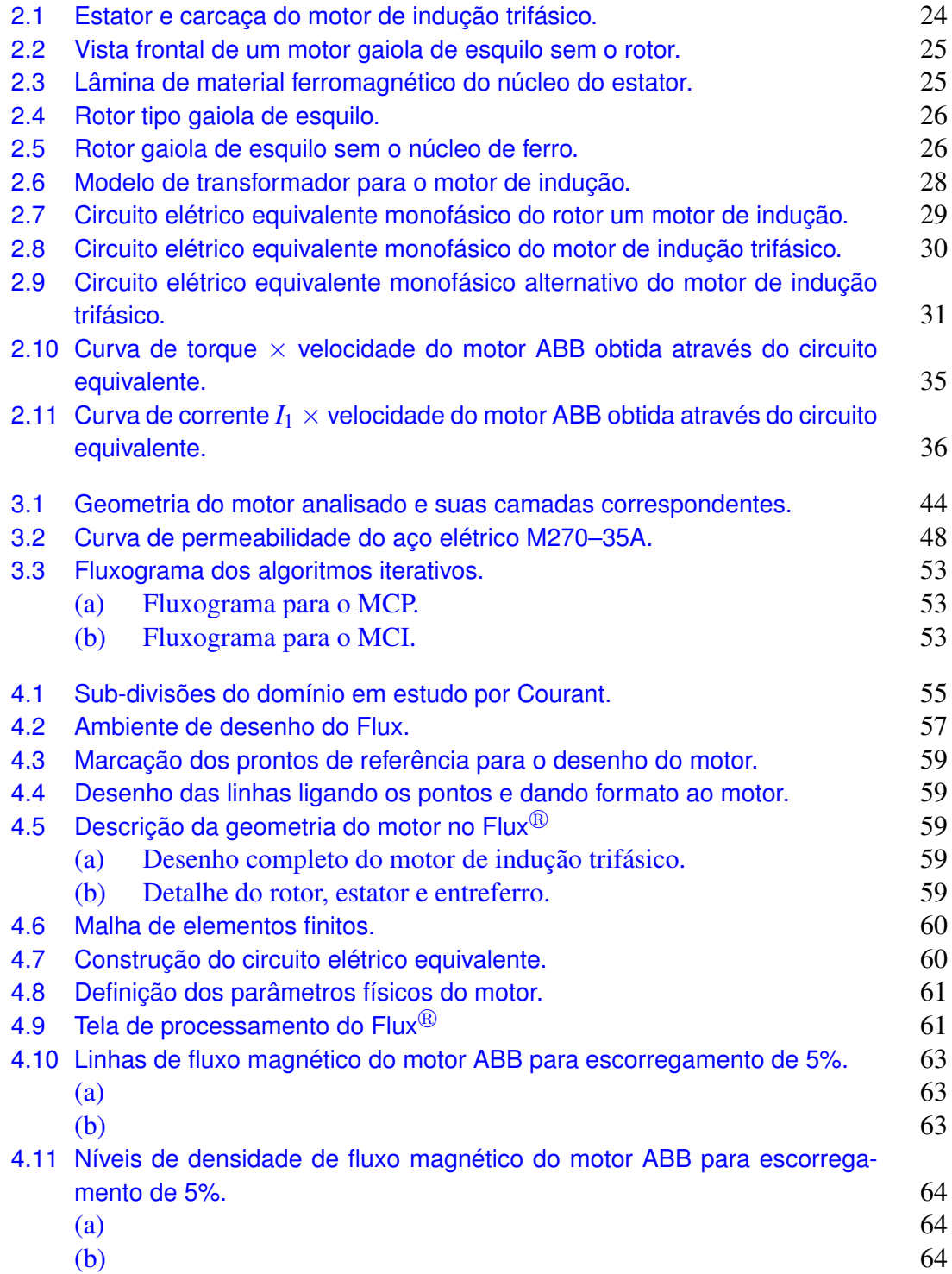

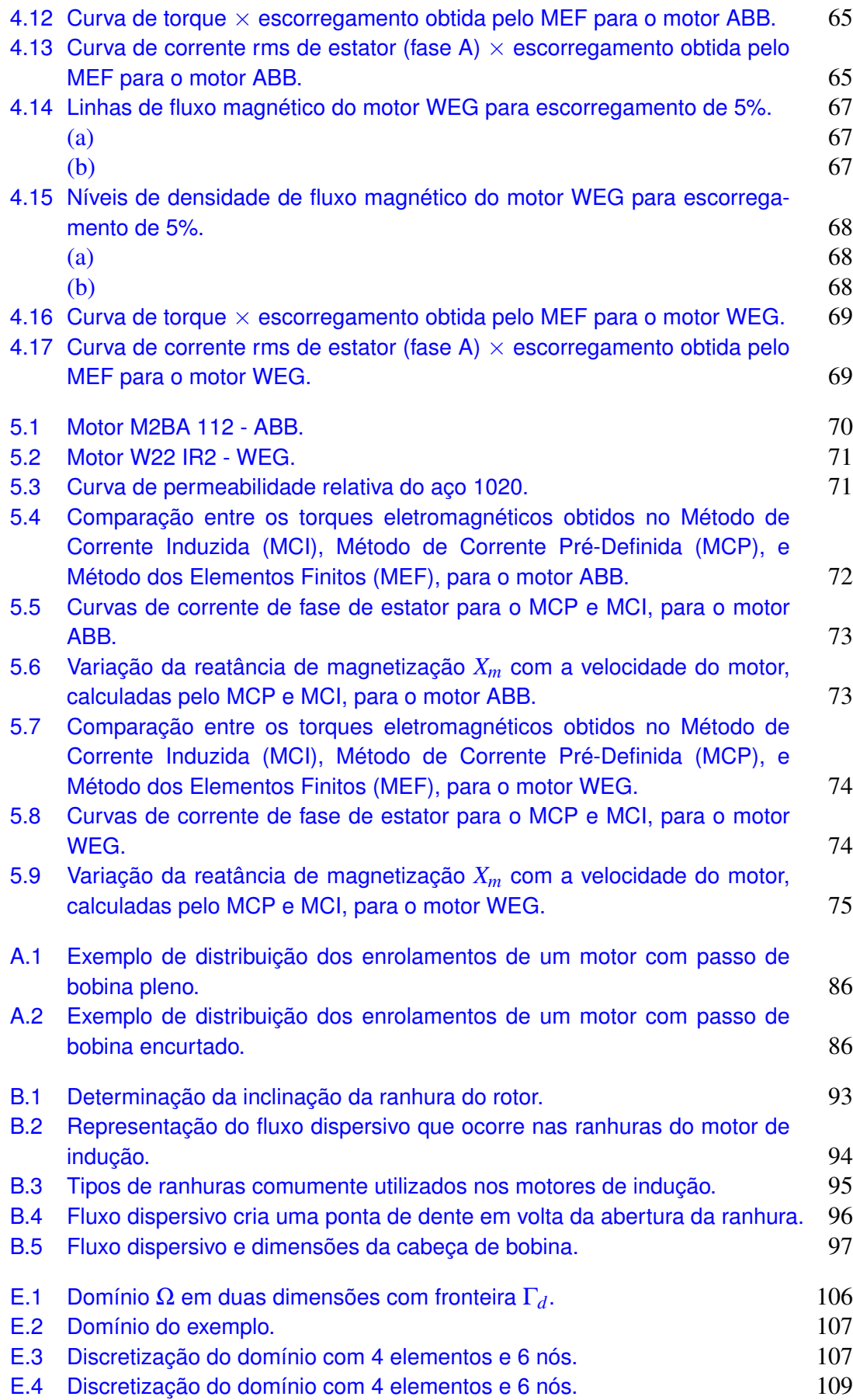

## Lista de Tabelas

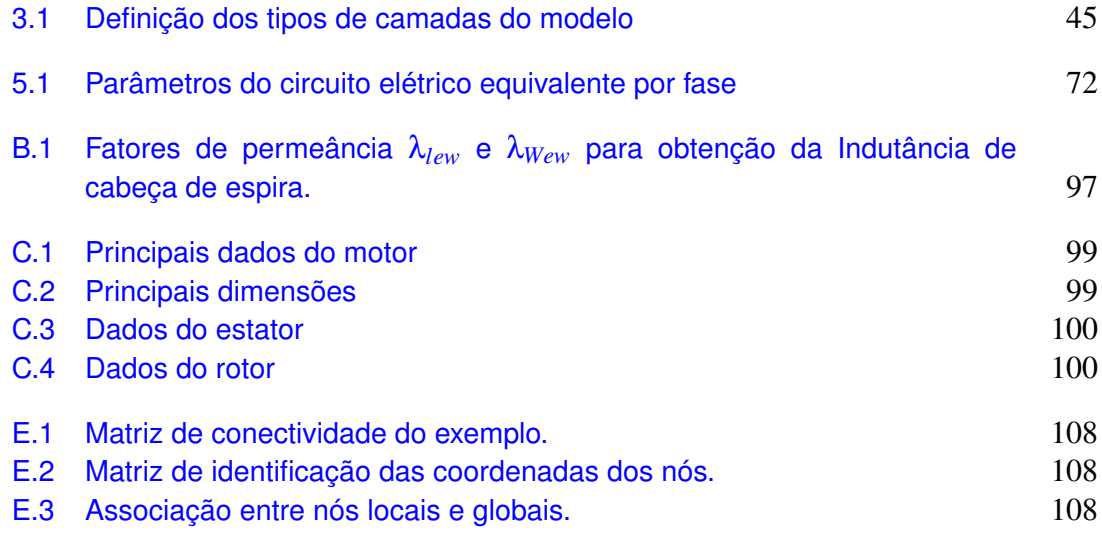

## Lista de Abreviações e Siglas

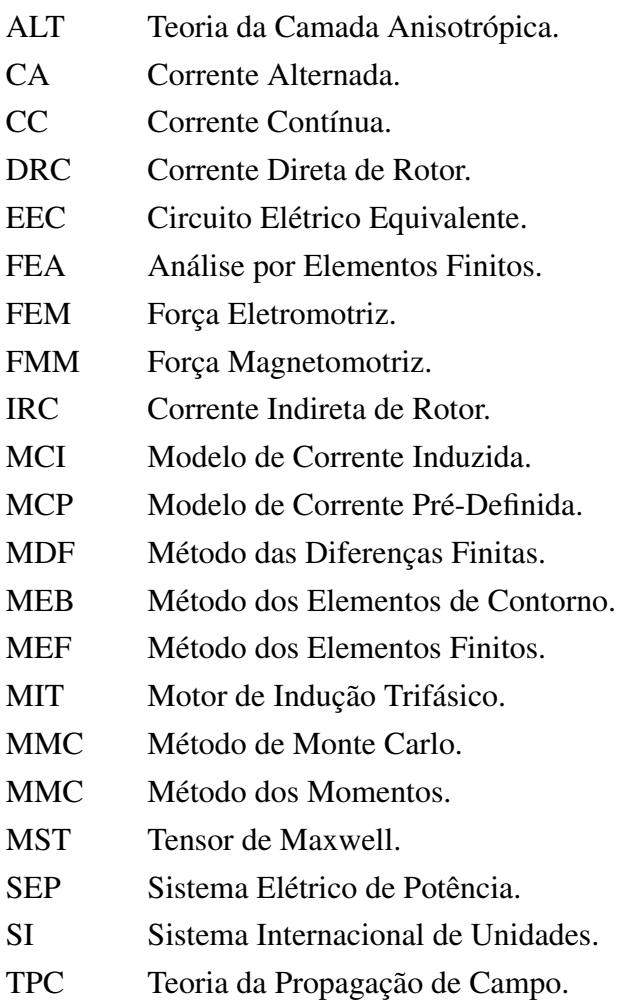

## Lista de Símbolos

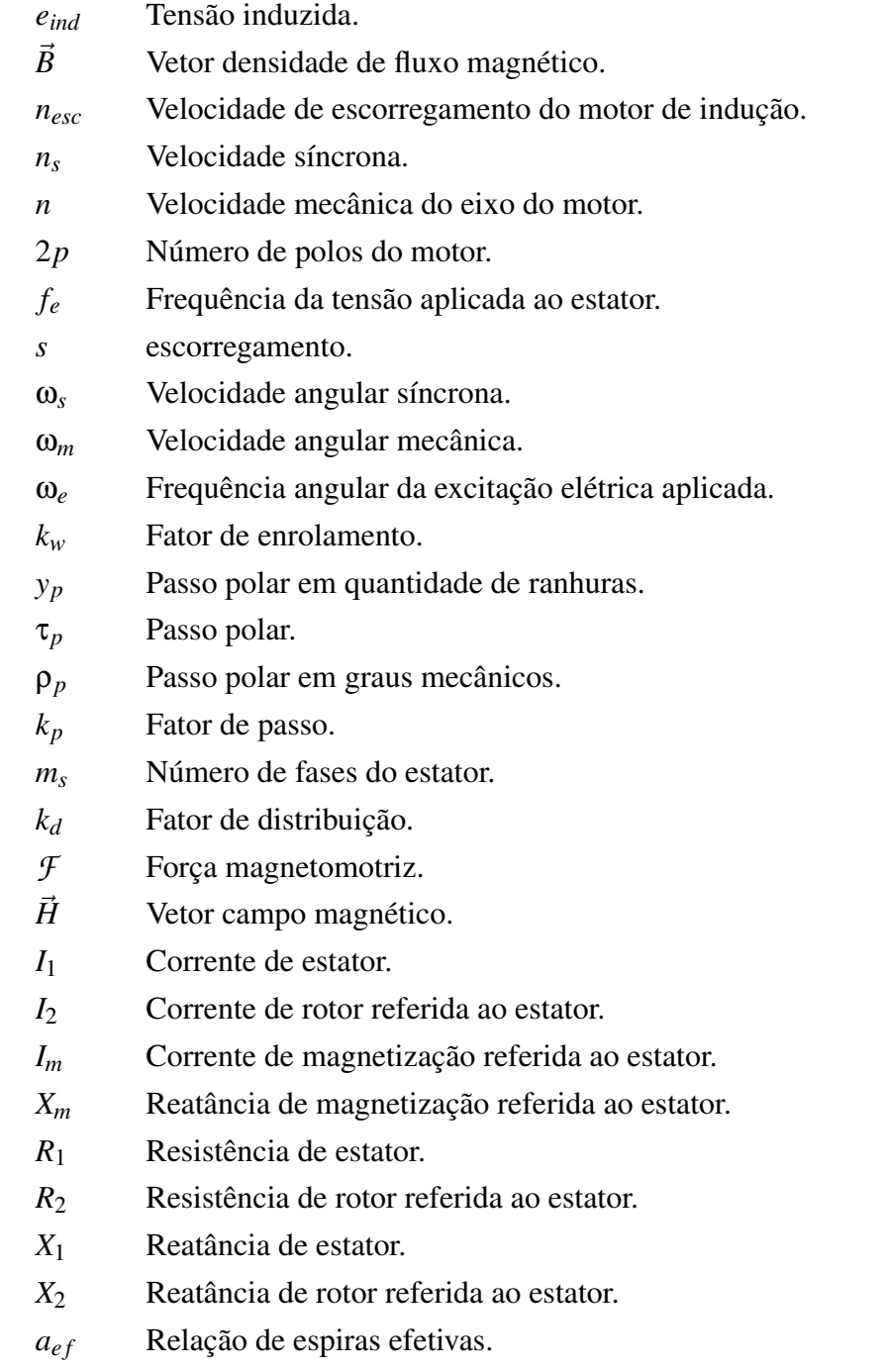

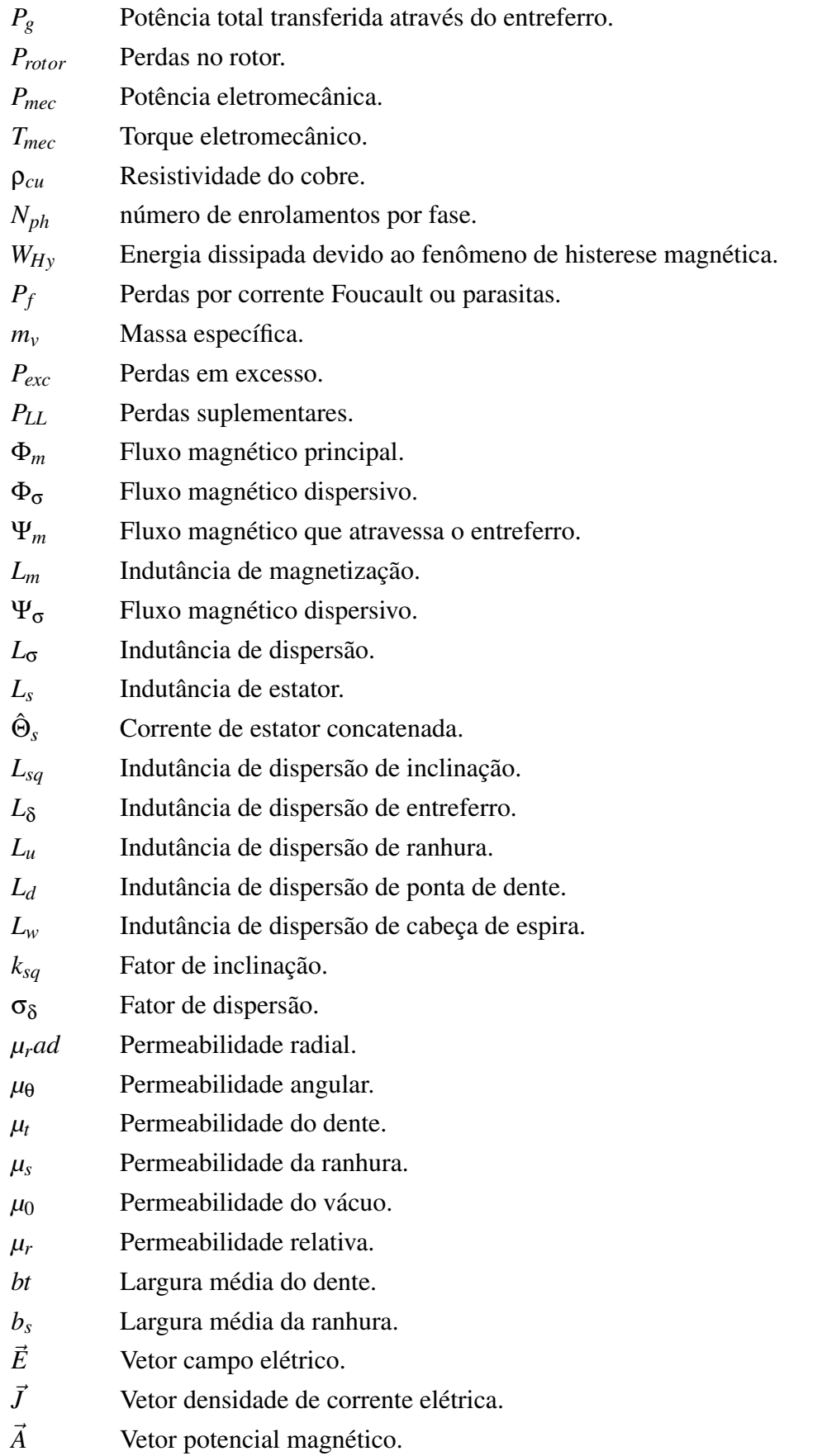

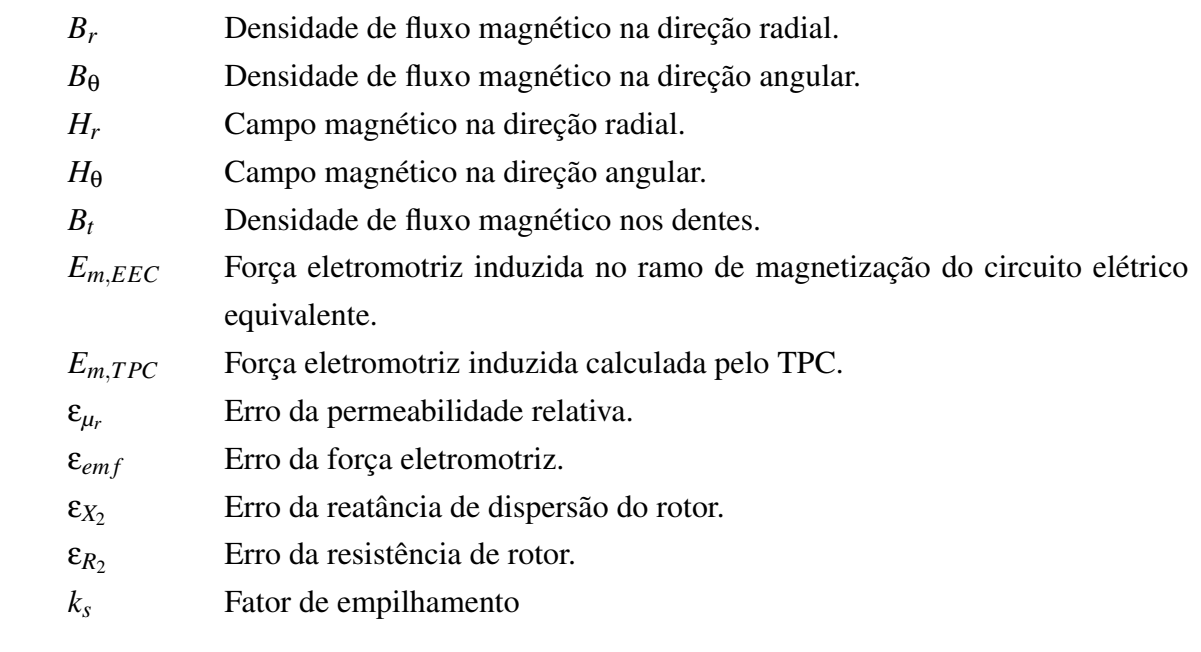

## CAPÍTULO 1

## <span id="page-20-0"></span>Introdução

A modelagem de máquinas elétricas, afim de propor motores mais eficientes, tem sido um desafio para pesquisadores. Em 1976, Williamson apresentou uma nova metodologia para estudos de motores e dispositivos de indução, denominada Teoria da Camada Anisotrópica (em inglês *Anisotropic Layer Theory – ALT*) [\[61\]](#page-84-0).

A ALT é baseada na teoria eletromagnética de propagação de campos. E ao longo dos anos foi recebendo melhorias como a inclusão do comportamento não-linear dos materiais magnéticos [\[37\]](#page-82-0), na representação da excitação [\[4\]](#page-79-0) e na conexão com o circuito elétrico equivalente [\[53\]](#page-83-0).

Neste trabalho, criou-se uma metodologia para a análise do Motor de Indução Trifásico (MIT) denominada Teoria da Propagação de Campo (TPC). Este estudo foi baseado na ALT, no circuito elétrico equivalente e na curva de magnetização dos materiais magnéticos. Utilizou-se como base, a teoria de máquinas já consolidada, encontrada em [\[3\]](#page-79-1) [\[15\]](#page-80-0) [\[22\]](#page-81-0) [\[32\]](#page-82-1) [\[33\]](#page-82-2) [\[40\]](#page-82-3) [\[50\]](#page-83-1).

Pela metodologia da TPC, a máquina é dividida em camadas, nas quais possuem suas respectivas características elétricas e magnéticas. Duas variações foram propostas, Método de Corrente Pré-definida (MCP) e o Método de Corrente Induzida (MCI) que se diferem pelo método da obtenção da corrente de rotor. No MCP a corrente de rotor é definida através do circuito equivalente, enquanto no MCI a corrente é obtida diretamente pela indução magnética.

Por meio da TPC foi possível estimar os níveis de saturação do material ferromagnético e relacioná-lo com o circuito equivalente. Também pôde-se obter valores de resistência e reatância de dispersão do rotor para cada valor de velocidade da máquina. Assim, levantou-se as curvas características de torque e corrente.

Para a validação da TPC foram analisados dois MIT, ABB 2,2kW e WEG 1,1kW. Os resultados foram comparados com dados obtidos por meio do Método dos Elementos Finitos aplicado aos motores de referência. Ao longo de todo o trabalho, utilizou-se o Sistema Internacional (SI) de unidades e coordenadas polares.

### <span id="page-21-0"></span>1.1 Objetivos do Trabalho

O objetivo deste trabalho é desenvolver uma metodologia para modelagem de motores de indução trifásico, em regime permanente, por meio de um algoritmo iterativo, capaz de considerar a permeabilidade magnética do material ferromagnético e consequentemente sua saturação; relacionar o circuito equivalente do motor aos níveis de saturação do ferro; corrigir a reatância de magnetização; corrigir a resistência e reatância de dispersão do rotor; e caracterizar o motor quanto ao toque, correntes, tensões, densidade de fluxo e campo magnético.

Desta forma, este trabalho visa contribuir para a modelagem de máquinas elétrica de indução, fornecendo uma metodologia de eficácia compatível com Método dos Elementos Finitos, porém, de complexidade e custo computacional muito menor.

## <span id="page-21-1"></span>1.2 Organização do Trabalho

O presente trabalho está organizado da seguinte forma:

No Capítulo [2,](#page-24-0) explana-se sobre o motor de indução, em especial o tipo gaiola de esquilo. Revisa-se os conceitos de velocidade, escorregamento, potência e conjugado. Além disso, são analisados os conceitos de fator de enrolamento, fator de distribuição e fator de passo. O método clássico de análise através do circuito equivalente e técnicas analíticas para obter os seus parâmetros também são abordados.

O Capítulo [3](#page-38-0) apresenta os fundamentos da Teoria Eletromagnética relacionados ao problema da máquina de indução. Mostra-se o equacionamento de problemas de campo a partir das equações de Maxwell. Apresenta a metodologia implementada, descrevendo como o circuito elétrico equivalente será interligado à TPC, como estimar o novo valor de permeabilidade, cálculo da tensão em função da densidade de fluxo e torque eletromagnético através do tensor de Maxwell. Neste capítulo, também são propostos dois modelos para a caracterização do motor de indução trifásico: o Modelo de Corrente Pré-Definida (MCP) e o Modelo de Corrente Induzida (MCI).

O Capítulo [4](#page-55-0) trata somente sobre o Método dos Elementos Finitos, nele é apresentado princípios do método. Faz-se um embasamento teórico para a análise por elementos finitos, em duas dimensões, para problemas magnéticos em regime permanente CA. Por fim, os motores de referência são caracterizados pelo MEF com auxílio do *software* Flux<sup>®</sup>.

No Capítulo [5,](#page-71-0) utiliza-se a metodologia descrita anteriormente para aplicar a TPC nos dois motores de indução de referência. Os resultados são apresentados em forma gráfica e comparados ao MEF.

O Capítulo [6](#page-77-0) destina-se às considerações finais. Verifica-se se os objetivos foram alcançados e lista-se uma série de sugestões para trabalhos futuros.

Para evitar o prolongamento demasiado no texto principal outros tópicos foram abordados apêndice.

## <span id="page-22-0"></span>1.3 Revisão Bibliográfica

Em 1888, Nikola Tesla [\[59\]](#page-84-1) apresentava a potenciais vantagens do uso da Corrente Alternada (CA), por outro lado havia um sistema em Corrente Contínua (CC) solidificado, inventado por Thomas Edison. A "batalha dos sistemas", como ficou conhecida, teve um vitorioso quando em 1893, o sistema de Tesla foi utilizado na histórica hidrelétrica de *Niagara Falls*. Aquela demonstração convenceu o mundo, até então receoso, das inúmeras vantagens da corrente alternada de Tesla. Desde então, as máquinas CA se tornaram as mais importantes em todo Sistema Elétrico de Potência (SEP) e na indústria devido a sua versatilidade.

Voltando a 1888, após Tesla ter patenteado seus motores CA, o empresário George Westinghouse comprou as patentes do cientista, o empregou e começou a fabricar suas máquinas na *Westinghouse Electric & Manufacturing Company* [\[2\]](#page-79-2). Ainda muito longe do ideal, os motores de Tesla precisavam ser aprimorados. Neste contexto, em 1892, surgia outra potência em motores: *General Electric (GE)*, nascida da fusão da *Edison General Electric* e *Thomson-Houston Electric Company*.

Inicialmente, os motores de indução foram aplicados em elevadores, principalmente aos de carga, que possuem uma particularidade de funcionar em baixa velocidade. [\[35\]](#page-82-4).

As pesquisas para melhorar os motores de indução continuavam, B. G. Lamme da *Westinghouse Company* idealizou a substituição dos enrolamentos do rotor por barras sólidas condutoras, mais tarde chamadas de gaiola de esquilo. O esforço intelectual da *Westinghouse Company* e da *General Electric*, para o desenvolvimento de motores de indução, eram tamanhos que em 1896 as duas companhias assinaram um contrato de livre uso de ambas patentes [\[2\]](#page-79-2).

Nos anos seguintes, mais ideias surgiram para melhorar os motores. Em 1920, H. Maxwell e W. B Hill da *GE* desenvolveram um motor de indução gaiola de esquilo com as barras, anéis de curto-circuito e ventoinha formando uma só peça. Para fazer isso o alumínio do rotor continha silício, que juntamente com a ventilação extra, fizeram as barras pararem de quebrar [\[2\]](#page-79-2) [\[35\]](#page-82-4).

Engenheiro da *GE*, Steinmetz foi o criador da análise de motores de indução por meio do circuito elétrico equivalente. O cientista ensinou toda uma geração de engenheiros e deixou um enorme legado sobre corrente alternada através de suas publicações no *Journal of the American Institute of Electrical Engineers* [\[54\]](#page-84-2) [\[55\]](#page-84-3) [\[56\]](#page-84-4) [\[57\]](#page-84-5) [\[58\]](#page-84-6). Suas contribuições científicas e financeiras foram tamanhas que Steinmetz foi considerado por [\[2\]](#page-79-2) como santo padroeiro dos motores da *GE*.

Em 1954, Mishkin [\[42\]](#page-83-2) propôs uma modelagem do motor de indução gaiola de esquilo derivada diretamente das equações de Maxwell. Este modelo deu início a ideia de homogeneização das regiões de ranhuras da máquina.

De 1958 e 1971, publicações aprimoraram o trabalho de Mishkin. Houve a idealização do rotor, simplificando sua análise por meio do conceito de impedância de onda. Este modelo pode considerar os efeitos de ponta de dente, fluxo dispersivo *zigzag*, e relacioná-lo ao circuito equivalente [\[19\]](#page-80-1) [\[14\]](#page-80-2) [\[26\]](#page-81-1) [\[24\]](#page-81-2) [\[12\]](#page-80-3).

Em trabalhos de 1976 a 1980, Williamson [\[61\]](#page-84-0) [\[63\]](#page-84-7) apresenta a Teoria da Camada Anisotrópica (em inglês *Anisotropic Layer Theory – ALT*), que mostrou uma metodologia de análise, que dividia o motor de indução em camadas, na qual era derivada diretamente das equações de Maxwell, capaz de levar em consideração a anisotropia do rotor e estator.

A ALT foi bem aceita, porém outros autores perceberam que a sua metodologia poderia ser melhorada. Assim, em trabalho subsequentes o efeito da saturação magnética, efeito pelicular e cálculo dos parâmetros do circuito equivalente foram implementados por meio de algoritmos iterativos, como [\[37\]](#page-82-0) [\[38\]](#page-82-5) [\[9\]](#page-79-3) [\[10\]](#page-80-4) [\[44\]](#page-83-3) [\[21\]](#page-81-3).

Técnicas analíticas e numéricas para solução das equações de Poisson e Laplace, que regem o eletromagnetismo, e a análise de Fourier foram apresentadas em [\[27\]](#page-81-4) [\[28\]](#page-81-5) [\[29\]](#page-81-6) [\[41\]](#page-82-6).

Paralelamente aos trabalhos baseados na ALT, a Análise por Elementos Finitos (FEA) ou Método dos Elementos Finitos (MEF) eram empregados para o estudo de máquinas de indução, por exemplo, [\[62\]](#page-84-8) [\[1\]](#page-79-4) [\[53\]](#page-83-0) [\[43\]](#page-83-4). Pode-se dizer que o MEF ainda é o método mais confiável para a modelagem de máquinas, pois seus resultados apresentam valores muito próximos do real, assim, constantemente é referência para outros métodos. Todavia, seu esforço computacional para resolver um problema de Elementos Finitos faz o tempo de processamento ser elevado.

## <span id="page-24-0"></span>Motor de Indução Trifásico

## <span id="page-24-1"></span>2.1 Introdução

Basicamente, existem dois tipos de motores de indução: com rotor gaiola de esquilo e com rotor bobinado. Este trabalho tem foco nos motores de indução tipo gaiola de esquilo.

O rotor gaiola de esquilo da máquina de indução não necessita de conexões elétricas externas e seus enrolamentos são curto-circuitados [\[22\]](#page-81-0). O fluxo eletromagnético, gerado pelo estator, atravessa o entreferro e é concatenado pelo circuito fechado do rotor [\[40\]](#page-82-3). Neste caso, segundo a Lei de Faraday, tensões são induzidas nos enrolamentos do rotor, gerando um fluxo de corrente no mesmo. Estas máquinas se distinguem das demais por suas correntes no rotor surgirem devido à indução magnética, daí vem a classificação de máquinas de indução [\[3\]](#page-79-1).

Estas máquinas também são chamadas de assíncronas, pois sua velocidade mecânica é diferente da velocidade síncrona. Sua velocidade mecânica é menor que a síncrona em caso de motor ou maior se estiver funcionando como um gerador.

As máquinas de indução são utilizadas em casos especiais como geradores, por exemplo, em aplicações envolvendo energia eólica, pois é uma aplicação que requer velocidades variáveis [\[22\]](#page-81-0). Por isso, as máquinas de indução mais utilizadas são os motores de indução [\[15\]](#page-80-0) [\[33\]](#page-82-2).

O motor de indução gaiola de esquilo tem como principais vantagens [\[40\]](#page-82-3):

- Baixo custo de fabricação e manutenção;
- O rotor não precisa de conexões externas;
- Robustez;
- Alto rendimento em velocidade nominal.

Como principais desvantagens, o motor gaiola de esquilo apresenta [\[40\]](#page-82-3):

- Sua velocidade não é facilmente controlada;
- Possui alta corrente de partida, podendo chegar de 5 a 8 vezes a corrente nominal;
- O fator de potência é baixo quando está funcionando com pouca carga.

### <span id="page-25-0"></span>2.2 Aspectos Construtivos do Motor Gaiola de Esquilo

Os motores de indução do tipo gaiola de esquilo são formados basicamente pelo rotor, estator e carcaça. O rotor e o estator possui característica construtiva semelhante, ambos são construídos com aços elétricos de alta permeabilidade magnética, denominado de núcleo. Este tem a função de obter elevadas densidades de fluxo magnético com níveis relativamente baixos de força magnetizante, e também, para delimitar e direcionar os campos magnéticos e fluxos em caminhos bem definidos [\[22\]](#page-81-0).

<span id="page-25-1"></span>O estator, como o nome já faz referência, é a parte estática da máquina, ela fica presa à carcaça. Na Fig. [2.1](#page-25-1) é possível observar o estator retirado da carcaça, a imagem mostra claramente o núcleo ferromagnético, as bobinas de cobre e suas conexões externas.

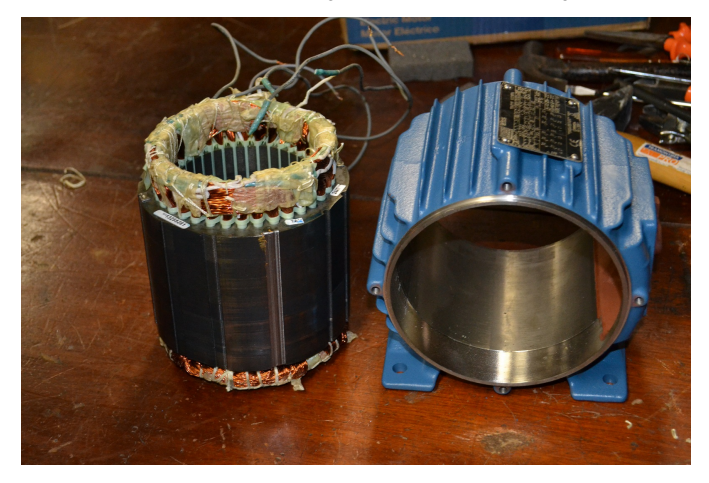

Figura 2.1: *Estator e carcaça do motor de indução trifásico.*

A Fig. [2.2](#page-26-1) mostra uma imagem aproximada do núcleo do estator, evidenciandose as ranhuras onde são inseridas as bobinas de cobre, estas por sua vez são alimentadas a partir de suas conexões externas, nesta imagem é possível perceber que o núcleo é formado por *n* lâminas (ou chapas) de material magnético empilhadas, responsáveis pelo comprimento do núcleo *L* [m]. A Fig. [2.3,](#page-26-2) por sua vez, mostra uma única chapa do estator, nela fica evidente o formato e quantidade de ranhuras e dentes.

O rotor é a parte móvel da máquina, nele fica acoplado o eixo. No caso do rotor gaiola de esquilo seus "enrolamentos"na verdade são barras sólidas de material condutor, encaixadas nas ranhuras e curto-circuitadas nas suas duas extremidades por anéis de curtocircuito. Na Fig. [2.4](#page-27-0) é possível observar o rotor gaiola de esquilo de um MIT, contudo, nesta imagem, não ficam visíveis suas barras de alumínio.

Já na Fig. [2.5,](#page-27-1) mostra-se um rotor gaiola de esquilo de pequeno porte após ser submetido à corrosão para a retirada do material ferromagnético, sobrando somente as barras condutoras e os anéis de curto-circuito.

<span id="page-26-1"></span>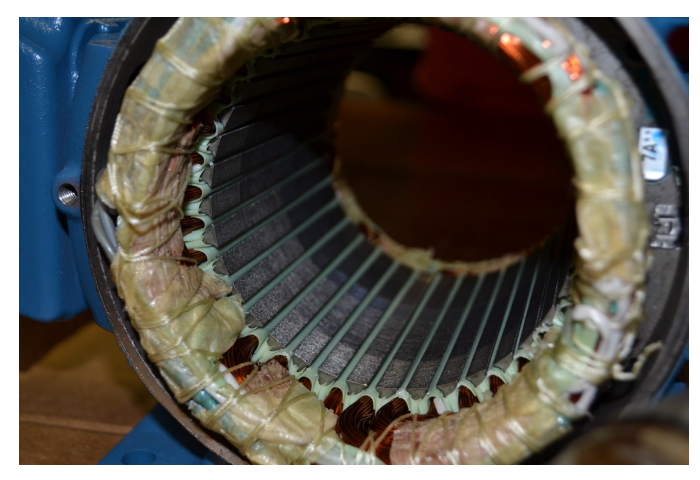

Figura 2.2: *Vista frontal de um motor gaiola de esquilo sem o rotor.*

## <span id="page-26-0"></span>2.3 Escorregamento e Velocidade Angular

Dois termos são comumente utilizados para se referir à velocidade relativa entre o estator e rotor [\[15\]](#page-80-0). O primeiro é a velocidade de escorregamento *nesc* [rpm], dada por:

<span id="page-26-3"></span>
$$
n_{esc} = n_s - n \tag{2-1}
$$

na qual *n* [rpm] é a velocidade mecânica do eixo do motor; *n<sup>s</sup>* [rpm] é a velocidade síncrona, que pode ser obtida por:

<span id="page-26-4"></span>
$$
n_s = \frac{120}{2p} f_e \tag{2-2}
$$

na qual 2*p* é o número de pares de polos; e *f<sup>e</sup>* [Hz] é a frequência da tensão aplicada ao estator.

<span id="page-26-2"></span>O segundo termo que descreve o movimento relativo é o *escorregamento*, defi-

Figura 2.3: *Lâmina de material ferromagnético do núcleo do estator.*

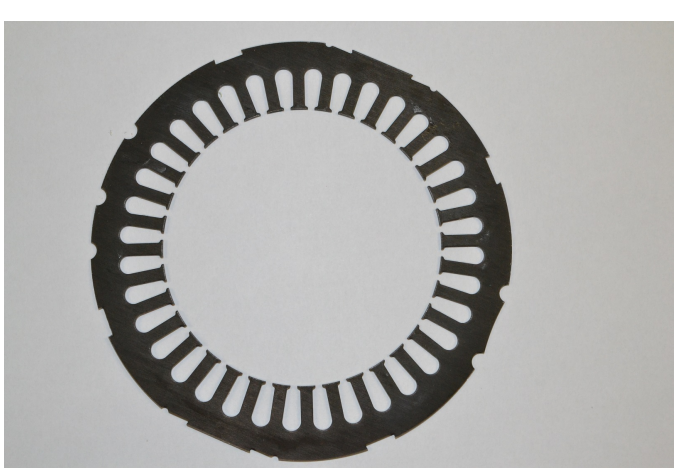

<span id="page-27-0"></span>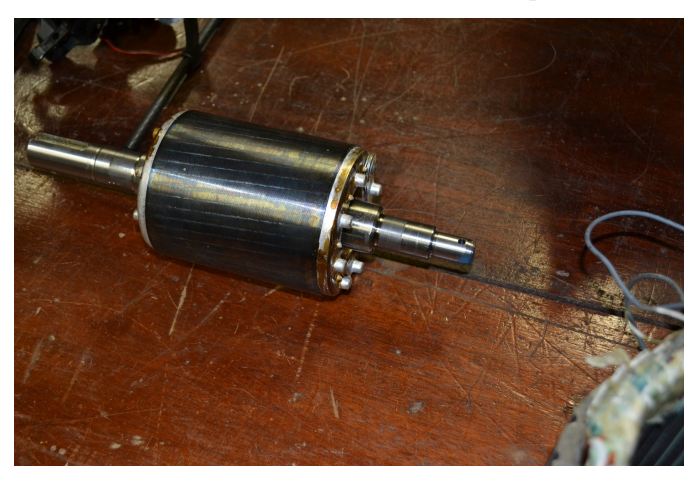

Figura 2.4: *Rotor tipo gaiola de esquilo.*

<span id="page-27-1"></span>Figura 2.5: *Rotor gaiola de esquilo sem o núcleo de ferro.*

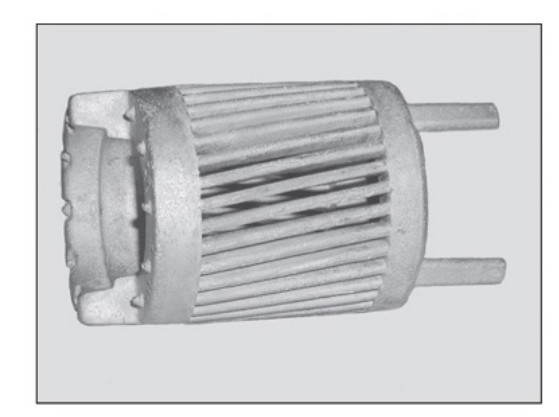

<span id="page-27-2"></span>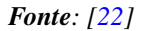

nido como:

<span id="page-27-3"></span>
$$
s = \frac{n_{esc}}{n_s} \tag{2-3}
$$

combinando  $(2-1)$  e  $(2-3)$ , tem-se:

$$
s = \frac{n_s - n}{n_s} \tag{2-4}
$$

É comum expressar a velocidade do eixo do motor em função do escorregamento, para isso isola-se o termo *n* de [\(2-4\)](#page-27-3). Assim, chega-se a:

$$
n = (1 - s)ns
$$
\n<sup>(2-5)</sup>

Analogamente, é possível expressar o escorregamento em função da velocidade angular ω [rad/s]. Neste caso, *s* é obtido em função da velocidade síncrona ω*<sup>s</sup>* [rad/s] e da velocidade angular mecânica ω*<sup>m</sup>* [rad/s], como mostrado em [\(2-6\)](#page-28-2).

<span id="page-28-2"></span>
$$
s = \frac{\omega_s - \omega_m}{\omega_s} \tag{2-6}
$$

na qual ω*<sup>s</sup>* [rad/s] é a velocidade angular síncrona, dada por:

<span id="page-28-3"></span>
$$
\omega_s = -\frac{1}{p}\omega_e \tag{2-7}
$$

e por sua vez, a frequência angular da excitação elétrica aplicada ω*<sup>e</sup>* [rad/s], é dada por:

$$
\omega_e = 2\pi f_e \tag{2-8}
$$

<span id="page-28-5"></span>Reescrevendo [\(2-6\)](#page-28-2) em como a velocidade mecânica em função do escorregamento, tem-se:

$$
\omega_m = (1 - s)\omega_s \tag{2-9}
$$

<span id="page-28-4"></span>Fazendo algumas manipulações em [\(2-2\)](#page-26-4) e [\(2-7\)](#page-28-3) pode-se relacionar a velocidade mecânica síncrona *n<sup>s</sup>* com a velocidade angular síncrona ω*<sup>s</sup>* , dada por [\(2-10\)](#page-28-4).

$$
n_s = \frac{30}{\pi} \omega_s \tag{2-10}
$$

## <span id="page-28-0"></span>2.4 Circuito Elétrico Equivalente

A análise do motor de indução polifásico por meio do circuito elétrico equivalente da máquina foi desenvolvida por Charles Steinmentz [\[55\]](#page-84-3) [\[56\]](#page-84-4). Este modelo se mostrou muito útil para entender as características do motor de indução.

O circuito equivalente do motor de indução é muito parecido com o circuito equivalente de um transformador, pois as tensões e correntes no circuito do rotor são basicamente resultado de uma ação de transformador [\[15\]](#page-80-0).

Apesar de não conseguir representar algumas propriedades reais como: atrito, ventilação e características em regime transitório, o modelo é útil para entender o desempenho de uma máquina de indução no que tange a corrente, conjugado e potência.

#### <span id="page-28-1"></span>2.4.1 Circuito de Transformador do Motor de Indução

O circuito equivalente monofásico de um motor de indução está representado na Fig. [2.6.](#page-29-1) Igualmente em um transformador, existem resistência e autoindutância nos enrolamentos do primário, no caso, o estator. Estas são representadas, respectivamente, por *R*1, resistência dos enrolamentos, e *X*1, reatância de dispersão.

<span id="page-29-1"></span>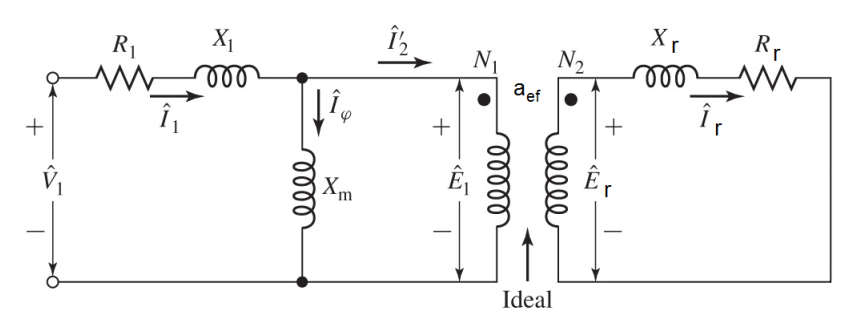

Figura 2.6: *Modelo de transformador para o motor de indução.*

Diferentemente de um transformador, o motor de indução é composto também pelo entreferro, consequentemente aumentando significativamente a relutância do caminho de fluxo e reduzindo o acoplamento entre os enrolamentos primário (estator) e secundário (rotor) [\[15\]](#page-80-0). O efeito desta relutância é representada pela reatância de magnetização *X<sup>m</sup>* e as perdas no material ferromagnético são representadas pela resistência do núcleo  $R_c$  em paralelo com  $X_m$ .

A tensão interna do estator *E*ˆ <sup>1</sup> está acoplada à tensão do rotor *E*ˆ *<sup>r</sup>* por meio de um transformador ideal com relação de espiras  $a_{ef}$ . Contudo esta relação não é clara nos motores gaiola de esquilo, pois não possuem enrolamentos no rotor.

A tensão *E*ˆ *r* , por sua vez, alimenta o circuito do rotor. Como no estator, o rotor possui resistência de enrolamento *R<sup>r</sup>* e reatância de dispersão *X<sup>r</sup>* .

### <span id="page-29-0"></span>2.4.2 Circuito do Rotor

No motor de indução, uma tensão no rotor é induzida quando aplicado uma tensão alternada nos terminais do estator. O valor e a frequência da tensão induzida no rotor é diretamente proporcional ao escorregamento do rotor, em outras palavras, quanto maior o movimento relativo entre os campos magnéticos do rotor e do estator, maiores serão a tensão e a frequência induzidas no rotor [\[15\]](#page-80-0).

Desta forma, se representarmos a tensão em rotor bloqueado como *Er*<sup>0</sup> [V], então a tensão induzida para qualquer escorregamento *s*, será dada por:

<span id="page-29-2"></span>
$$
E_r = sE_{r0} \tag{2-11}
$$

e a frequência da tensão induzida *f<sup>r</sup>* [Hz] é dada por:

$$
f_r = sf_e \tag{2-12}
$$

Desconsiderando-se o efeito pelicular, o rotor apresenta uma resistência constante *R<sup>r</sup>* , devido à resistividade das barras de alumínio. Ao passo que a reatância de dispersão *X<sup>r</sup>* depende do valor do escorregamento [\[15\]](#page-80-0), dada por:

<span id="page-30-1"></span>
$$
X_r = \omega_r L_r = 2\pi f_r L_r \tag{2-13}
$$

nas quais *f<sup>r</sup>* [Hz] é a frequência da tensão induzida no rotor; e *L<sup>r</sup>* [H] é a indutância do rotor.

Substituindo  $(2-12)$  em  $(2-13)$ , tem-se:

$$
X_r = 2\pi s f_e L_r
$$
  
=  $sX_{r0}$  (2-14)

na qual  $X_{r0}$  [Ω] é a reatância do rotor bloqueado.

Dada a tensão, resistência e reatância, encontra-se a corrente de rotor  $\hat{I}_r$  [A], dada por:

<span id="page-30-2"></span>
$$
\hat{I}_r = \frac{\hat{E}_r}{R_r + jX_r} \tag{2-15}
$$

<span id="page-30-3"></span>
$$
= \frac{\hat{E}_r}{R_r + jsX_{r0}} \tag{2-16}
$$

Dividindo a Eq. [\(2-15\)](#page-30-2) pelo escorregamento *s*, chega-se à:

$$
\hat{I}_r = \frac{\hat{E}_{r0}}{R_r/s + jX_{r0}}
$$
\n(2-17)

<span id="page-30-0"></span>Na Eq. [\(2-17\)](#page-30-3) destaca-se os efeitos que ocorrem no rotor devido à velocidade variável, representados por uma impedância variável alimentada por uma fonte de tensão constante *E*ˆ *<sup>r</sup>*<sup>0</sup> [V]. O circuito equivalente do rotor é mostrado na Fig. [2.7.](#page-30-0)

#### Figura 2.7: *Circuito elétrico equivalente monofásico do rotor um motor de indução.*

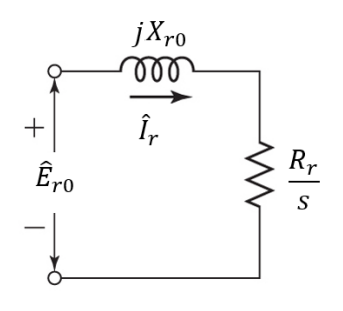

### <span id="page-31-0"></span>2.4.3 Circuito Equivalente Final

Para a obtenção do circuito elétrico equivalente final, considera-se o rotor referido ao estator de modo à unificar os circuitos, consequentemente tornando-o solucionável.

Como em um transformador, as grandezas do estator e do rotor se relacionam pela *relação de espiras efetivas a<sub>ef</sub>*, visto na Fig. [2.6.](#page-29-1) Dessa forma, a tensão do rotor referida  $\hat{E}^{'}_l$ *r* [V] é obtida por:

$$
\hat{E}'_r = a_{ef}\hat{E}_{r0} = \hat{E}_1
$$
\n(2-18)

no qual o sinal de linha (') indica que a tensão foi referida.

Referindo a corrente de rotor ao estator, tem-se:

$$
\hat{I}_2 = \frac{\hat{I}_r}{a_{ef}}\tag{2-19}
$$

na qual  $\hat{I}_2$  [A] é a corrente de rotor referida ao estator.

Analogamente, a resistência *R*<sup>2</sup> [Ω] e a reatância *X*<sup>2</sup> [Ω] referidas são, respectivamente, dadas por:

$$
R_2 = a_{ef}^2 R_r \tag{2-20}
$$

e

$$
X_2 = a_{ef}^2 X_{r0} \tag{2-21}
$$

<span id="page-31-1"></span>O circuito equivalente final de um motor de indução, com os parâmetros do rotor referidos ao estator, pode ser visto na Fig. [2.8.](#page-31-1)

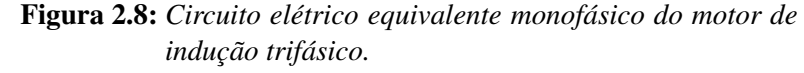

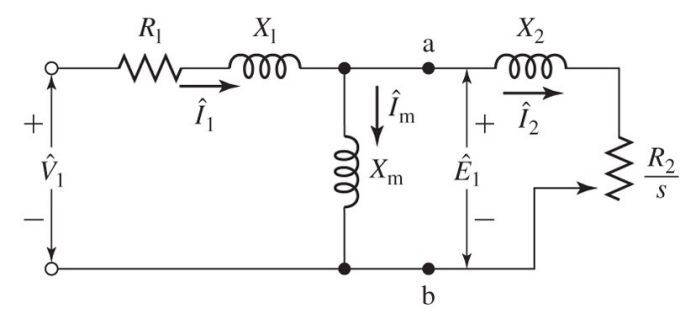

De fato, no motor gaiola de esquilo a relação de espiras efetivas  $a_{ef}$  não é obvia. Por isso, a obtenção dos valores reais de tensão e corrente no rotor são complicadas. Contudo, para estudos de desempenho vistos dos terminais do estator, a representação equivalente é perfeitamente adequada, portanto não há necessidade de se conhecer  $a_{ef}$ [\[22\]](#page-81-0).

### <span id="page-32-0"></span>2.4.4 Potência e Conjugado

Através da análise do circuito elétrico equivalente é possível estudar as características de desempenho da máquina de indução em regime permanente, como variações de corrente, velocidade, potência e conjugado [\[22\]](#page-81-0).

Observando a Fig. [2.8](#page-31-1) nota-se que potência total transferida através do entreferro *P<sup>g</sup>* [W] é dada por:

$$
P_g = m_s I_2^2 \left(\frac{R_2}{s}\right) \tag{2-22}
$$

na qual *m<sup>s</sup>* é o número de fases.

As perdas resistivas no rotor *Protor* [W] podem ser obtidas por:

$$
P_{rotor} = m_s I_2^2 R_2 \tag{2-23}
$$

<span id="page-32-2"></span>Assim, a potência eletromecânica *Pmec* [W] desenvolvida pelo motor é a diferença entre a potência transferida através do entreferro e as perdas no rotor. A potência *Pmec* é dada por:

$$
P_{mec} = P_g - P_{rotor} = m_s I_2^2 R_2 \left(\frac{1-s}{s}\right)
$$
 (2-24)

<span id="page-32-3"></span>O conjugado (ou torque) eletromecânico *Tmec* [N.m] pode ser obtido através de [\(2-24\)](#page-32-2), lembrando que  $P_{mec} = T_{mec} \omega_m$ . Logo,

$$
T_{mec} = \frac{P_{mec}}{\omega_m} = m_s I_2^2 R_2 \left(\frac{1-s}{s}\right) \frac{1}{\omega_m} \tag{2-25}
$$

Nota-se que o termo <sup>1</sup>−*<sup>s</sup> s* aparece quando se está analisando os aspectos de potência da máquina. Neste caso, o circuito elétrico equivalente monofásico pode ser redesenhado para enfatizar as características de potência [\[22\]](#page-81-0). Assim, a Fig. [2.9](#page-32-1) mostra a forma alternativa deste circuito.

<span id="page-32-1"></span>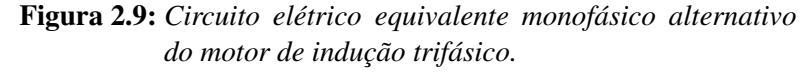

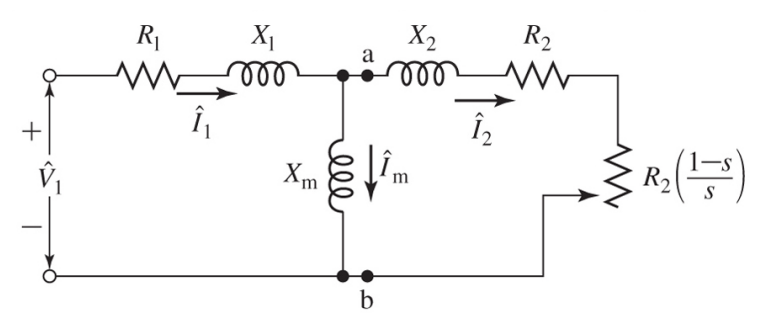

Salienta-se que *Tmec* não é o valor entregue no eixo ou disponível no terminal mecânico do motor, pois ainda existem perdas por atrito, ventilação e suplementares [\[15\]](#page-80-0)

#### [\[22\]](#page-81-0) [\[40\]](#page-82-3).

## <span id="page-33-0"></span>2.5 Perdas

As perdas ativas de um motor de indução gaiola de esquilo consistem em 4 grupos [\[15\]](#page-80-0) [\[50\]](#page-83-1):

- 1. Perdas elétricas.
- 2. Perdas no núcleo.
- 3. Perdas mecânicas.
- 4. Perdas suplementares ou variadas.

### <span id="page-33-1"></span>2.5.1 Perdas elétricas

As perdas elétricas se dão pelo aquecimento dos enrolamentos de cobre (estator) e das barras de alumínio (rotor) devido ao efeito Joule. Utiliza-se a Lei de Ohm para calcular a resistência do estator *R*<sup>1</sup> [Ω], dada por:

<span id="page-33-3"></span>
$$
R_1 = \rho_{cu} \frac{l_c}{S_c} \tag{2-26}
$$

nas quais ρ*cu* [Ω*m*] é a resistividade do cobre; *S<sup>c</sup>* [*m* 2 ] é a área da seção transversal do fio; e *l<sup>c</sup>* [*m*] é o comprimento total do fio, calculado por [\(2-27\)](#page-33-3).

$$
l_c = 2N_{ph} \left( l + 1, 7\frac{y}{y_p} \tau_p \right) \tag{2-27}
$$

nas quais *Nph* é o número de espiras por fase; *l* [*m*] é o comprimento do núcleo; *y* é o passo de bobina; *y<sup>p</sup>* é o número de ranhuras por polo; e τ*<sup>p</sup>* [*m*] é o passo polar em unidade de distância.

As perdas no alumínio do rotor podem ser representadas pela resistência *R<sup>r</sup>* . Todavia, em um motor de indução gaiola de esquilo as barras são conectadas aos anéis de curto-circuito, e a obtenção do valor da resistência não é tão óbvia.

### <span id="page-33-2"></span>2.5.2 Perdas no Núcleo

As perdas no núcleo (ou no material ferromagnético) são formadas por 3 componentes: histerese magnética, Correntes de Foucault (ou parasitas) e em excesso.

As perdas por histerese magnética, também conhecidas como perda quase estática, ocorrem no núcleo ferromagnético devido ao movimento dos domínios magnéticos no processo de magnetização [\[8\]](#page-79-5). Contudo, sua obtenção não é simples e nem clara. Por isso muitos autores utilizam uma equação empírica para o cálculo deste parâmetro [\[3\]](#page-79-1) [\[50\]](#page-83-1).

As perdas por Correntes de Foucault são consequência das correntes induzidas no material ferromagnético quando o mesmo é percorrido por um fluxo variável no tempo. Já as perdas por excesso estão relacionadas ao deslocamento da parede do domínio magnético [\[8\]](#page-79-5). Estas perdas também não são facilmente determinadas.

### <span id="page-34-0"></span>2.5.3 Perdas Mecânicas

As perdas mecânicas se dividem em duas: por atrito e ventilação. As perdas por atrito são causadas pela fricção das partes mecânicas devido ao movimento do rotor. Já as perdas por ventilação são causadas pelo atrito entre as partes móveis da máquina e o ar. Estas perdas variam com o cubo da velocidade de rotação do motor [\[15\]](#page-80-0), e são usualmente determinadas empiricamente [\[3\]](#page-79-1).

### <span id="page-34-1"></span>2.5.4 Perdas Suplementares

<span id="page-34-3"></span>As perdas suplementares *PLL* [W] são aquelas que a corrente de carga e seus harmônicos causam nos enrolamentos, laminações, carcaça e outras peças de construção que não foram levadas em consideração nos itens anteriores. Estas perdas são calculadas por [\(2-28\)](#page-34-3) [\[50\]](#page-83-1).

$$
P_{LL} \sim (I_1^2 - I_0^2) f_e^{1,5} \tag{2-28}
$$

Devido à complexidade de um método para a obtenção ou inviabilidade de equipamentos, as perdas no núcleo, mecânicas e suplementares foram desconsideradas neste trabalho.

## <span id="page-34-2"></span>2.6 Exemplo de Análise Utilizando o Circuito Elétrico Equivalente

Um motor de indução trifásico ABB, ligado em Y, seis polos, 690 V, 2,2kW e 50Hz possui os seguintes valores de parâmetros, em Ω/fase, referidos aos estator:  $R_1 = 6,6650, R_2 = 5,2964, X_1 = 8,8650, X_2 = 9,7987$  e  $X_m = 201,94$ . Considerar as perdas mecânicas, no núcleo e o suplementares nulas.

Determinar as características de desempenho do motor para *n* valores de escorregamento.

#### Solução

Considerando o circuito equivalente da Fig. [2.8,](#page-31-1) a tensão de fase de terminal é igual a

<span id="page-35-1"></span><span id="page-35-0"></span>
$$
\hat{V}_1 = \frac{690}{\sqrt{3}} = 398,37 \quad V \tag{2-29}
$$

Fazendo a análise por malha deste circuito, tem-se:

$$
\begin{bmatrix}\n\hat{V}_1 \\
0\n\end{bmatrix} = \begin{bmatrix}\nR_1 + j(X_1 + X_m) & -jX_m \\
-jX_m & j(X_m + X_2) + (R_2/s)\n\end{bmatrix} \begin{bmatrix}\n\hat{I}_1 \\
\hat{I}_2\n\end{bmatrix}
$$
\n(2-30)

Substituindo os valores do motor ABB em [\(2-30\)](#page-35-0), chega-se a [\(2-31\)](#page-35-1).

$$
\begin{bmatrix} 398,37 \ 0 \end{bmatrix} = \begin{bmatrix} 6,6650 + j(210,80) & -j201,94 \ -j201,94 & j(211,73) + (5,2964/s) \end{bmatrix} \begin{bmatrix} \hat{I}_1 \\ \hat{I}_2 \end{bmatrix}
$$
 (2-31)

De  $(2-31)$  é possível encontrar as correntes  $\hat{I}_1$  e  $\hat{I}_2$  para qualquer valor de escorregamento *s*.

A partir [\(2-9\)](#page-28-5) acha-se o valor da velocidade mecânica ω*m*, também em função do escorregamento.

<span id="page-35-3"></span><span id="page-35-2"></span>
$$
\omega_m = (1 - s) \frac{2 \cdot \pi \cdot 50}{3} = (1 - s) \cdot 104, 71 \tag{2-32}
$$

Utilizando [\(2-25\)](#page-32-3), os parâmetros elétricos do motor e os valores de  $\hat{I}_2$  e  $\omega_m$ , calcula-se o torque mecânico *Tmec*.

Resolveu-se o problema para 100 valores de escorregamento com passo de 0,01. Assim, para  $s = 0.01$  tem-se:

$$
\begin{bmatrix} 398,37 \ 0 \end{bmatrix} = \begin{bmatrix} 6,6650 + j(210,80) & -j201,94 \ -j201,94 & j(211,73) + (5,2964/0,01) \end{bmatrix} \begin{bmatrix} \hat{I}_1 \\ \hat{I}_2 \end{bmatrix}
$$
 (2-33)

A solução de [\(2-33\)](#page-35-2) será:

$$
\begin{bmatrix} \hat{I}_1 \\ \hat{I}_2 \end{bmatrix} = \begin{bmatrix} 2,0098\angle -68,3741 \\ 0,7115\angle -0,1646 \end{bmatrix} \quad [A] \tag{2-34}
$$

De [\(2-32\)](#page-35-3) chega-se à [\(2-35\)](#page-35-4).

<span id="page-35-4"></span>
$$
\omega_m = (1 - s) \frac{2 \cdot \pi \cdot 50}{3}
$$
  
= (1 - 0, 01) \cdot 104, 71  
= 103.6629 rad/s (2-35)
E por fim, o torque mecânico *Tmec* é calculado por:

$$
T_{mec} = 3 \cdot 0,7115^2 \cdot 5,2964 \cdot \left(\frac{1 - 0,01}{0,01}\right) \cdot \left(\frac{1}{103.6629}\right)
$$
  
= 7,6820 N.m (2-36)

Certas ocasiões é interessante expressar a velocidade em rotações por minuto *rpm*. Neste caso convém utilizar [\(2-5\)](#page-27-0). Assim,

$$
n = (1 - s) \cdot n_s
$$
  
=  $(1 - s) \frac{120}{2p} \cdot f_e$   
=  $(1 - 0, 01) \frac{120}{2 \cdot 3} \cdot 50$   
= 990 *rpm* (2-37)

<span id="page-36-0"></span>Fez-se o mesmo processo para os outros 99 valores de escorregamento, então, gerou-se a curva de torque  $\times$  velocidade mecânica e corrente  $I_1 \times$  velocidade mecânica, representadas respectivamente pelas Fig. [2.10](#page-36-0) e Fig. [2.11.](#page-37-0)

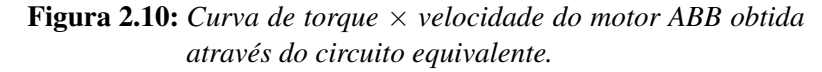

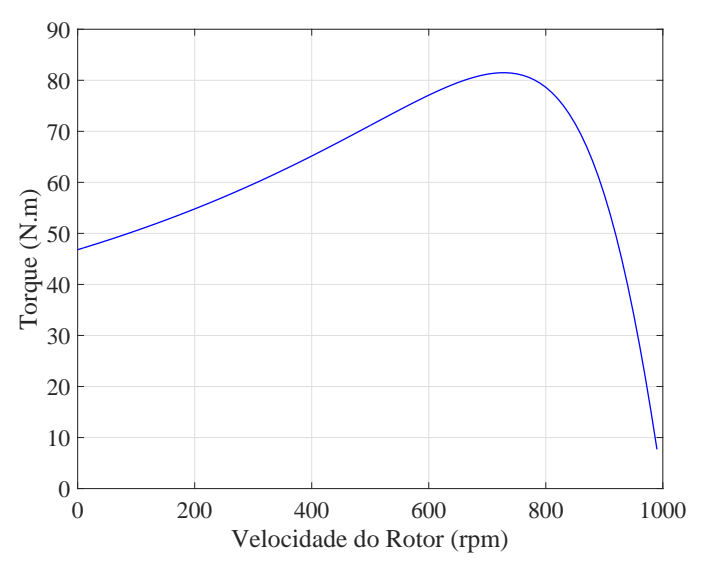

Percebe-se, então que a análise do motor por meio do circuito equivalente é uma das ferramentas para determinar as características de desempenho de um motor. Contudo, esta abordagem é incapaz de considerar as variações eletromagnéticas que ocorrem de acordo com a velocidade da máquina, por isso existe uma necessidade de se buscar outros procedimentos para representar as características elétricas e magnéticas de um motor real. No próximo capítulo é apresentada uma nova metodologia denominada Teoria da

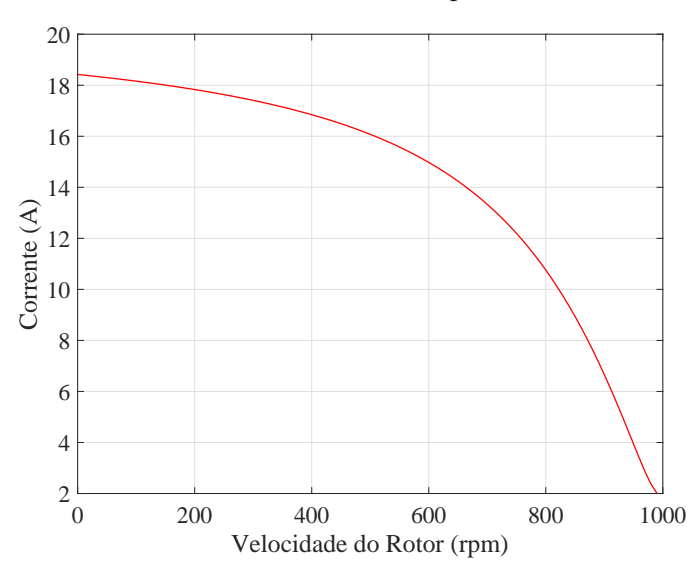

<span id="page-37-0"></span>Figura 2.11: *Curva de corrente*  $I_1 \times$  *velocidade do motor ABB obtida através do circuito equivalente.*

Propagação de Campo (TPC), esta é baseada diretamente das equações de Maxwell e capaz de considerar o efeito de saturação do material ferromagnético.

# <span id="page-38-0"></span>A Teoria da Propagação de Campo

### 3.1 Introdução

Na década de 1950, dois trabalhos [\[42\]](#page-83-0) [\[49\]](#page-83-1) definiram as bases do método que seria posteriormente aplicado à análise de máquinas elétricas [\[26\]](#page-81-0).

Em 1954, Mishkin [\[42\]](#page-83-0) propôs uma modelagem do motor de indução gaiola de esquilo derivada das equações de Maxwell. Este modelo introduziu a ideia da homogeneização da região de ranhura através da consideração anisotrópica dos materiais magnéticos.

Pipes [\[49\]](#page-83-1), em 1956, apresentou uma técnica de resolução de problemas de equacionamento de campos elétricos, magnéticos e densidade de corrente em planos condutores formados por placas metálicas laminadas. O uso da notação matricial para a determinação dos campos em estruturas laminadas, facilitou significativamente os cálculos matemáticos. Esse método dispensou o trabalho de arbitrar as constantes de interface.

De 1958 a 1980, baseados no trabalho de Mishkin, demais autores aprimoraram a técnica [\[19\]](#page-80-0) [\[26\]](#page-81-0) [\[24\]](#page-81-1). Então, em 1976 [\[61\]](#page-84-0) e 1980 [\[63\]](#page-84-1), Williamson utilizou o método especificamente para análise de máquina de indução em coordenadas cartesianas, denominado Teoria das Camadas Anisotrópicas (ALT, em inglês, "Anisotropic Layer Theory").

Em 1996, Madescu et. al. [\[37\]](#page-82-0) implementou a ALT em coordenadas polares para dois tipos de camadas: camada não-condutiva e camada de densidade de corrente prédefinida. Madescu ainda descreveu um algoritmo iterativo capaz de analisar o comportamento não-linear dos materiais magnéticos, calcular o seu nível de saturação e usou o modelo para estimar a forma eletromotriz induzida (EMF) em função da corrente de magnetização.

Em 2004, Alverenga [\[4\]](#page-79-0) propôs um método para a representação da excitação. E em 2014, Sprangers et. al. [\[53\]](#page-83-2) acrescentou mais um tipo de camada no modelo ALT, denominada, camada de densidade de corrente induzida. Baseado na ALT, dois tipos de modelagem foram proposto: Corrente Direta de Rotor (DRC) e Corrente Indireta de Rotor (IRC). Os modelos se diferem quanto a sua classificação de camada. O trabalho

ainda apresentou um algoritmo iterativo que relaciona o modelo magnético com o circuito elétrico equivalente.

Neste capítulo desenvolve-se a Teoria da Propagação de Campo Magnético (TPC), em coordenadas polares, aplicada ao motor de indução trifásico.

# 3.2 Aplicação da Teoria Eletromagnética ao Problema da Máquina de Indução: Solução do Campo a Partir das Equações de Maxwell

A partir das leis de Faraday e de Ampère, na forma diferencial [\(3-1\)](#page-39-0)–[\(3-2\)](#page-39-1), podese construir o modelo em questão.

<span id="page-39-0"></span>
$$
\nabla \times \vec{E} = -\frac{\partial \vec{B}}{\partial t}
$$
 (3-1)

<span id="page-39-2"></span>
$$
\nabla \times \vec{H} = \vec{J} \tag{3-2}
$$

<span id="page-39-1"></span>nas quais  $\vec{E}$ ,  $\vec{H}$ ,  $\vec{B}$  e  $\vec{J}$  são os vetores de campo elétrico, campo magnético, densidade de campo magnético e densidade de corrente, respectivamente.

Utilizam-se as relações constitutivas [\(3-3\)](#page-39-2) e [\(3-4\)](#page-39-3).

$$
\vec{J} = \sigma \left( \vec{E} + (\vec{\omega} \times \vec{r}) \times \vec{B} \right)
$$
 (3-3)

$$
\vec{B} = [\mu]\vec{H} \tag{3-4}
$$

<span id="page-39-4"></span><span id="page-39-3"></span>nas quais  $\sigma$  é a condutividade elétrica;  $\vec{\omega}$  é a velocidade angular; e  $\vec{r}$  é o vetor que define a posição radial no sistema de coordenadas cilíndricas. Em [\(3-5\)](#page-39-4), representa-se a anisotropia das camadas correspondentes, utilizando o chamado "tensor" de permeabilidades.

$$
\left[\mu\right] = \left[\begin{array}{cc} \mu_{rad} & 0\\ 0 & \mu_{\theta} \end{array}\right] \tag{3-5}
$$

Aplicando a definição do vetor potencial magnético e a hipótese da corrente de excitação, representam-se:

<span id="page-39-5"></span>
$$
\vec{B} = \nabla \times \vec{A} \tag{3-6}
$$

e

<span id="page-40-0"></span>
$$
\vec{J} = J(r, \theta, z, t) \vec{u}_z
$$
  
=  $J_z(r, \theta, t) \vec{u}_z$  (3-7)

Manipulando as relações [\(3-1\)](#page-39-0) a [\(3-7\)](#page-40-0), obtém-se a equação que serve de base para a TPC  $(3-8)$ .

<span id="page-40-1"></span>
$$
\frac{1}{\sigma} \left( \nabla \times \left[ \left[ \mu \right]^{-1} \left( \nabla \times \vec{A} \right) \right] \right) = -\frac{\partial \vec{A}}{\partial t} + \left( \vec{\omega} \times \vec{r} \right) \times \left( \nabla \times \vec{A} \right) \tag{3-8}
$$

Dada a hipótese [\(3-7\)](#page-40-0), é possível escrever,

$$
\vec{A} = A_z(r, \theta, t)\vec{u}_z \tag{3-9}
$$

Desta forma, para cada camada, escreve-se [\(3-8\)](#page-40-1) de modo a levar em conta as características físicas da camada.

Pelas hipóteses assumidas, pode-se escrever, para a camada de ordem *n* a expressão [\(3-10\)](#page-40-2).

<span id="page-40-2"></span>
$$
A_{z(n)}(r,\theta,t) = Re\left[\hat{A}_{z(n)}(r)e^{-jp\theta}e^{j\omega t}\right]
$$
\n(3-10)

Na qual *p* é o número de par de polos do motor.

#### 3.2.1 Camada Não-Condutiva

As camadas não condutivas representam núcleo de estator ou rotor e entreferro, nas quais existe uma relação pré-definida entre o campo magnético e a densidade fluxo magnético. Desta forma, a combinação de [\(3-8\)](#page-40-1) e [\(3-10\)](#page-40-2) resulta em:

$$
\frac{1}{\mu_{\theta(n)}} \frac{\partial^2 A_{z(n)}}{\partial r^2} + \frac{1}{r} \frac{1}{\mu_{\theta(n)}} \frac{\partial A_{z(n)}}{\partial r} - \frac{1}{r^2} \frac{p^2}{\mu_{rad(n)}} A_{z(n)} = 0
$$
\n(3-11)

<span id="page-40-4"></span>A solução de [\(3-11\)](#page-40-3) pode ser obtida através do método de separação de variáveis. A função *Az*(*n*) , portanto é definida como:

<span id="page-40-3"></span>
$$
A_{z(n)}(r, \Theta, t) = R(r)\Theta(\Theta)T(t)
$$
\n(3-12)

<span id="page-40-6"></span><span id="page-40-5"></span>na qual as soluções de Θ(θ) e *T*(*t*) são dadas, respectivamente, por:

$$
\Theta(\theta) = e^{-jp\theta} \tag{3-13}
$$

$$
T(t) = e^{j\omega t} \tag{3-14}
$$

Aplicando [\(3-12\)](#page-40-4)–[\(3-14\)](#page-40-5) em [\(3-11\)](#page-40-3), tem-se a equação diferencial da parte radial  $R(r)$ , dada por:

<span id="page-41-0"></span>
$$
r^{2}R(r)'' + rR(r)' - \alpha^{2}R(r) = 0
$$
\n(3-15)

na qual

<span id="page-41-1"></span>
$$
\alpha_{(n)} = p \sqrt{\mu_{\theta(n)}/\mu_{rad(n)}} \tag{3-16}
$$

A solução de [\(3-15\)](#page-41-0) é dada por [\(3-17\)](#page-41-1).

$$
R_{(n)}(r,\theta) = k_{1(n)}r^{\alpha_{(n)}} + k_{2(n)}r^{-\alpha_{(n)}}\tag{3-17}
$$

nas quais *k*1(*n*) e *k*2(*n*) são constantes que vão depender das condições de contorno. Assim, a solução final de *Az*(*n*) , será:

<span id="page-41-3"></span><span id="page-41-2"></span>
$$
A_{z(n)}(r,\theta,t) = Re\left[\hat{A}_{z(n)}(r)e^{j(\omega t - p\theta)}\right]
$$
\n(3-18)

na qual  $\hat{A}_{z(n)} = R(r)$ .

Aplicando a definição [\(3-6\)](#page-39-5), encontram-se as componentes radial e tangencial da densidade de fluxo magnético, dadas, respectivamente, por:

$$
B_r(r, \theta, t) = \frac{1}{r} \frac{\partial A_{z(n)}}{\partial \theta} = Re \left[ \hat{B}_{r(n)}(r) e^{j(\omega t - p\theta)} \right]
$$
(3-19)

$$
B_{\theta}(r,\theta,t) = -\frac{\partial A_{z(n)}}{\partial r} = Re \left[ \hat{B}_{\theta(n)}(r) e^{j(\omega t - p\theta)} \right]
$$
(3-20)

<span id="page-41-5"></span><span id="page-41-4"></span>nas quais

$$
\hat{B}_{r(n)} = -\frac{jp}{r} \left( k_{1(n)} r^{\alpha_{(n)}} + k_{2(n)} r^{-\alpha_{(n)}} \right)
$$
 (3-21)

$$
\hat{B}_{\theta(n)} = -\frac{\alpha_{(n)}}{r} \left( k_{1(n)} r^{\alpha_{(n)}} - k_{2(n)} r^{-\alpha_{(n)}} \right)
$$
(3-22)

<span id="page-41-6"></span>Aplicando a definição [\(3-4\)](#page-39-3), obtém-se as componentes radial e tangencial do campo magnético, dadas por:

$$
\hat{H}_{r(n)} = -\frac{j p}{r \mu_{rad(n)}} \left( k_{1(n)} r^{\alpha_{(n)}} + k_{2(n)} r^{-\alpha_{(n)}} \right)
$$
(3-23)

$$
\hat{H}_{\Theta(n)} = -\frac{\alpha_{(n)}}{r\mu_{\Theta(n)}} \left( k_{1(n)} r^{\alpha_{(n)}} - k_{2(n)} r^{-\alpha_{(n)}} \right)
$$
(3-24)

#### 3.2.2 Camada de Densidade de Corrente Pré-Definida

Este tipo de camada ocorre quando a corrente elétrica circulando na região em questão está associada a uma corrente pré-definida, como por exemplo a corrente de estator obtida no circuito equivalente.

A combinação de [\(3-8\)](#page-40-1) e [\(3-10\)](#page-40-2) leva à equação diferencial [\(3-25\)](#page-42-0).

$$
\frac{1}{\mu_{\Theta(n)}} \frac{\partial^2 A_{z(n)}}{\partial r^2} + \frac{1}{r} \frac{1}{\mu_{\Theta(n)}} \frac{\partial A_{z(n)}}{\partial r} + \frac{1}{r^2} \frac{1}{\mu_{rad(n)}} \frac{\partial^2 A_{z(n)}}{\partial \Theta(n^2)} = -J_{z(n)}
$$
(3-25)

na qual *Jz*(*n*) representa a densidade de corrente de excitação da camada *n*.

No Modelo de Corrente Pré-Definida (MCP), a corrente eficaz *Ie f*(*n*) no enrolamento de fase, é obtida através do uso do circuito equivalente. Assim, determina-se o fasor  $\hat{J}_z$  por meio da análise de enrolamento [\[11\]](#page-80-1), [\[50\]](#page-83-3). Para uma máquina com enrolamentos trifásicos balanceados: √

<span id="page-42-2"></span><span id="page-42-0"></span>
$$
\hat{J}_{z(n)} = \frac{6\sqrt{2N_{ph}k_{w1}}}{A_{s(n)}} I_{ef(n)} e^{j\phi_{(n)}} \tag{3-26}
$$

nas quais *Nph* é o número de espiras série do enrolamento; *kw*<sup>1</sup> é o fator de enrolamento para a primeira harmônica; φ(*n*) é o argumento do fasor de corrente de fase; e *As*(*n*) é a área da camada, transversal ao vetor  $\vec{J}$ , dada por:

$$
A_{s(n)} = \pi (r_{(n+1)}^2 - r_{(n)}^2)
$$
\n(3-27)

A Eq. [\(3-25\)](#page-42-0) é uma equação diferencial não-homogênea, cuja solução pode ser obtida dividindo o problema em três partes:

- 1º. Resolver a equação diferencial homogênea associada.
- 2º. Resolver a equação diferencial não-homogênea associada.
- 3º. A solução geral será a soma das duas soluções.

A solução da equação diferencial homogênea associada já foi obtida em [\(3-18\)](#page-41-2). Já a solução não-homogênea fora obtida por [\[53\]](#page-83-2) como:

$$
A_{z(n)}(r, \theta, t) = Re \left[ Gr^2 e^{j(\omega t - p\theta)} \right]
$$
 (3-28)

na qual  $G_{(n)}$  depende da corrente de excitação e das permeabilidades  $\mu_{\theta(n)}$  e  $\mu_{rad(n)}$ , conforme [\(3-29\)](#page-42-1).

<span id="page-42-1"></span>
$$
G_{(n)} = -\hat{J}_{z(n)} \frac{\mu_{rad(n)}\mu_{\theta(n)}}{4\mu_{rad(n)} - p^2\mu_{\theta(n)}}\tag{3-29}
$$

Portanto, a solução final será:

$$
A_{z(n)}(r, \theta, t) = Re \left[ \hat{A}_{z(n)} e^{j(\omega t - p\theta)} \right]
$$
 (3-30)

<span id="page-43-3"></span>na qual

<span id="page-43-1"></span>
$$
\hat{A}_{z(n)}(r,\theta) = k_{1(n)}r^{\alpha_{(n)}} + k_{2(n)}r^{-\alpha_{(n)}} + G_{(n)}r^2
$$
\n(3-31)

Aplicam-se as definições [\(3-19\)](#page-41-3), [\(3-20\)](#page-41-4), para encontrar as componentes radial e tangencial da densidade de fluxo magnético, dadas, respectivamente, por:

$$
\hat{B}_{r(n)} = -\frac{jp}{r} \left( k_{1(n)} r^{\alpha_{(n)}} + k_{2(n)} r^{-\alpha_{(n)}} + G_{(n)} r^2 \right)
$$
(3-32)

$$
\hat{B}_{\theta(n)} = -\frac{\alpha_{(n)}}{r} \left( k_{1(n)} r^{\alpha_{(n)}} - k_{2(n)} r^{-\alpha_{(n)}} + \frac{2G_{(n)} r^2}{\alpha_{(n)}} \right)
$$
(3-33)

Aplicando a definição [\(3-4\)](#page-39-3), obtém-se as componentes radial e tangencial do campo magnético das camadas de densidade de corrente pré-definidas, dadas por:

$$
\hat{H}_{r(n)} = -\frac{jp}{r\mu_{rad(n)}} \left( k_{1(n)} r^{\alpha_{(n)}} + k_{2(n)} r^{-\alpha_{(n)}} + G_{(n)} r^2 \right)
$$
(3-34)

$$
\hat{H}_{\theta(n)} = -\frac{\alpha_{(n)}}{r\mu_{\theta(n)}} \left( k_{1(n)} r^{\alpha_{(n)}} - k_{2(n)} r^{-\alpha_{(n)}} + \frac{2G_{(n)} r^2}{\alpha_{(n)}} \right)
$$
(3-35)

#### <span id="page-43-2"></span>3.2.3 Camada de Densidade de Corrente Induzida

A camada com corrente induzida pode ocorrer quando se analisa a região correspondente à gaiola de esquilo no modelo de propagação. Esta camada é utilizada no Modelo de Corrente Induzida (MCI). Neste modelo a Eq. [\(3-25\)](#page-42-0) continua válida, entretanto pode ser reescrita como:

$$
\frac{1}{\mu_{\theta(n)}} \frac{\partial^2 A_{z(n)}}{\partial r^2} + \frac{1}{r} \frac{1}{\mu_{\theta(n)}} \frac{\partial A_{z(n)}}{\partial r} + \frac{1}{r^2} \frac{1}{\mu_{rad(n)}} \frac{\partial^2 A_{z(n)}}{\partial \theta_{(n)}^2} = j \sigma_{(n)} A_{z(n)} \omega_{ind}
$$
(3-36)

na qual ω*ind* é a velocidade angular na frequência da corrente induzida, dada por:

<span id="page-43-0"></span>
$$
\omega_{ind} = (\omega - p\omega_m) \tag{3-37}
$$

Note que,  $j\sigma_{(n)}A_{z(n)}\omega_{ind} = -J_{z(n)}$  continua verdadeiro, ou seja, a Eq. [\(3-36\)](#page-43-0) somente reforça que a corrente de rotor será obtida por indução magnética e não mais por meio do circuito elétrico equivalente.

Utiliza-se o método de separação de variáveis para encontrar uma solução de [\(3-36\)](#page-43-0). Já são conhecidas as soluções de Θ(θ) e *T*(*t*), dadas respectivamente por, [\(3-13\)](#page-40-6) e <span id="page-44-0"></span>[\(3-14\)](#page-40-5). Assim, é necessário somente encontrar a solução da função *R*(*r*), dada por [\(3-38\)](#page-44-0).

$$
r^{2}R(r)'' + rR(r)' - (\alpha^{2} + \beta^{2}r^{2})R(r) = 0
$$
\n(3-38)

na qual,

$$
\beta_{(n)} = \sqrt{j\omega_{ind}\mu_{\theta_{(n)}}\sigma_{(n)}}
$$
\n(3-39)

A Eq. [\(3-38\)](#page-44-0) é uma equação modificada de Bessel e tem solução [\[53\]](#page-83-2):

$$
R(r) = k_{1(n)}I_{\alpha}(\beta r) + k_{2(n)}K_{\alpha}(\beta r)
$$
\n(3-40)

na qual *I*α(β*r*) e *K*α(β*r*) são funções modificadas de Bessel de primeira e segunda ordem, respectivamente.

<span id="page-44-3"></span>A solução final de *A*ˆ *<sup>z</sup>*(*n*) para a camada de densidade de corrente induzida é dada por:

<span id="page-44-1"></span>
$$
\hat{A}_{z(n)} = k_{1(n)}I_{\alpha}(\beta r) + k_{2(n)}K_{\alpha}(\beta r)
$$
\n(3-41)

Novamente, aplicando as definições [\(3-19\)](#page-41-3), [\(3-20\)](#page-41-4), encontram-se as componentes radial e tangencial da densidade de fluxo magnético, dadas, respectivamente, por:

$$
\hat{B}_{r(n)} = -\frac{jp}{r} \left[ k_{1(n)} I_{\alpha}(\beta r) + k_{2(n)} K_{\alpha}(\beta r) \right]
$$
\n(3-42)

$$
\hat{B}_{\theta(n)} = -k_{1(n)} \frac{\beta}{2} \left[ I_{(\alpha-1)}(\beta r) + I_{(\alpha+1)}(\beta r) \right] + k_{2(n)} \frac{\beta}{2} \left[ K_{(\alpha-1)}(\beta r) + K_{(\alpha+1)}(\beta r) \right] \quad (3-43)
$$

Aplicando a definição [\(3-4\)](#page-39-3), obtém-se as componentes radial e tangencial do campo magnético das camadas de densidade de induzida, dadas por:

$$
\hat{H}_{r(n)} = -\frac{j p}{r \mu_{rad}} \left[ k_{1(n)} I_{\alpha}(\beta r) + k_{2(n)} K_{\alpha}(\beta r) \right]
$$
\n(3-44)

<span id="page-44-2"></span>
$$
\hat{H}_{\theta(n)} = -k_{1(n)} \frac{\beta}{2\mu_{\theta}} \left[ I_{(\alpha-1)}(\beta r) + I_{(\alpha+1)}(\beta r) \right] + k_{2(n)} \frac{\beta}{2\mu_{\theta}} \left[ K_{(\alpha-1)}(\beta r) + K_{(\alpha+1)}(\beta r) \right]
$$
\n(3-45)

# 3.3 Metodologia da Teoria da Propagação de Campo

Para o desenvolvimento da metodologia TPC, são listadas as hipóteses a seguir, necessárias para o tratamento das equações do campo magnético.

- Em geral, os materiais do modelo tem propriedades físicas homogêneas e não variantes com o tempo;
- As camadas com mais de um tipo de material são representadas por um material isotrópico equivalente;
- As correntes de excitação são perpendiculares ao plano de estudo.

Na aplicação da TPC, o domínio em estudo é subdividido em camadas (regiões), cada qual com características magnéticas distintas [\[53\]](#page-83-2).

A Fig. [3.1](#page-46-0) ilustra a subdivisão da geometria do motor de indução a ser estudado no presente trabalho. Escolhe-se representar a máquina por 5 (cinco) camadas distintas.

As camadas não-condutivas são aqui usadas para representar o entreferro e as coroas de material ferromagnético [\[53\]](#page-83-2).

Para a caracterização ferromagnética, a permeabilidade é representada pela curva característica  $\mu_r \times B$  para o material ferromagnético utilizado.

As camadas anisotrópicas, neste caso, vão incluir a fonte de corrente (excitação) para o problema da propagação.

Nas camadas anisotrópicas II e IV, considera-se a presença das ranhuras e dos dentes por meio do uso da permeabilidade radial equivalente (*µrad*) e da permeabilidade angular equivalente  $(\mu_{\theta})$ , definida por [\(3-46\)](#page-45-0) e [\(3-47\)](#page-45-1).

<span id="page-45-0"></span>
$$
\mu_{rad} = \frac{\mu_t b_t + \mu_s b_s}{b_t + b_s} \tag{3-46}
$$

$$
\mu_{\theta} = \frac{\mu_t \mu_s (b_t + b_s)}{\mu_t b_s + \mu_s b_t} \tag{3-47}
$$

<span id="page-45-1"></span>nas quais *µ<sup>t</sup>* é a permeabilidade do dente; *b<sup>t</sup>* é a largura média do dente; *µ<sup>s</sup>* é a permeabilidade da ranhura; e *b<sup>s</sup>* é a largura média da ranhura.

O Motor de Indução Trifásico (MIT), como visto na Fig. [3.1,](#page-46-0) foi divido em cinco regiões. As camadas I e V referem-se aos locais onde só há material ferromagnético, por isso, são modeladas como isotrópicas (ou homogêneas). Por possuir somente ar, o entreferro, representado pela camada III, pode ser modelado da mesma maneira. Assim, estas três camadas possuirão permeabilidades na direção radial  $(\mu_r)$  e tangencial  $(\mu_{\theta})$ iguais.

As camadas II e IV possuem material magnético, enrolamentos (no caso do estator) e barras (no caso do rotor), por isso são consideradas como regiões anisotrópicas (ou não-homogêneas). Assim deve-se utilizar a permeabilidade equivalente calculadas em [\(3-46\)](#page-45-0) e [\(3-47\)](#page-45-1), na qual consideram que o espaço da ranhura não contribui para o fluxo magnético.

<span id="page-46-0"></span>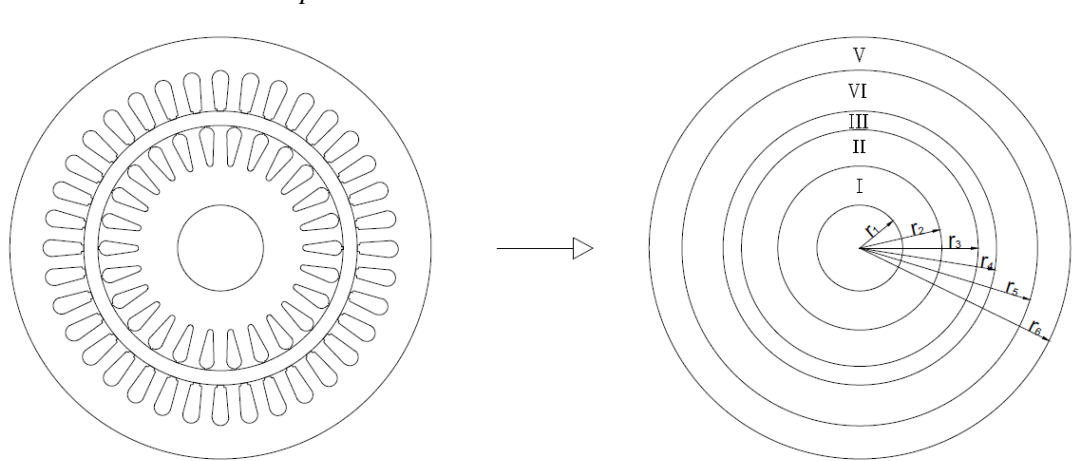

Figura 3.1: *Geometria do motor analisado e suas camadas correspondentes.*

Utilizando os três tipos de camadas (não-condutiva, corrente pré-definida e corrente induzida), sugere-se dois modelos para a caracterização do MIT: Modelo de Corrente Pré-Definida (MCP) e Modelo de Corrente Induzida (MCI). A identificação das camadas aos respectivos modelos é vista na Tabela [3.1.](#page-46-1)

<span id="page-46-1"></span>

| Camada   | Identificação                      | <b>MCP</b>            | MCI                   |
|----------|------------------------------------|-----------------------|-----------------------|
|          | Coroa do rotor (Isotrópica)        | não-condutiva         | não-condutiva.        |
| $\rm II$ | Gaiola de esquilo (Anisotrópica)   | corrente pré-definida | corrente induzida.    |
| Ш        | Entreferro (Isotrópica)            | não-condutiva         | não-condutiva         |
| IV       | Enrolamento estator (Anisotrópica) | corrente pré-definida | corrente pré-definida |
| V        | Coroa do estator (Isotrópica)      | não-condutiva         | não-condutiva         |

Tabela 3.1: *Definição dos tipos de camadas do modelo*

Nota-se que a única diferença entre os modelos está no rotor, mais especificamente na gaiola de esquilo (camada II). No MCP considera-se que a camada é do tipo "corrente pré-definida", enquanto no MCI será do tipo "corrente induzida".

## 3.4 Condições de Contorno e Matriz Transmissão

A representação das equações de campo das 5 (cinco) camadas segundo [\(3-21\)](#page-41-5), [\(3-24\)](#page-41-6), [\(3-32\)](#page-43-1), [\(3-35\)](#page-43-2), [\(3-42\)](#page-44-1) e [\(3-45\)](#page-44-2) produz um sistema de 10 (dez) equações e 10 (dez) constantes a determinar.

Usualmente, o problema seria resolvido substituindo a solução *Az*(*n*) na equação diferencial correspondente, ou seja, [\(3-18\)](#page-41-2) em [\(3-11\)](#page-40-3) para as camadas não-condutivas; [\(3-31\)](#page-43-3) em [\(3-25\)](#page-42-0) para as camadas de corrente pré-definidas; e [\(3-41\)](#page-44-3) em [\(3-36\)](#page-43-0) para a camada de corrente induzida. Assim, a indução e o campo magnético poderiam ser

obtido em função dos coeficientes *k*1(*n*) e *k*2(*n*) . Entretanto, este procedimento levaria a uma manipulação algébrica complicada [\[4\]](#page-79-0).

Felizmente, pela teoria geral do eletromagnetismo os componentes tangenciais do campo elétrico e do campo magnético são contínuos na interface entre as camadas. Logo é possível determinar as constantes através das relações de fronteira para o campo magnético. Analisando a fronteira entre duas camadas consecutivas  $n \in n+1$ , pode-se escrever [\(3-48\)](#page-47-0) e [\(3-49\)](#page-47-1).

<span id="page-47-0"></span>
$$
\hat{H}_{\theta(n+1)} - \hat{H}_{\theta(n)}\Big|_{r=r_{n+1}} = 0 \tag{3-48}
$$

$$
\hat{B}_{r(n+1)} - \hat{B}_{r(n)}\Big|_{r=r_{n+1}} = 0 \tag{3-49}
$$

<span id="page-47-1"></span>Utilizando [\(3-48\)](#page-47-0) e [\(3-49\)](#page-47-1), é possível obter 8 (oito) relações de fronteira. Pela condição de Neumann, assume-se que todo o fluxo magnético está confinado entre *r*<sup>1</sup> e *r*6. Assim, duas relações adicionais são obtidas, uma na fronteira interna da coroa do rotor e uma na fronteira externa da coroa do estator, conforme [\(3-50\)](#page-47-2) e [\(3-51\)](#page-47-3).

<span id="page-47-2"></span>
$$
B_{r1}(r_1) = 0 \t\t(3-50)
$$

$$
B_{r5}(r_6) = 0 \t\t(3-51)
$$

<span id="page-47-3"></span>Paralelamente aos trabalhos da TPC, Pipes [\[49\]](#page-83-1) desenvolveu uma metodologia para a obtenção dos campos, em regiões laminadas, por meio de multiplicação de matrizes.

Servindo-se da matriz transmissão, produz-se um sistema matricial na forma:

<span id="page-47-4"></span>
$$
[\mathbf{A}][\mathbf{K}] = [\mathbf{B}] \tag{3-52}
$$

nas quais a matriz  $[K]$  contém as constantes de integração  $k_{1(n)}$  e  $k_{2(n)}$  para todas as camadas; [B] contém as fontes de corrente; e [A] valores relacionados à geometria e características dos materiais do motor.

Observa-se que a determinação da matriz [K] permite obter a distribuição de campo magnético em todas as camadas. A forma expandida das matrizes encontra-se em Apêndice [D.](#page-102-0)

O grande benefício do método matricial certamente aparece quando há necessidade de calcular os efeitos dos campos elétricos e magnéticos em sistemas compostos por várias laminas/regiões com composições e características diferentes, como por exemplo, nas camadas do motor em estudo.

# 3.5 Relação Entre a Teoria da Propagação de Campo e o Circuito Elétrico Equivalente

O uso da TPC e juntamente com o circuito equivalente permite a criação de um método iterativo para a análise do motor de indução capaz de alterar os valores dos parâmetros do circuito conforme a saturação magnética do ferro.

As correntes nos enrolamentos do motor se relacionam com a densidade de corrente de excitação *J*ˆ *<sup>z</sup>*(*n*) através de [\(3-26\)](#page-42-2).

Propõe-se, desta forma, utilizar as correntes obtidas pela solução do circuito equivalente para determinar  $\hat{J}_{z(n)}$ .

Dada a representação do circuito da Fig. [2.9,](#page-32-0) utilizam-se os fasores de corrente  $\hat{I}_1$  e  $\hat{I}_2$  para excitar, respectivamente, as camadas IV e II no MCP ou somente  $\hat{I}_1$ , para a camada IV, caso se utilize o MCI. Mais precisamente [\(3-26\)](#page-42-2) torna-se:

<span id="page-48-1"></span>
$$
\hat{J}_{z2} = \frac{6\sqrt{2}N_{ph}k_{w1}}{A_{s2}}I_2e^{j\phi_{(n)}}
$$
\n(3-53)

para a camada II. E para a camada IV, tem-se:

<span id="page-48-2"></span>
$$
\hat{J}_{z4} = \frac{6\sqrt{2}N_{ph}k_{w1}}{A_{s4}}I_1e^{j\phi_{(n)}}\tag{3-54}
$$

Ao se empregar um algoritmo iterativo de otimização para a TPC é possível estimar, a cada iteração, novos valores de *X<sup>m</sup>* e *X*2. A obtenção desses novos parâmetros serão detalhados adiante.

## 3.6 Saturação Magnética

Foi mostrado em [\[37\]](#page-82-0) que é possível considerar a saturação do material magnético devido ao fluxo principal do motor. Inicialmente arbitra-se valores de permeabilidade relativa *µ<sup>r</sup>* para cada camada. Dessa forma, as permeabilidade magnéticas das camadas I, II, IV e V, serão obtidas, respectivamente, por:

<span id="page-48-0"></span>
$$
\mu_1 = \mu_{r1} \cdot \mu_0 \tag{3-55}
$$

$$
\mu_2 = \mu_{r2} \cdot \mu_0 \tag{3-56}
$$

$$
\mu_4 = \mu_{r4} \cdot \mu_0 \tag{3-57}
$$

$$
\mu_5 = \mu_{r5} \cdot \mu_0 \tag{3-58}
$$

Lembrando que a permeabilidade da camada três corresponde ao entreferro, portanto  $\mu = \mu_0$ . De [\(3-55\)](#page-48-0) a [\(3-58\)](#page-48-0) juntamente com a matriz transmissão [\(3-52\)](#page-47-4) é possível estimar os valores de campo  $(\hat{H})$  e indução magnética  $(\hat{B})$  em qualquer região do motor. Compara-se então, os valores de indução obtidos no meio de cada camada à curva  $\mu_r \times B$ do material, por exemplo, a curva da Fig. [3.2.](#page-49-0) Deste modo é possível estimar novos valores para *µ<sup>r</sup>* e também considerar a permeabilidade não-linear dos materiais envolvidos.

<span id="page-49-0"></span>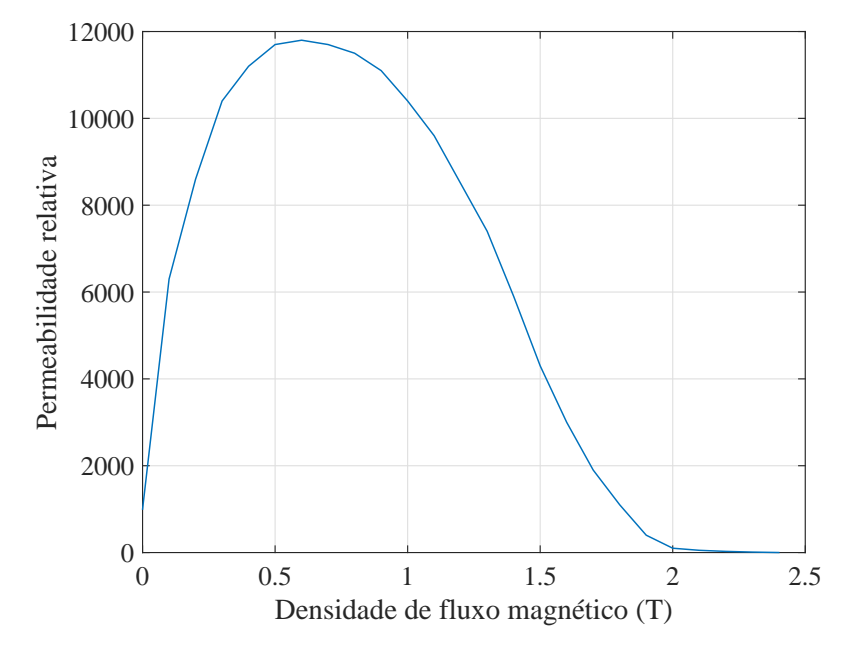

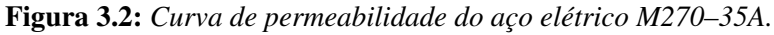

Nas coroas de rotor e estator (camadas I e V), as permeabilidades podem ser obtidas como função das componentes tangenciais da densidade de campo magnético  $\hat{B}_{\theta(n)}(r)$ .

Nas regiões da gaiola de esquilo e do enrolamento de estator (camadas II e IV), utilizam-se as componentes radiais da densidade de campo para encontrar as induções nos dentes  $\hat{B}_{t(n)}$ , segundo [\(3-59\)](#page-49-1).

<span id="page-49-1"></span>
$$
\hat{B}_{t(n)}(r) = \left(\frac{b_{t(n)} + b_{s(n)}}{b_{t(n)}}\right) \hat{B}_{r(n)}(r)
$$
\n(3-59)

A Eq. [\(3-59\)](#page-49-1) é necessária para considerar a região de ranhura, pois o fluxo está presente somente no ferro, ou seja, nos dentes.

## 3.7 Força Eletromotriz e Reatância de Magnetização

Observa-se que a tensão no ramo de magnetização  $\hat{E}_m$  pode ser relacionada com o fluxo de entreferro. Nesta região considera-se que todo o fluxo está no sentido radial, assim,  $\hat{B}_g = \hat{B}_r$ . Calcula-se, então, o fluxo por polo utilizando o comportamento radial da

densidade de campo na camada III, segundo [\(3-60\)](#page-50-0) [\[61\]](#page-84-0).

<span id="page-50-0"></span>
$$
\Phi_p = l \int_0^{\frac{\pi}{p}} \hat{B}_{r3}(r) r d\theta
$$
\n
$$
= \frac{1}{p} \hat{B}_{r3}(r) lr
$$
\n(3-60)

na qual *l* é o comprimento efetivo do pacote magnético.

O fluxo concatenado λ varia senoidalmente com o ângulo entre os eixos magnéticos das bobinas do estator e do rotor [\[22\]](#page-81-2). Portanto, o fluxo concatenado com o rotor, considerando a harmônica fundamental, para uma fase, será:

<span id="page-50-1"></span>
$$
\lambda = k_{w1} N_{ph} \Phi_p \cos(\omega t) \tag{3-61}
$$

Utilizando a Lei de Faraday,

<span id="page-50-2"></span>
$$
e = -\frac{d\lambda}{dt} \tag{3-62}
$$

e as relações [\(3-21\)](#page-41-5) e [\(3-61\)](#page-50-1), determina-se o valor eficaz da força eletromotriz calculada pelo modelo TPC,  $\hat{E}_{m,TPC}$ , dada por [\(3-63\)](#page-50-2).

<span id="page-50-3"></span>
$$
\hat{E}_{m,TPC} = j\omega\sqrt{2}lN_{ph}k_{w1}\left(k_{13}r^{\alpha_3} + k_{23}r^{-\alpha_3}\right)
$$
\n(3-63)

A partir de [\(3-63\)](#page-50-2) é possível estimar um novo valor para a reatância de magnetização, calculado por:

$$
X_m = \frac{|\hat{E}_{m,TPC}|}{|\hat{I}_m|} \tag{3-64}
$$

na qual  $\hat{I}_m$  é a corrente no ramo magnetizante dado pelo circuito equivalente (Fig. [2.9\)](#page-32-0).

## 3.8 Torque Eletromagnético

No Capítulo [2,](#page-24-0) em [\(2-25\)](#page-32-1), foi visto que é possível obter o torque (ou conjugado) eletromagnético através do circuito elétrico equivalente. Contudo, o mesmo parâmetro pode ser obtido pela análise magnética da máquina, por meio do tensor de Maxwell integrando a MST ao longo da circunferência no meio do entreferro ( $r = r_3 + g/2$ ) [\[53\]](#page-83-2). Desse modo o torque eletromagnético *T MST em* é dado por:

$$
T_{em}^{MST} = \frac{2\pi l \alpha_3 p}{\mu_0} [B_1 A_2 - B_2 A_1]
$$
 (3-65)

nas quais  $A_1 = Re(k_{13})$ ;  $A_2 = Im(k_{13})$ ;  $B_1 = Re(k_{23})$ ; e  $B_2 = Im(k_{23})$ .

Nota-se que tanto no cálculo do torque pelo circuito elétrico, quanto pelo tensor de Maxwell ainda não representam o conjugado de saída *Tout*, pois em *Tem* não se considera as perdas por atrito e ventilação.

# 3.9 Algoritmo Iterativo

Os trabalhos [\[37\]](#page-82-0) e [\[53\]](#page-83-2) mostraram que é possível criar uma algoritmo iterativo capaz de recalcular a densidade de fluxo nas regiões da máquina de acordo com os valores obtidos no circuito elétrico equivalente e vice-versa.

Nesta seção são detalhados os algoritmos construídos para o MCP e MCI, quais foram os critérios de convergência, valores inciais e detalhes da ligação entre o modelo magnético e o circuito elétrico equivalente.

Os algoritmos se iniciam com a declaração dos parâmetros do circuito equivalente *R*1, *R*2, *X*<sup>1</sup> e *X*<sup>2</sup> do motor em estudo. Estes devem ser obtidos por técnicas analíticas ou empíricas descritas na literatura [\[3\]](#page-79-1) [\[15\]](#page-80-2) [\[22\]](#page-81-2) [\[40\]](#page-82-1) [\[50\]](#page-83-3).

O segundo passo é arbitrar os valores iniciais da reatância de magnetização *Xm*, e das permeabilidades relativas *µr*,1, *µr*,*t*2, *µr*,*t*<sup>4</sup> e *µr*,5. Resolve-se, então, o circuito elétrico equivalente, dele são extraídas as correntes de estator  $(\hat{I}_1)$ , de rotor  $(\hat{I}_2)$  e a tensão no ramo de magnetização (*E*ˆ*m*,*eec*) obtida por:

$$
\hat{E}_{m,eee} = jX_m \hat{I}_m \tag{3-66}
$$

Com os valores das correntes, utiliza-se [\(3-53\)](#page-48-1) e [\(3-54\)](#page-48-2) para resolver a matriz transmissão [\(D-1\)](#page-103-0) no MCP, assim encontrar os valores de densidade de campo magnético  $(\hat{B})$  em cada camada. No MCI, não é necessário a utilização da corrente de rotor  $(\hat{I}_2)$ , dessa forma usa-se somente [\(3-54\)](#page-48-2) para resolver a matriz [\(D-2\)](#page-105-0).

A partir de  $(3-59)$  e da curva  $\mu$ <sup>*r*</sup> × *B* do material (Fig. [3.2\)](#page-49-0) é possível obter um novo valor de permeabilidade relativa (*µr*) e compará-la com o valor assumido anteriormente. Essa comparação representa o teste de convergência para a permeabilidade.

O erro de permeabilidade relativa (ε*µ<sup>r</sup>* ) para a iteração *k* é calculado por [\(3-](#page-52-0) [67\)](#page-52-0), [\(3-68\)](#page-52-0) e [\(3-69\)](#page-52-0). Nota-se que somente *µr*,<sup>2</sup> e *µr*,<sup>4</sup> são consideradas para o cálculo do erro de permeabilidade relativa, pois são nestas regiões que primeiro ocorrem a saturação magnética.

<span id="page-52-0"></span>
$$
\varepsilon_{\mu_{r,2}} = \left| \frac{\mu_{r,k-1(r2)}}{\mu_{r,k(r2)}} - 1 \right| \tag{3-67}
$$

$$
\varepsilon_{\mu_{r,4}} = \left| \frac{\mu_{r,k-1(t4)}}{\mu_{r,k(t4)}} - 1 \right| \tag{3-68}
$$

$$
\varepsilon_{\mu_{r,k}} = \frac{1}{2} \sqrt{\varepsilon_{\mu_{r,2}}^2 + \varepsilon_{\mu_{r,4}}^2}
$$
 (3-69)

Vale deixar claro que *µr*,<sup>2</sup> e *µr*,<sup>5</sup> estão sendo calculadas e atualizadas a cada iteração *k* de acordo com a curva de permeabilidade, igualmente  $\mu_{r,2}$  e  $\mu_{r,4}$ .

É importante utilizar um método de relaxação para determinar a nova permeabilidade. Como por exemplo, dada a permeabilidade anterior  $\mu_{rk-1(n)}$  e a permeabilidade obtida da curva *µ<sup>r</sup>* ×*B* na iteração *k*, *µr*,*k*(*n*) , determina-se a nova permeabilidade:

$$
\mu_{r,k+1(n)} = \mu_{r,k-1(n)} + C_r \left( \mu_{r,k(n)} - \mu_{r,k-1(n)} \right)
$$
(3-70)

na qual *C<sup>r</sup>* é a constante de relaxação, usualmente entre 0,1 e 0,3.

O processo de:

- 1º. Resolver o circuito elétrico equivalente;
- 2º. Calcular as induções magnéticas através das correntes do circuito equivalente e da matriz transmissão;
- 3º. Encontrar novas permeabilidades através da curva *µ<sup>r</sup>* × *B* e utilizar o método de relaxação.

é ciclicamente realizado até que o erro ε*µr*,*<sup>k</sup>* seja alcançado. Geralmente um bom valor para o erro varia entre 0,1 a 0,01.

Após o erro de permeabilidades ser alcançado, parte-se para verificar se o erro da força eletromotriz dado por [\(3-71\)](#page-52-1).

<span id="page-52-1"></span>
$$
\varepsilon_{emf} = \left| \frac{\left| \hat{E}_{m,rec} \right|}{\left| \hat{E}_{m,TPC} \right|} - 1 \right| \tag{3-71}
$$

Se ε<sub>emf</sub> não for alcançado, para a próxima iteração, calcula-se uma correção de reatância de magnetização utilizando [\(3-64\)](#page-50-3).

No MCI é possível estimar a reatância de dispersão  $(X_2)$  e a resistência  $(R_2)$ , ambas do rotor, a cada iteração, dadas, respectivamente por:

<span id="page-52-2"></span>
$$
X_{2,k+1} = \left| Im \left( \frac{\hat{E}_{m,TPC}}{\hat{I}_2} \right) \right| \tag{3-72}
$$

$$
R_{2,k+1} = \left| Re \left( \frac{\hat{E}_{m,TPC}}{\hat{I}_2} \right) s \right| \tag{3-73}
$$

<span id="page-53-2"></span>Deste modo, mais dois critérios de convergência são adicionados: erro de reatância de  ${\bf dispers\~ao~do~rotor~} (\epsilon_{X_2})$  e  ${\bf error~de~resist\~encia~do~rotor~} (\epsilon_{R_2}) ,$  que podem ser obtidos por [3-74](#page-53-0) e [3-75,](#page-53-1) respectivamente.

<span id="page-53-0"></span>
$$
\varepsilon_{X_2} = \left| \frac{X_{2,k-1}}{X_{2,k}} - 1 \right| \tag{3-74}
$$

$$
\varepsilon_{R_2} = \left| \frac{R_{2,k-1}}{R_{2,k}} - 1 \right| \tag{3-75}
$$

<span id="page-53-1"></span>Resumindo a metodologia da TPC, tem-se:

- 1º. Definição do motor e suas características elétricas, geométricas, parâmetro do circuito equivalente e curva  $\mu_r \times \vec{B}$ ;
- 2°. Arbitrar valores de  $X_m$  e das permeabilidades relativas  $\mu_{r,1}$ ,  $\mu_{r,t2}$ ,  $\mu_{r,t4}$  e  $\mu_{r,5}$ ;
- 3º. Resolver circuito elétrico equivalente;
- 4º. Encontrar as densidades de fluxo através da matriz transferência;
- 5º. Encontrar novos valores para as permeabilidades relativa, comparando os valores de densidade de fluxo encontrados com os valores da curva  $\mu_r \times \vec{B}$  do material;
- 6º. Utilizar o método de relaxação para os novos valores de permeabilidade;
- 7º. Voltar os passos 3, 4, 5 e 6 até que o erro ε*µr*,*<sup>k</sup>* seja alcançado;
- 8º. Verificar erro da força eletromotriz ε*em f* .
- 9º. Atualiza os parâmetros do circuito equivalente:
	- No MCP, calcula-se uma correção de reatância de magnetização utilizando [\(3-64\)](#page-50-3), refaça os itens 3, 4, 5, 6, 7 e 8 até que o erro ε*em f* for alcançado, finalizando o programa no MCP.
	- No MCI, calcula-se uma correção de reatância de magnetização utilizando [\(3-](#page-50-3) [64\)](#page-50-3), refaça os itens 3, 4, 5, 6, 7 e 8. Após o erro ε*em f* for alcançado vá para o passo 10.
- 10º. Calcular a nova reatância de dispersão (*X*2) através de [\(3-72\)](#page-52-2);
- 11<sup>°</sup>. Verificar erro ε<sub>*X*2</sub>. Refazer os passos 3, 4, 5, 6, 7, 8, 9, 10 e 11 até erro de reatância de dispersão seja alcançado;
- 12<sup>°</sup>. Calcular a nova resistência de rotor  $(R_2)$  através de  $(3-73)$ ;
- 13<sup>°</sup>. Verificar erro ε<sub>*R*2</sub>. Refazer os passos 3, 4, 5, 6, 7, 8, 9, 10 e 11, 12 até erro de resistência de rotor seja alcançado, neste momento o programa é finalizado no MCI.

O processo descrito anteriormente pode ser observado em forma de fluxograma na Fig. [3.4\(a\)](#page-54-0) para o Modelo de Corrente Pré-Definida (MCI) e na Fig. [3.4\(b\)](#page-54-1) para o Modelo de Corrente Induzida (MCI).

<span id="page-54-0"></span>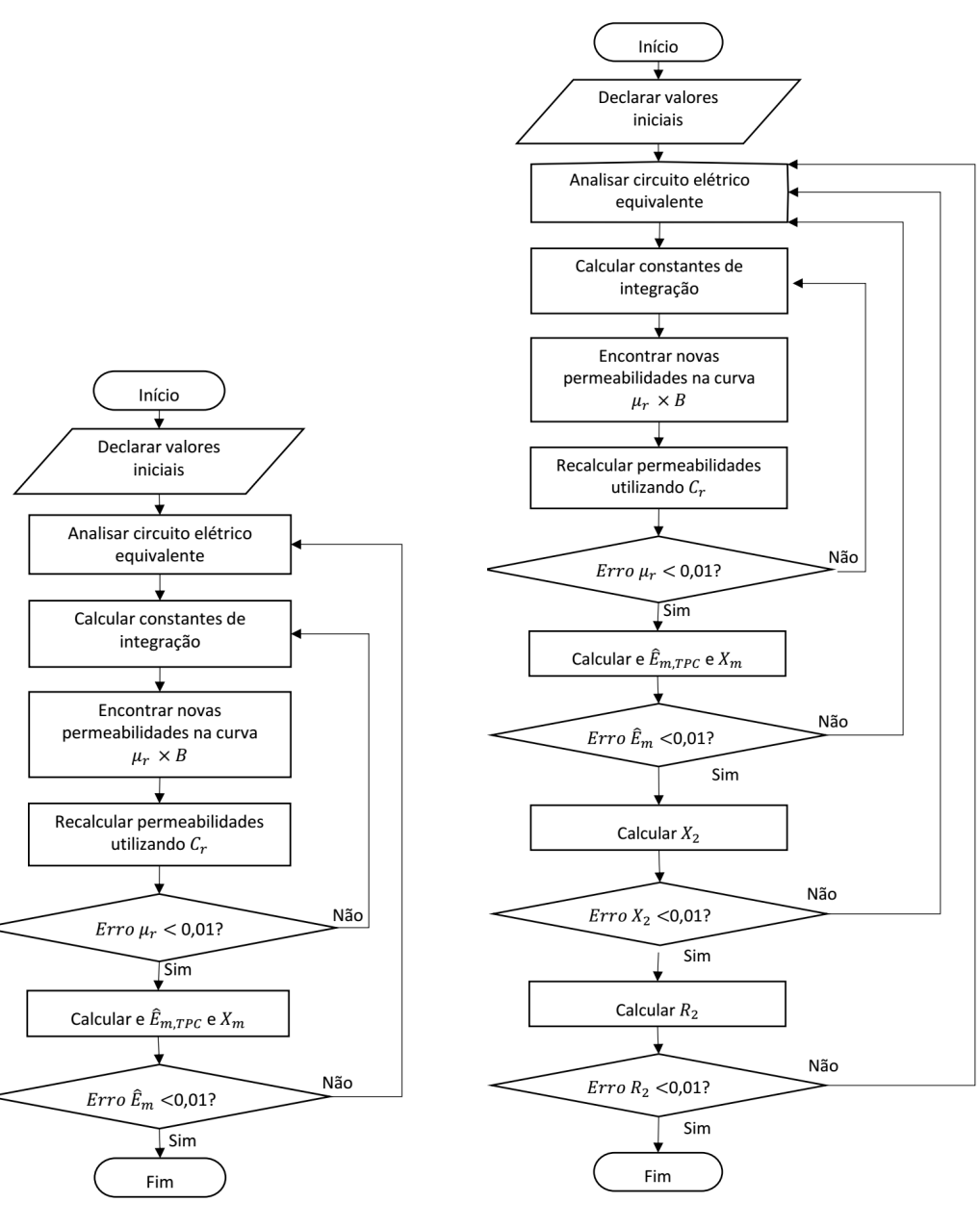

Figura 3.3: *Fluxograma dos algoritmos iterativos.*

<span id="page-54-1"></span>

(a) *Fluxograma para o MCP.* (b) *Fluxograma para o MCI.*

# Método dos Elementos Finitos

### 4.1 Introdução

Este capítulo se destina ao desenvolvimento e aplicação da teoria de Métodos dos Elementos Finitos (MEF). Primeiro é apresentada uma breve história do desenvolvimento do método, depois são apresentados os seus princípios e aplicações.

Por fim, o método é aplicado aos motores de indução trifásicos de referência (ABB e WEG) por meio do *software* Flux<sup>®</sup>. Por ser uma ferramenta mundialmente aceita, os resultados do MEF foram utilizados como validação para a Teoria da Propagação de Campo.

### 4.2 Breve História

A discretização de problemas contínuos tem sido abordada diferentemente por engenheiros e matemáticos. Matemáticos têm desenvolvido técnicas gerais aplicadas diretamente nas equações diferenciais que governam o problema, como diferenças finitas ou resíduos ponderados [\[65\]](#page-85-0).

Por outro lado, os engenheiros, frequentemente, aproximam o problema intuitivamente, criando uma analogia entre a discretização real de elementos e finitas porções de domínio contínuo. Por exemplo, no campo da mecânica dos sólidos Hrenikoff [\[30\]](#page-82-2), McHenry [\[39\]](#page-82-3), Newmark [\[47\]](#page-83-4) e Southwell [\[52\]](#page-83-5), mostraram que uma razoável solução para o problema elástico contínuo pode ser obtida através de pequenas divisões do domínio em pequenos problemas de barra elásticas [\[65\]](#page-85-0).

Em artigo de 1943, Courant [\[18\]](#page-80-3) desenvolveu a ideia de utilizar aproximações lineares, para resolver problemas de equilíbrio e vibração. Em seu trabalho, o autor introduziu o método de divisão da região em estudo, em sub-regiões triangulares. A Fig. [4.1,](#page-56-0) mostra a 4 formas de divisão em triângulos do domínio em estudo de Courant. Essas sub-divisões com pontos nodais formando elementos triangulares ficaria conhecida como de malha de elementos finitos.

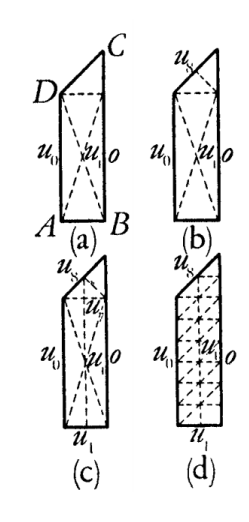

<span id="page-56-0"></span>Figura 4.1: *Sub-divisões do domínio em estudo por Courant.*

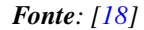

Mais tarde, Argyris [\[5\]](#page-79-2) [\[6\]](#page-79-3) e Turner *et al.* [\[60\]](#page-84-2) mostraram que a substituição de propriedades pode ser mais efetiva se considerar pequenos elementos de comportamento contínuo e simplificado. Em [\[60\]](#page-84-2) surgiu o termo de matriz rigidez.

Em 1960, Clought [\[17\]](#page-80-4) foi o primeiro a usar o termo elemento finito, quando utilizou elementos triangulares e retangulares para análise de pressão em um plano. A partir de então, diversos autores aprimoraram e aplicaram o método em diferentes campos de estudo.

Atualmente, o Método dos Elementos Finitos é incontestavelmente uma das maiores ferramentas para solução de problemas complexos de engenharia [\[65\]](#page-85-0).

#### 4.3 Princípios do Método

O Método dos Elementos Finitos (MEF) discretiza o domínio de forma a representar este por uma reunião de um número finito de elementos. Assim, resolve-se o problema associado e não o original [\[25\]](#page-81-3).

O MEF, então, encontra a solução de um problema complexo através da substituição por vários problemas simplificados. Por abrir mão do problema inicial, encontra-se a solução aproximada ao invés da original. Para a maioria dos problemas práticos, a existência de ferramentas matemáticas não é suficiente para encontrar as soluções exatas, por isso é conveniente o uso de um método numérico que aproxima a solução da original [\[51\]](#page-83-6).

A escolha de um método numérico para resolver o processo é chamado de discretização. Existem alguns métodos já consagrados na literatura como [\[7\]](#page-79-4):

- Método de Monte Carlo (MMC);
- Método dos Momentos (MM);
- Método das Diferenças Finitas (MDF);
- Método dos Elementos de Contorno (MEB);
- Método dos Elementos Finitos (MEF);

O MDF é adequado para problemas lineares com geometria regular e dependente do tempo. O MEB é utilizado em alguns casos onde não há malha em certos locais da geometria. o MM e o MMC são empregados somente quando os casos são lineares e de geometria simples. O MEF por sua vez, é o método mais utilizado, pois resolve problemas lineares e não-lineares de geometria complexa ou simples [\[7\]](#page-79-4).

Classificado como uma técnica numérica que fornece uma discretização local para resolver problemas de condição de contorno contínua e de valores iniciais, o MEF pode resolver equação diferencial em uma, duas ou três dimensões e também no tempo [\[45\]](#page-83-7). Suas principais vantagens são [\[36\]](#page-82-4):

- Modela estruturas com formas irregulares facilmente;
- Trabalha com condições de carga sem dificuldades;
- Consegue-se trabalhar com materiais compostos, pois suas equações são individuais, válidas para um elemento;
- Aceita ilimitados número e tipos de condições de contorno;
- Pode-se utilizar tamanhos variados de elementos, isso possibilita modelar regiões críticas com elementos pequenos;
- Inclui efeitos dinâmicos;
- Permite incluir a existência de grandes deformações e comportamento não-linear dos materiais.

Apesar do MEF ter sido desenvolvido com foco em análise de estruturas de aeronaves, seu embasamento teórico é generalizado, e isso faz ser possível aplicá-lo a uma larga variedade de áreas na engenharia. São três categorias principais de problemas de contorno [\[51\]](#page-83-6):

- de equilíbrio ou estado estático independentes do tempo;
- de autovalor;
- de propagação ou transitório.

Neste estudo foi utilizado o Método dos Elementos Finitos para a análise magnética harmônica no tempo de um motor de indução trifásico tipo gaiola de esquilo.

# 4.4 Aplicação do Método dos Elementos Finitos Utilizando o Flux $^{\circledR}$

O Flux<sup>®</sup> é um *software* de elementos finitos, desenvolvido pela empresa CE-DRAT, para simulação eletromagnética e térmica em duas ou três dimensões. O programa é capaz de manipular e analisar qualquer dispositivo eletromagnético [\[13\]](#page-80-5). Além disso possui uma interface amigável e uma ferramenta específico para desenhos, que pode ser vista na Fig. [4.2.](#page-58-0)

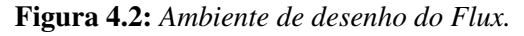

<span id="page-58-0"></span>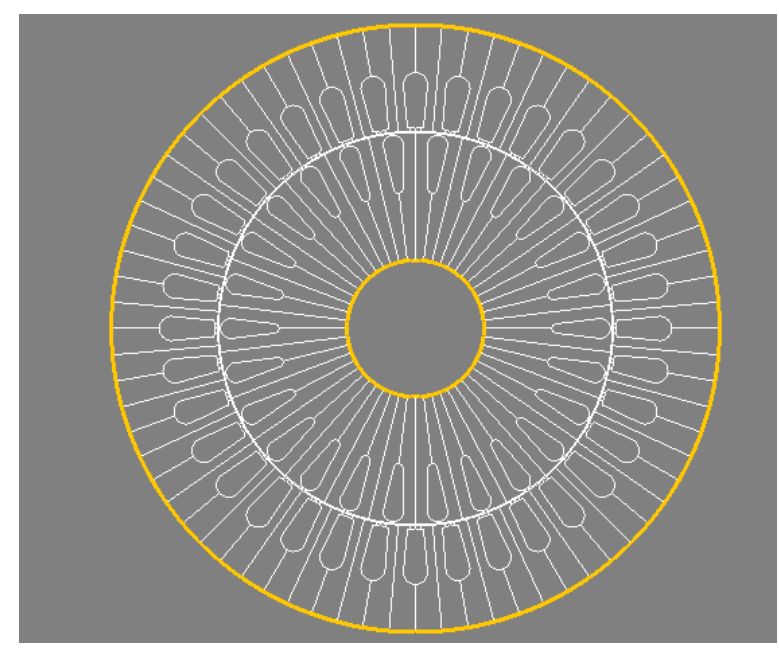

Por suas inúmeras funcionalidades como análise com múltiplos parâmetros, acoplamento com o circuito elétrico e cinemático, o Flux $\mathbb{R}$  é adequado para resolver problemas: estáticos, harmônicos e transitórios [\[13\]](#page-80-5).

O *software* é conhecido por ser uma poderosa ferramenta para estudos de:

- Máquinas rotativas;
- Compatibilidade Eletromagnética;
- Transformadores;
- Sensores:
- Cabos;
- Outros.

Em geral, para um estudo de caso, valendo-se de uma ferramenta computacional baseada no MEF, são necessárias completar três etapas:

1º Pré-processamento.

- 2º Processamento.
- 3º Pós-processamento.

#### 4.4.1 Pré-processamento

Esta é a primeira etapa para o desenvolvimento da modelagem do MIT, nela define-se:

- Descrição do problema;
- Descrição da geometria;
- Geração da malha de elementos finitos;
- Descrição das propriedades físicas;
- Condições de contorno.

Uma das primeiras etapas na resolução de problemas através do MEF é escolha da equação diferencial parcial e as condições de contorno que descrevem o processo físico do meio que se deseja analisar. Em outras palavras é o descrição do problema. Neste trabalho, utilizou-se o Flux $\mathcal{B}$  para a modelagem magnética harmônica no tempo em duas dimensões, ou seja, um problema magnético em regime permanente CA. A equação diferencial utilizada pelo *software*, na aplicação magnetostática 2D, é [\[13\]](#page-80-5):

$$
\nabla \times \left[ [\mu]^{-1} \left( \nabla \times \vec{A} \right) - \vec{H}_c \right] = \vec{J}_s \tag{4-1}
$$

nas quais  $\vec{H}_c$  é o campo magnético coercitivo e  $\vec{J}_s$  é a densidade de corrente da fonte.

Após a escolha do tipo de problema, o Flux<sup>®</sup> já redireciona o usuário para a interface específica da aplicação, pois diferentes aplicações exigem configurações distintas. Desse modo, é interessante informar sua pretensão ao *software* no inicio da modelagem.

O detalhamento da geometria do motor deve ser suficiente para se reproduzir fielmente o desenho da máquina no software. Primeiramente, é útil declarar as variáveis geométricas (largura da ranhura, passo polar, raios e etc.), estes parâmetros serão de grande benefício para a marcação dos pontos-chave (Fig. [4.3\)](#page-60-0), ligação entre eles (Fig. [4.4\)](#page-60-1) e consequentemente para o desenho final do motor (Fig. [4.5\)](#page-60-2).

O próximo passo é subdividir a geometria em pequenas áreas chamadas de elementos. Existem diversos tipos de técnicas para a geração da malha de elementos finitos. Este trabalho não tem como objetivo descrever em detalhes as técnicas existentes, todavia é crucial entender que o tamanho da malha influencia na validação dos resultados e convergência do algoritmo. Uma discretização com poucos elementos pode deixar o problema com níveis altos de incerteza (ou pobre) [\[51\]](#page-83-6).

<span id="page-60-0"></span>Figura 4.3: *Marcação dos prontos de referência para o desenho do motor.*

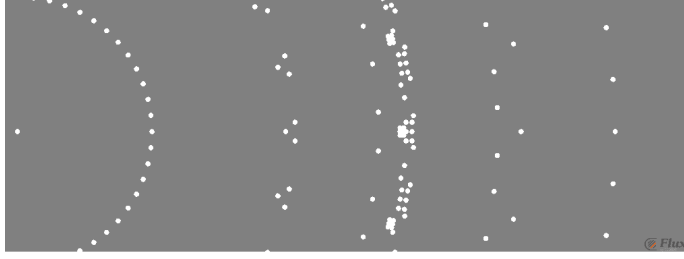

<span id="page-60-1"></span>Figura 4.4: *Desenho das linhas ligando os pontos e dando formato ao motor.*

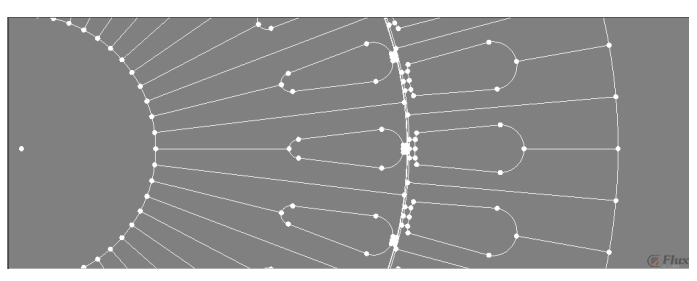

Figura 4.5: Descrição da geometria do motor no Flux<sup>®</sup>

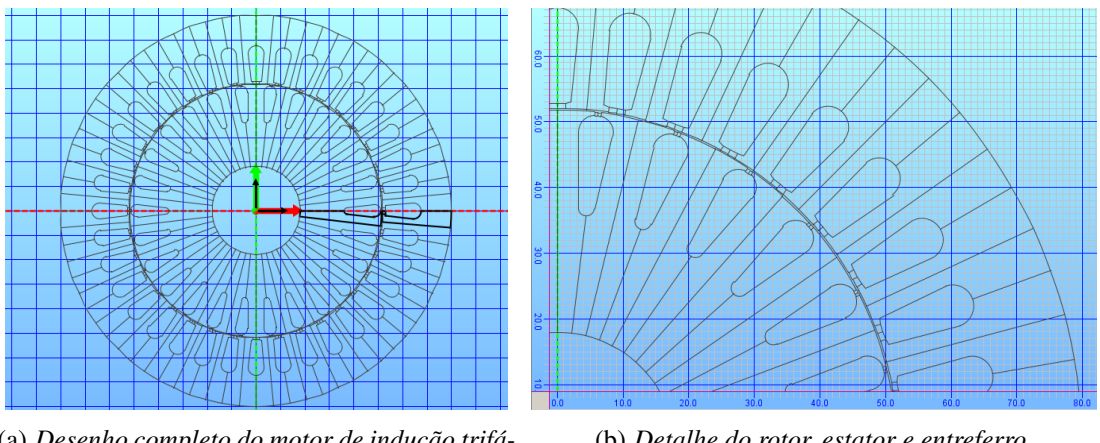

(a) *Desenho completo do motor de indução trifásico.*

<span id="page-60-2"></span>(b) *Detalhe do rotor, estator e entreferro.*

Já modelagens com muitos elementos requerem um custo computacional muito grande, podendo levar dezenas de horas para a convergência do algoritmo. Assim, é de imensa valia distribuir os nós de forma a gerar uma malha com poucos elementos pobres com a menor quantidade total possível [\[51\]](#page-83-6). A Fig. [4.6](#page-61-0) mostra a modelagem de um motor após a geração da malha.

O circuito elétrico equivalente foi definido como mostra a Fig. [4.7.](#page-61-1) Todos os valores são equilibrados para as três fases, em regime harmônico no tempo, temperatura de referência 80°C.

Após a construção da malha de elementos finitos e do circuito equivalente, são definido os parâmetros físicos do problema. Nesta etapa são indicados os materiais do

Figura 4.6: *Malha de elementos finitos.*

<span id="page-61-0"></span>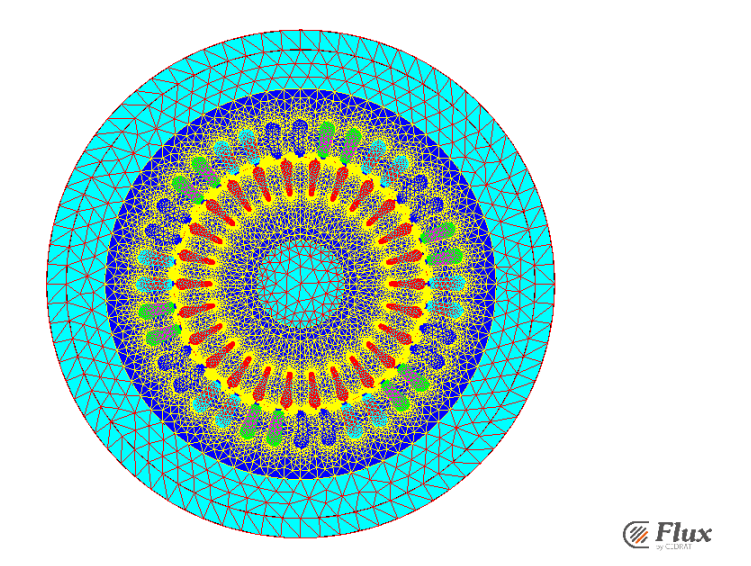

<span id="page-61-1"></span>Figura 4.7: *Construção do circuito elétrico equivalente.*

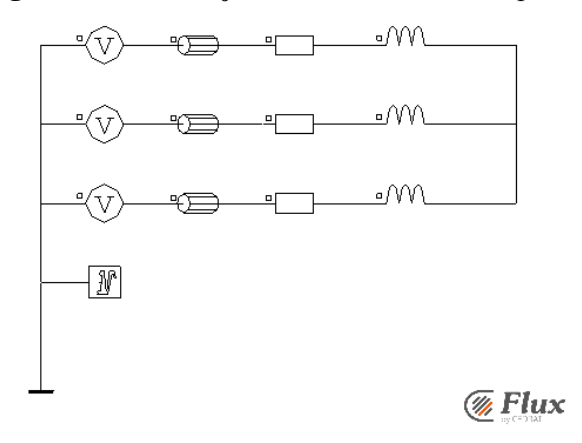

motor e sua relação com o circuito elétrico equivalente.

Ao final da imposição de todos os parâmetros chega-se à Fig. [4.8.](#page-62-0) Visualmente há pouca diferença da Fig. [4.6](#page-61-0) (sem a malha), entretanto, agora o motor possui as informações essenciais que faltavam para modelá-lo, como quantidade de espiras por ranhuras, sentido da corrente, tipo do material ferromagnético e etc.

<span id="page-62-0"></span>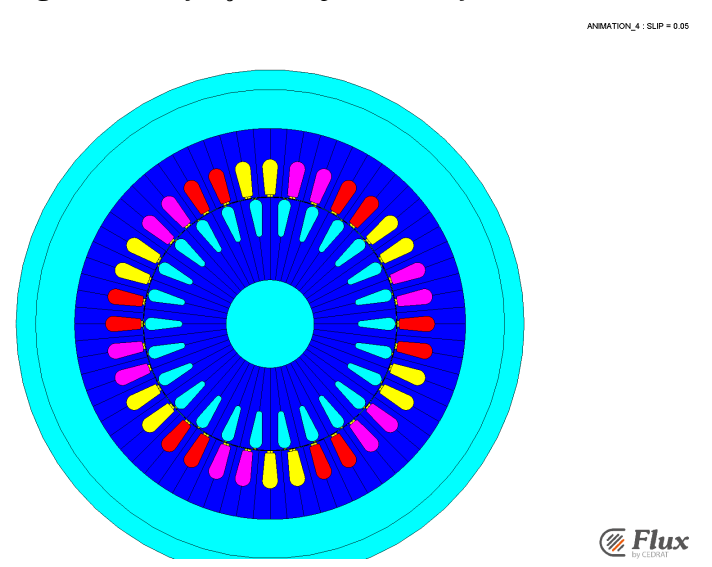

Figura 4.8: *Definição dos parâmetros físicos do motor.*

#### 4.4.2 Processamento

Nesta etapa resolve-se as *n* equações diferenciais geradas pela malha de elementos finitos para diferentes casos, chamados de **cenários**. O Flux<sup>®</sup> é capaz de simular diferentes cenários para um mesmo motor. Por exemplo, mudança da tensão de alimentação ou a substituição das barras de alumínio por cobre no rotor. A Fig. [4.9](#page-62-1) mostra a tela de solução do programa.

<span id="page-62-1"></span>Neste trabalho, o cenário programado foi a alteração dos valores de escorregamento variando de 0 a 1 em passos de 0,01, totalizando 100 diferentes situações. Os outros parâmetros físicos e geométricos se mantiveram fixos.

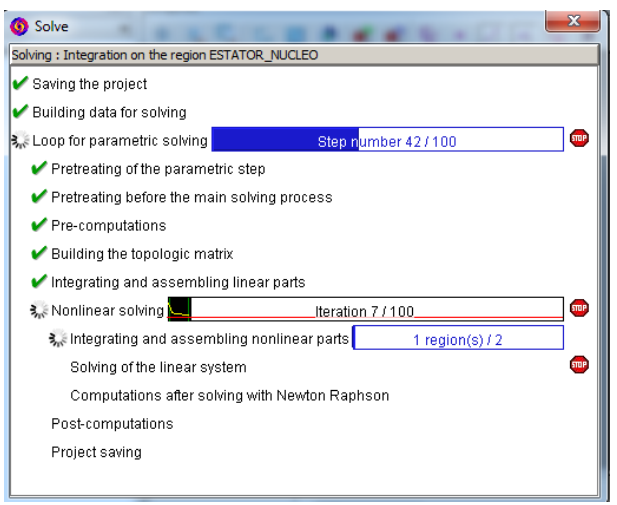

Figura 4.9: *Tela de processamento do Flux*<sup>®</sup>

#### 4.4.3 Pós-processamento

A terceira e última etapa é a análise dos resultados do MEF, denominada pósprocessamento. O Flux<sup> $\circledR$ </sup> apresenta inúmeros tipos de análise de pós-processamento, no *software* é chamado de *Post processing*. Neste trabalho estudou-se quatro parâmetros: fluxo magnético, densidade de fluxo magnético, torque  $\times$  escorregamento e corrente de entrada  $\times$  escorregamento.

#### 4.4.4 Resultados das simulações pelo Método dos Elementos Finitos

O Método dos Elementos Finitos é atualmente a metodologia mais empregada e aceita para a modelagem de máquinas e dispositivos elétricos. Quando a etapa de préprocessamento é feita corretamente, os resultados da simulação chegam muito próximos às análises executadas em bancadas, haja visto, as comparações feitas em inúmeros artigos e livros, como [\[7\]](#page-79-4) [\[31\]](#page-82-5) [\[45\]](#page-83-7) [\[53\]](#page-83-2). Por isso, os resultados obtidos nesta seção foram utilizados para a validação da Teoria da Propagação de Campo.

As curvas de torque  $\times$  velocidade e corrente  $\times$  velocidade processadas pelo MEF, foram comparadas as obtidas pelo circuito equivalente, de metologia descrita no Capítulo [2.](#page-24-0)

Após a simulação para 100 diferentes valores de velocidade foi possível fazer uma análise das características do motor funcionando em regime permanente senoidal. Primeiro são apresentados os resultados do motor ABB.

#### Motor ABB

A Fig. [4.10](#page-64-0) mostra as linhas de fluxo magnético para o escorregamento de 5%, nota-se que nesta velocidade as linhas são bem comportadas, ou seja, há pouco fluxo disperso e suas formas deixam notável a presença de seis polos no motor. Nota-se também os fluxos dispersos na ranhuras e os que não ultrapassam o entreferro.

A Fig. [4.11](#page-65-0) mostra os níveis de densidade de fluxo magnético no interior do motor para o escorregamento de 5%, é visto que os maiores valores são encontrados nos dentes tanto do rotor quanto do estator, deixando evidente que a saturação magnética ocorre primeiro nestas regiões.

As Fig. [4.10](#page-64-0) e [4.11](#page-65-0) constatam que o comportamento da máquina modelada está dentro do previsto para o motor ABB, ou seja, induções magnéticas maiores nas regiões dos dentes e fluxos magnéticos formando os seis polos do motor.

A Fig. [4.12](#page-66-0) e Fig. [4.13](#page-66-1) mostram, respectivamente, as curvas de torque  $\times$ escorregamento e corrente de estator  $(I_1) \times$  escorregamento obtidas pelo MEF para o motor ABB. De acordo com os resultados, o maior torque desenvolvido pelo motor de indução trifásico acontecerá para o escorregamento de, aproximadamente, 40%. Nesta

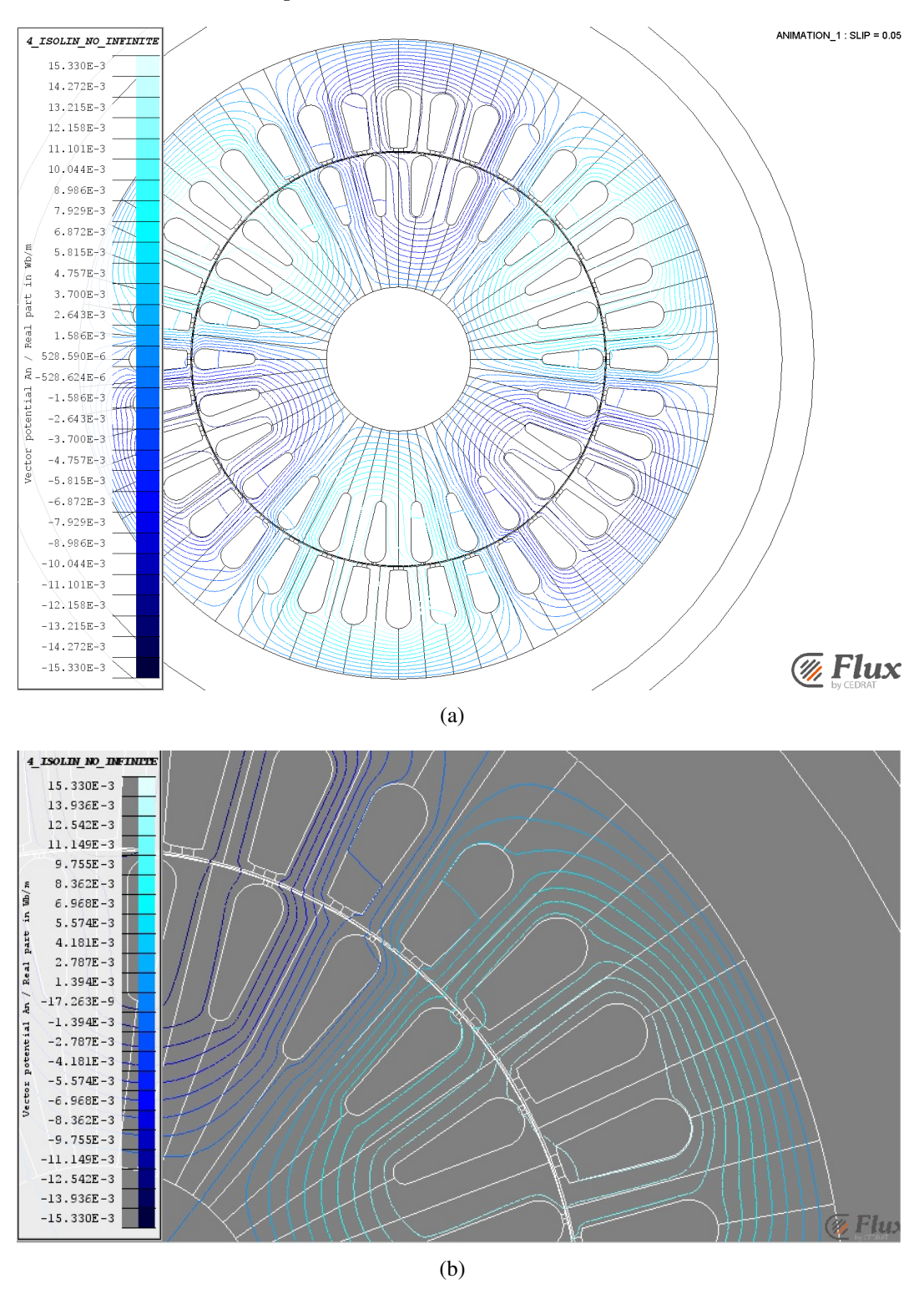

Figura 4.10: *Linhas de fluxo magnético do motor ABB para escorregamento de 5%.*

<span id="page-64-0"></span>situação o motor necessitaria de uma corrente de estator, por fase, de aproximadamente, 23*A*, para suprir potência demandada.

Ao comparar os resultados do MEF aos do circuito equivalente, nota-se que para

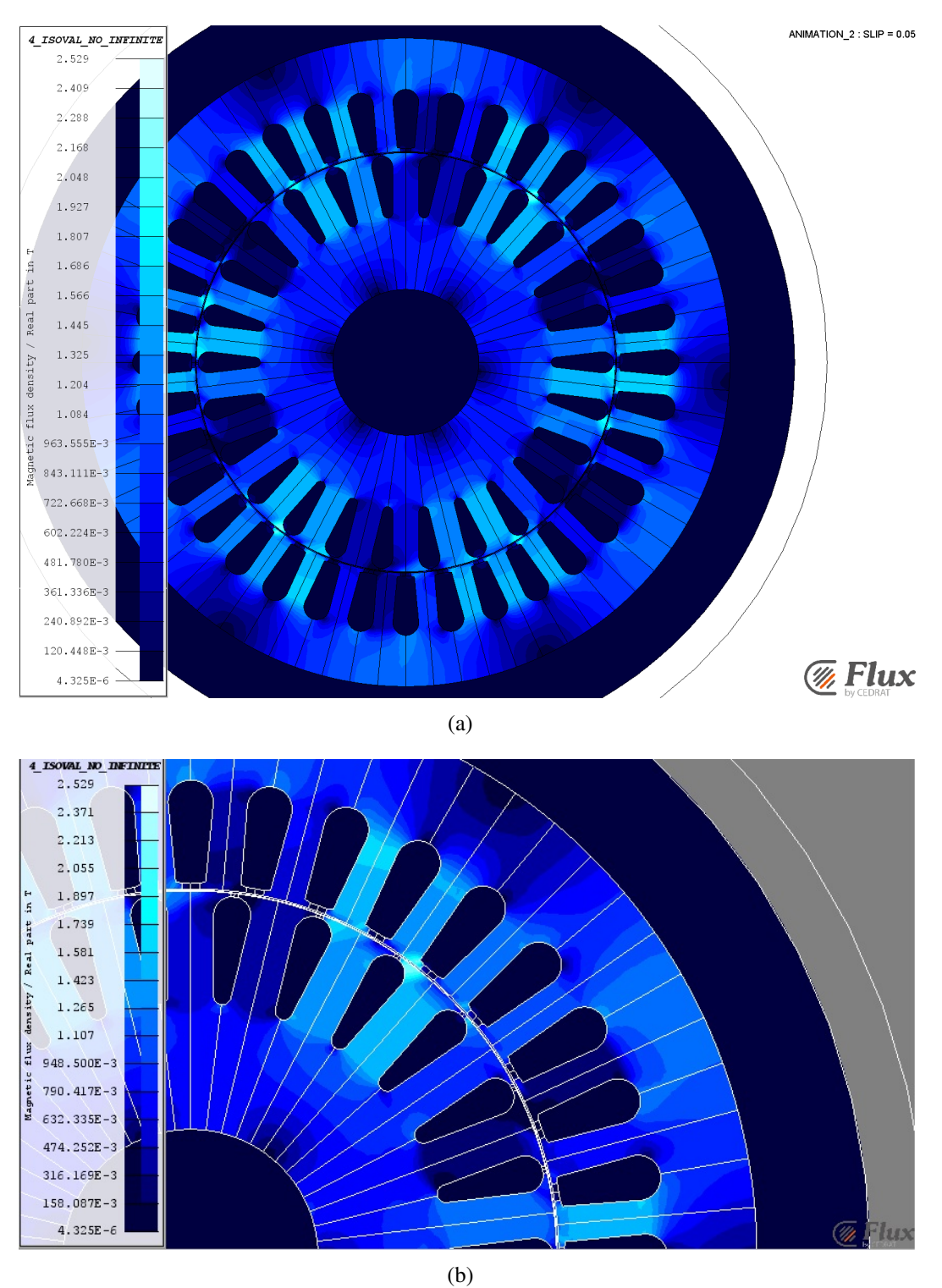

Figura 4.11: *Níveis de densidade de fluxo magnético do motor ABB para escorregamento de 5%.*

<span id="page-65-0"></span>velocidades próximas da síncrona a corrente e o torque ficaram muito próximos, porém para velocidades mais baixas houve uma maior discrepância, sendo que o MEF apresentou valores maiores.

<span id="page-66-0"></span>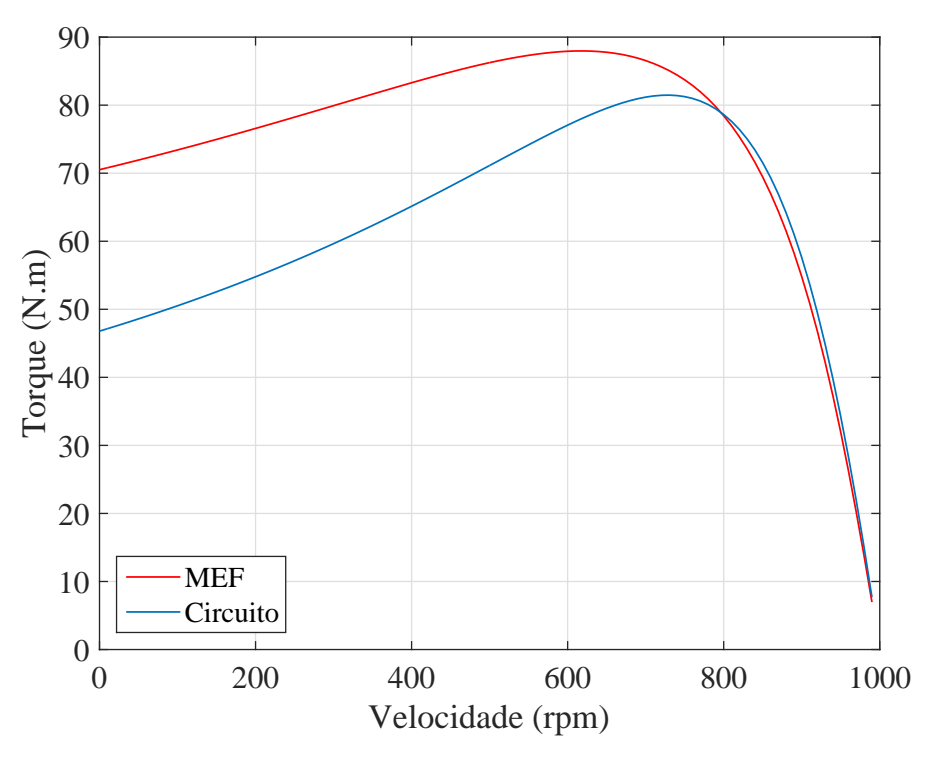

Figura 4.12: *Curva de torque* × *escorregamento obtida pelo MEF para o motor ABB.*

Figura 4.13: *Curva de corrente rms de estator (fase A)* × *escorregamento obtida pelo MEF para o motor ABB.*

<span id="page-66-1"></span>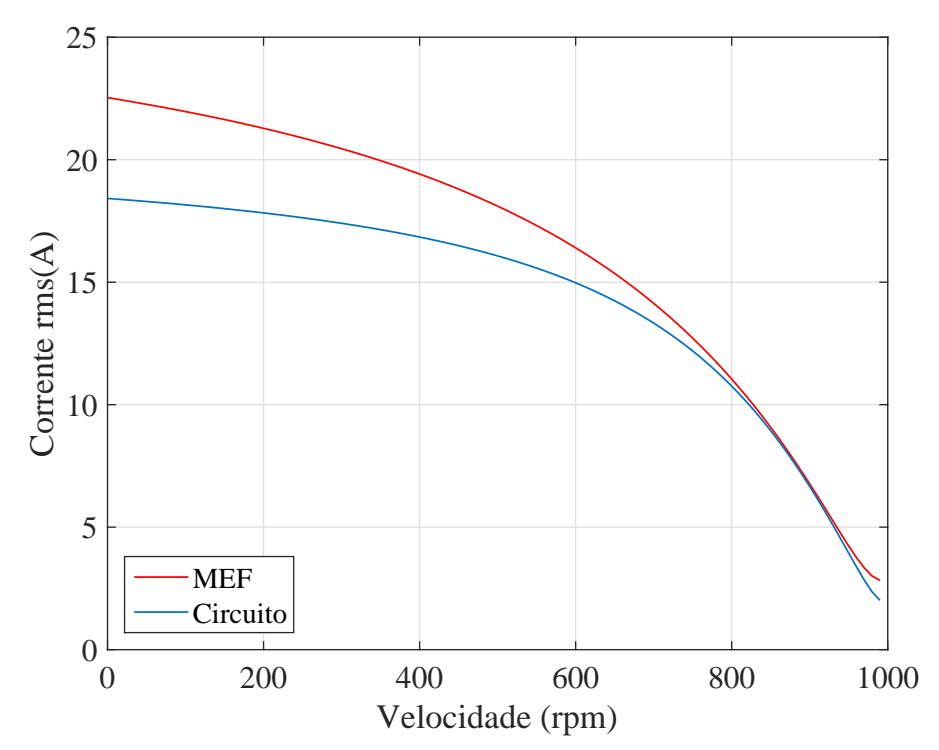

#### Motor WEG

O mesmo procedimento anterior fora executado para a obtenção das características do motor WEG. Na Fig. [4.14](#page-68-0) observa-se que as linhas de fluxo estão bem comportadas, formando os seis polos da máquina. É interessante notar que devido à alta permeabilidade magnética do núcleo, o fluxo magnético é delimitado pela geometria do aço elétrico, este fato confirma que as condições de contorno impostas no Capítulo [3](#page-38-0) são válidas ao problema.

Os níveis de densidade de fluxo magnético, para o escorregamento de 5%, é mostrado na Fig. [4.15.](#page-69-0) Na imagem é perceptível que nas regiões onde não há material ferromagnético a indução é quase nula.

As curvas de torque e corrente obtidas pelo MEF e pelo circuito equivalente são mostradas, respectivamente, nas Fig. [4.16](#page-70-0) e Fig. [4.17.](#page-70-1) Ao contrário do motor ABB, os resultados do MEF foram menores que do circuito equivalente. Além disso, houve uma significativa discrepância em toda a curva, desde em velocidades mais baixas até perto da velocidade síncrona.

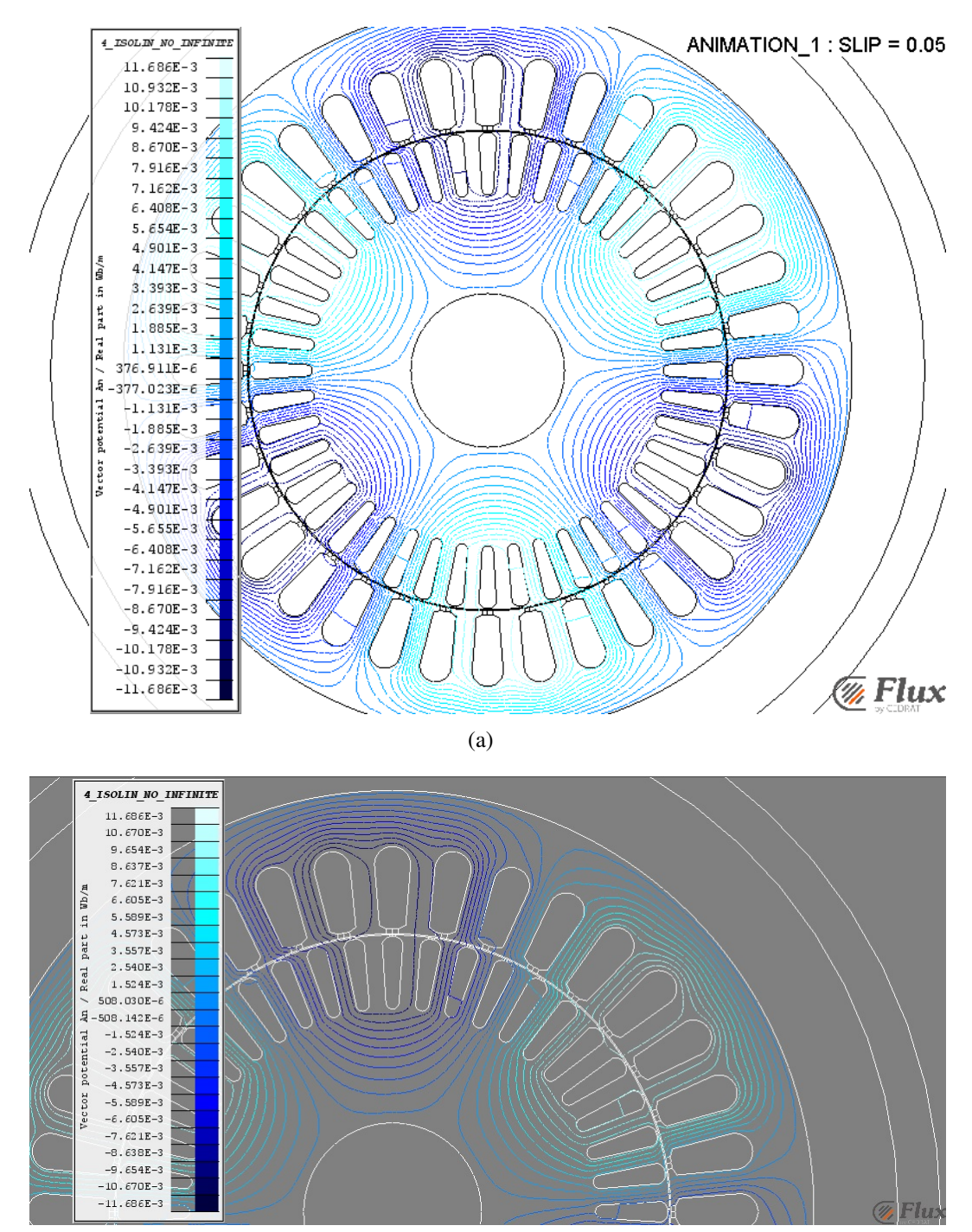

Figura 4.14: *Linhas de fluxo magnético do motor WEG para escorregamento de 5%.*

<span id="page-68-0"></span>(b)

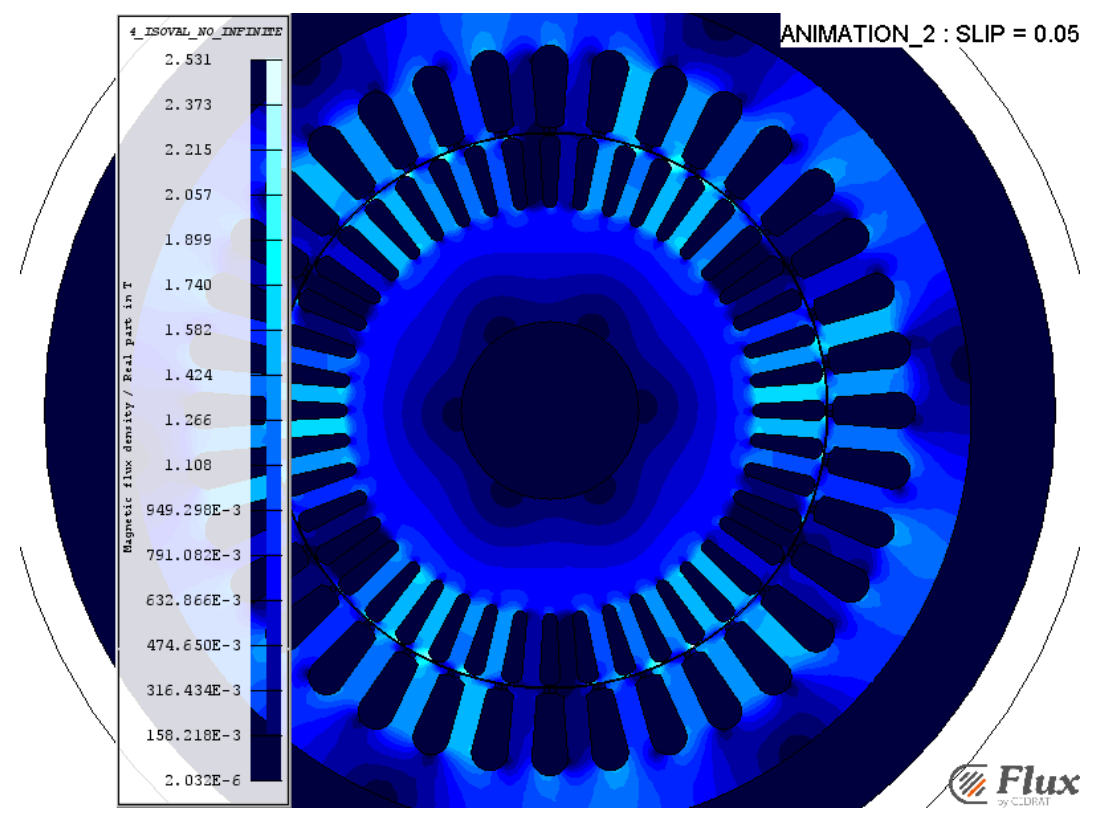

Figura 4.15: *Níveis de densidade de fluxo magnético do motor WEG para escorregamento de 5%.*

(a)

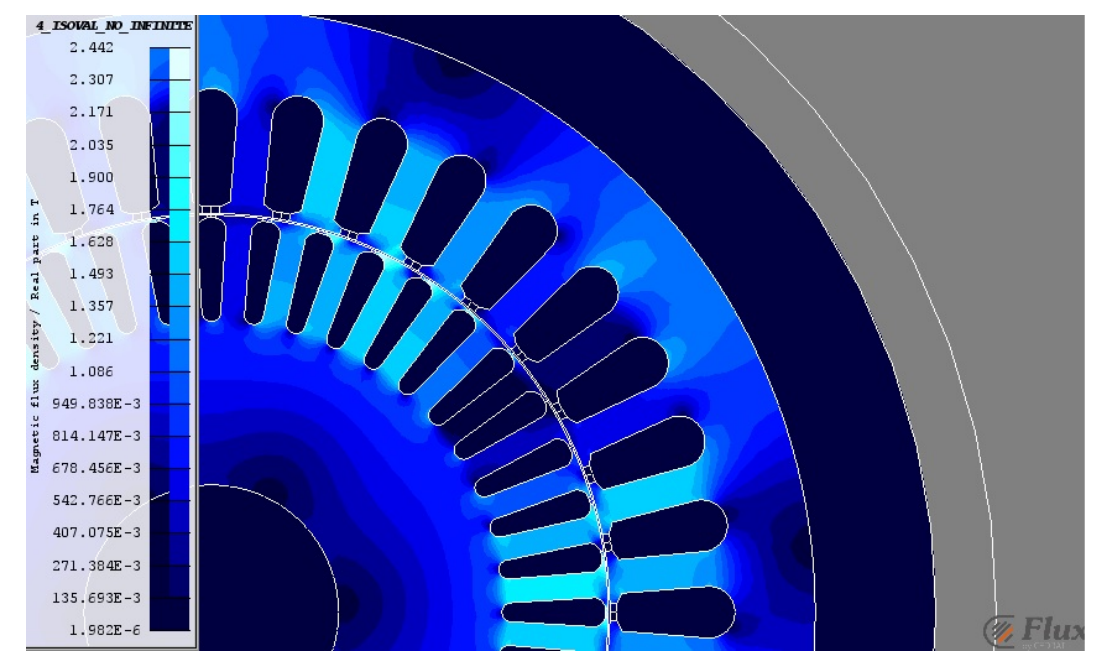

<span id="page-69-0"></span>(b)

<span id="page-70-0"></span>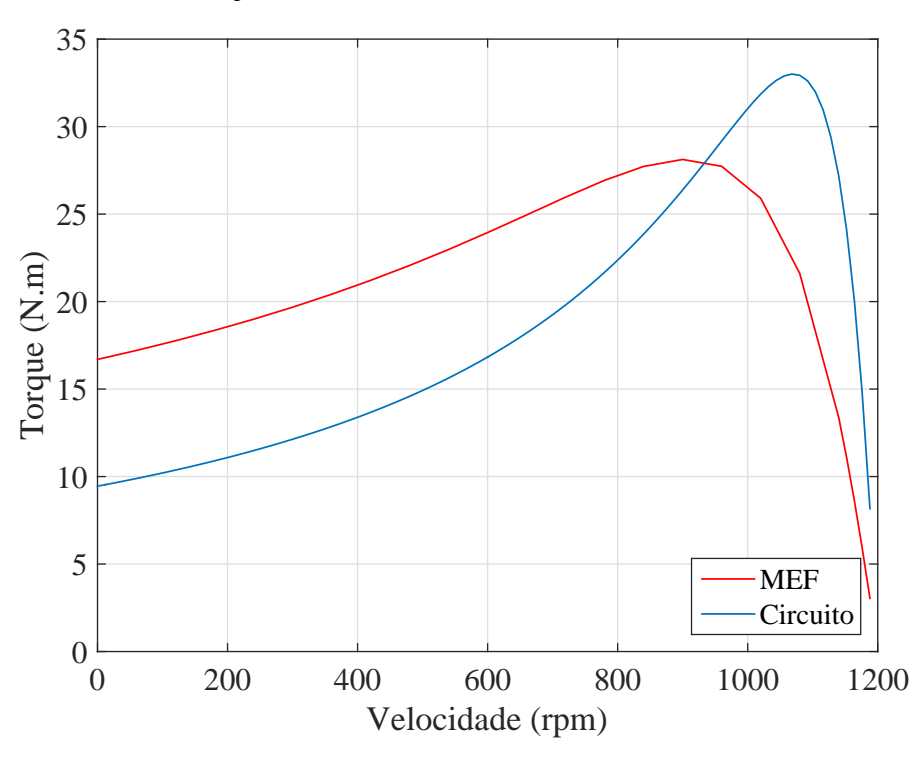

Figura 4.16: *Curva de torque* × *escorregamento obtida pelo MEF para o motor WEG.*

Figura 4.17: *Curva de corrente rms de estator (fase A)* × *escorregamento obtida pelo MEF para o motor WEG.*

<span id="page-70-1"></span>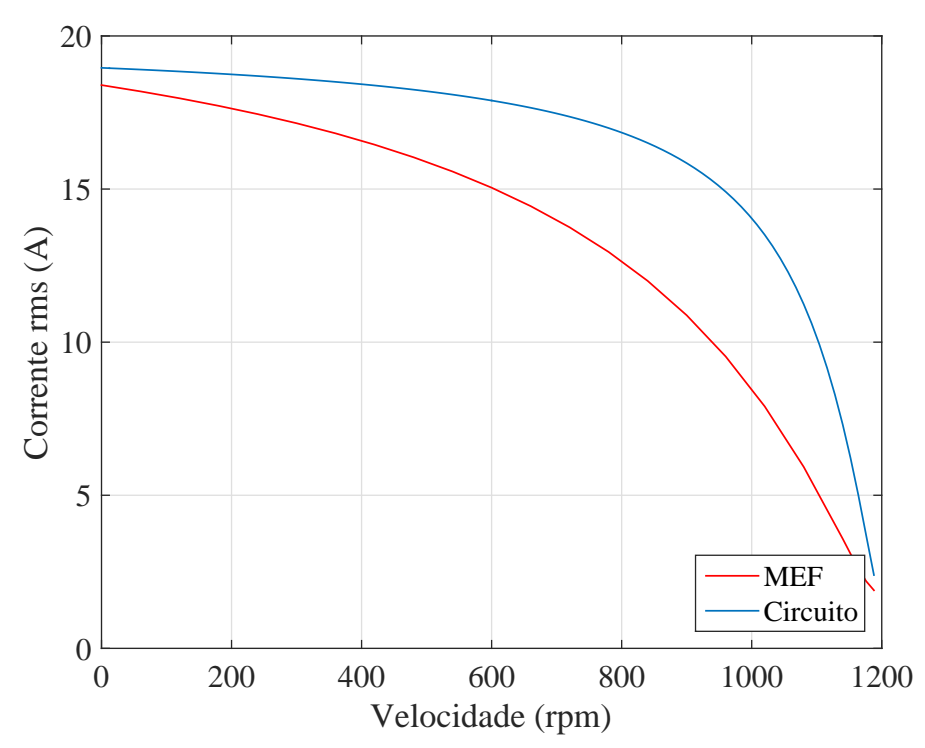

# Aplicação da Teoria da Propagação de Campo e Análise dos Resultados

# 5.1 Motores de Referência

<span id="page-71-0"></span>Para o desenvolvimento e validação do modelo utilizando a TPC foram utilizados dois motores para teste. Uma das máquinas, trata-se de um motor de indução trifásico tipo gaiola de esquilo mostrado na Fig. [5.1,](#page-71-0) de fabricação da ABB, potência 2,2 kW, modelo M2BA 112 - 6 polos e 50Hz.

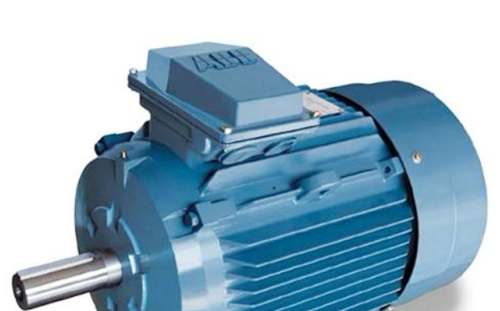

Figura 5.1: *Motor M2BA 112 - ABB.*

O aço elétrico utilizado na fabricação deste MIT é o M270–35A, a característica  $\mu_r \times B$  do material já foi mostrada na Fig. [3.2.](#page-49-0)

O segundo motor, também utilizado para validação da TPC, foi um MIT de fabricação WEG, modelo W22 IR2, potência 1,1 kW, 6 polos e 60Hz, mostrado na Fig. [5.2.](#page-72-0)

O aço elétrico utilizado na fabricação deste MIT é o 1020, a característica  $\mu_r \times B$ do material é mostrada na Fig. [5.3.](#page-72-1)

Os dados geométricos destes motores estão descritos no Apêndice [C.](#page-100-0)

*Fonte: Catálogo ABB*
Figura 5.2: *Motor W22 IR2 - WEG.*

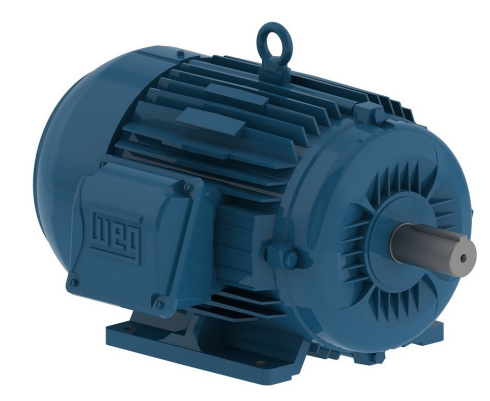

*Fonte: Catálogo WEG*

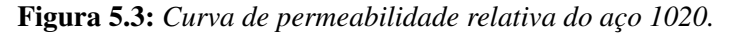

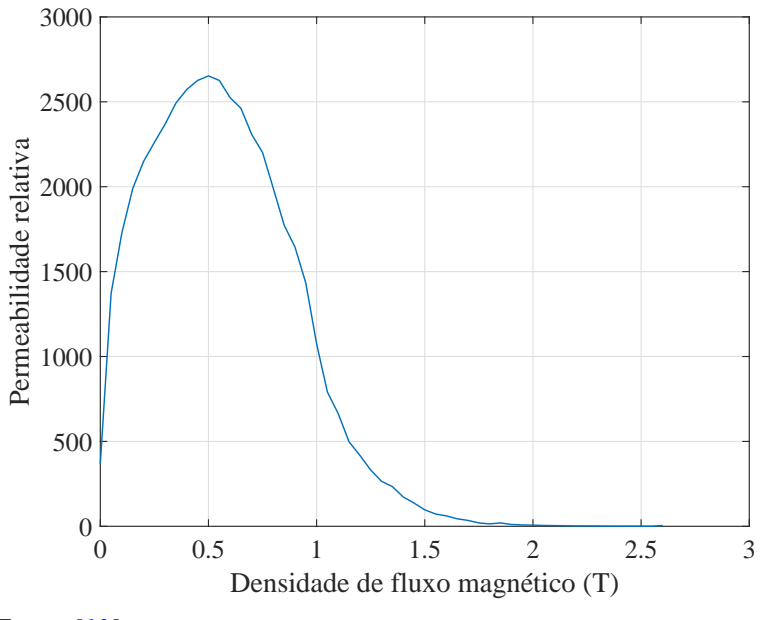

*Fonte: [\[13\]](#page-80-0)*

# 5.2 Determinação dos Parâmetros do Circuito Elétrico Equivalente

A determinação dos parâmetros do circuito elétrico equivalente, dos motores de indução ABB e WEG, podem ser vistos na Tabela [5.1.](#page-73-0) Estes valores foram obtidos por meio dos métodos analíticos descritos em [\[3\]](#page-79-0) [\[33\]](#page-82-0) [\[50\]](#page-83-0), mostrados no Capítulo [2.](#page-24-0)

<span id="page-73-0"></span>

| <b>Símbolo</b> | <b>ABB</b> | <b>WEG</b>       | Descrição                                |
|----------------|------------|------------------|------------------------------------------|
|                |            | Valor $[\Omega]$ |                                          |
| $R_1$          | 6,6650     | 5,5648           | Resistência de estator                   |
| $R_2$          | 5,2964     | 1,1514           | Resistência referida de rotor            |
| $X_1$          | 8,8650     | 6,7698           | Reatância de dispersão estator           |
| $X_2$          | 9,7987     | 2,7393           | Reatância de dispersão de rotor referida |
| $X_m$          | 201,94     | 122,39           | Reatância de magnetização                |

Tabela 5.1: *Parâmetros do circuito elétrico equivalente por fase*

## 5.3 Resultados das Simulações

Aplicando a metodologia descrita no Capítulo [3](#page-38-0) foi possível utilizar a TCP para dois motores de indução. Os resultados, então, foram divididos em Motor ABB e Motor WEG. Comparou-se os dados obtidos na TPC-MCI e TPC-MCP com os resultados do MEF.

#### 5.3.1 Motor ABB

<span id="page-73-1"></span>A Fig.  $5.4$  mostra as curvas de torque  $\times$  velocidade obtidas pelo Método de Corrente Induzida, Método de Corrente Pré-Definida e o Método dos Elementos Finitos.

> Figura 5.4: *Comparação entre os torques eletromagnéticos obtidos no Método de Corrente Induzida (MCI), Método de Corrente Pré-Definida (MCP), e Método dos Elementos Finitos (MEF), para o motor ABB.*

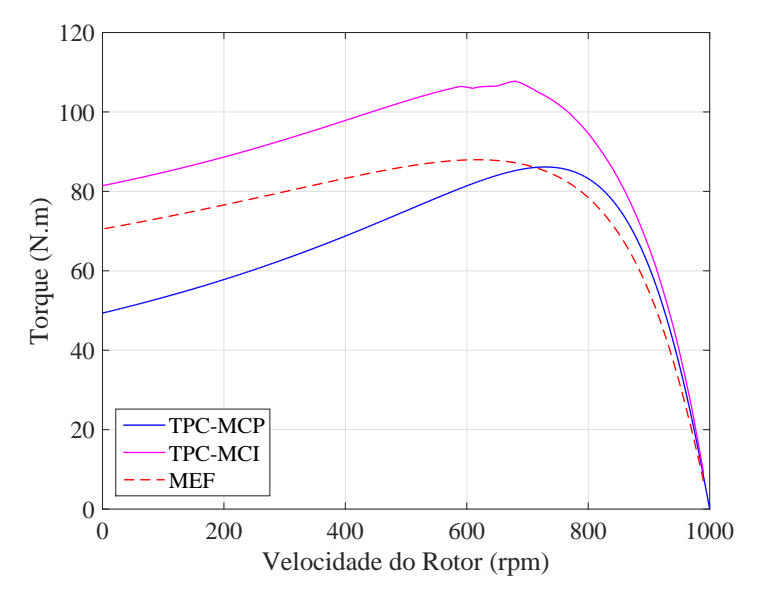

Nota-se que para altas velocidades as três curvas se assemelham, contudo a partir de 950 rpm os valores começam a se diferenciarem. Tomando como referência a curva do MEF, pode-se dizer que, neste motor, os níveis de torque do MCP ficaram mais próximos ao esperado, porém o formato da curva diverge do MEF. Já no MCI os valores de torque ficaram acima do desejado, contudo este método apresentou semelhança nas características da curva, por exemplo, na região de torque máximo.

Ao analisar a corrente de estator, visto na Fig. [5.5,](#page-74-0) nota-se que o MCI chegou próximo aos valores do MEF, enquanto o MCP ficou abaixo do desejado. Esta situação pode estar relacionado com a variação da reatância de magnetização do MCI em diferentes velocidades, fato que se observa na Fig. [5.6.](#page-74-1)

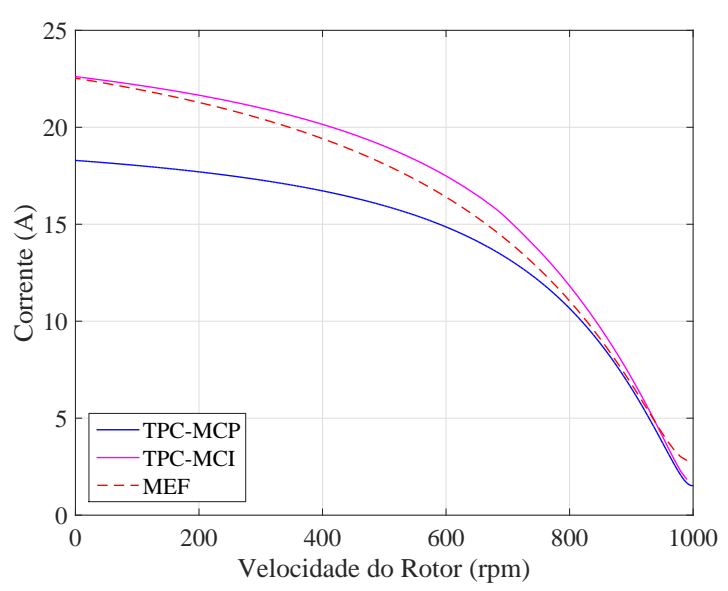

<span id="page-74-0"></span>Figura 5.5: *Curvas de corrente de fase de estator para o MCP e MCI, para o motor ABB.*

<span id="page-74-1"></span>Figura 5.6: *Variação da reatância de magnetização X<sup>m</sup> com a velocidade do motor, calculadas pelo MCP e MCI, para o motor ABB.*

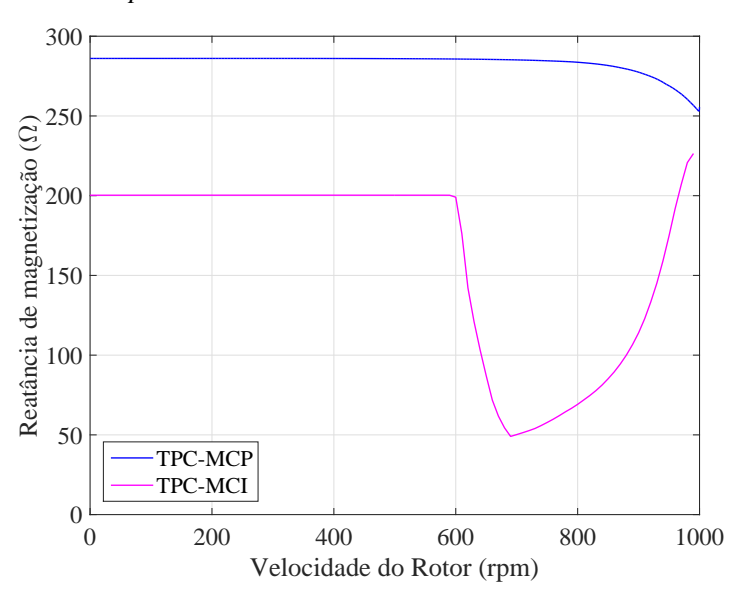

#### 5.3.2 Motor WEG

<span id="page-75-0"></span>O mesmo procedimento foi realizado para o motor WEG, onde as curvas de torque  $\times$  velocidade estão mostradas na Fig. [5.7.](#page-75-0)

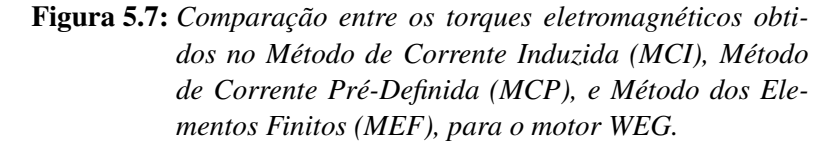

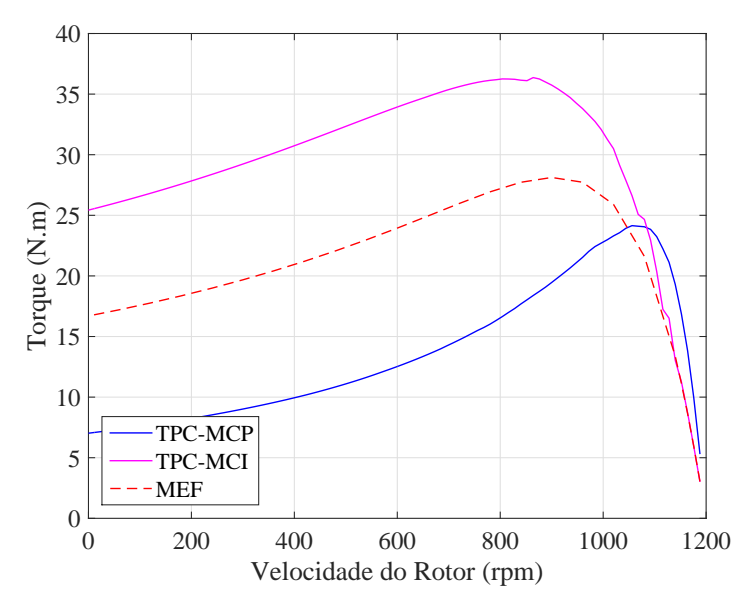

<span id="page-75-1"></span>É visto que igualmente a simulação anterior os valores de torque máximo calculados pelo MCI são consideravelmente maiores que a referência (MEF), enquanto a mesma situação no MCP apresenta valores próximos ao MEF.

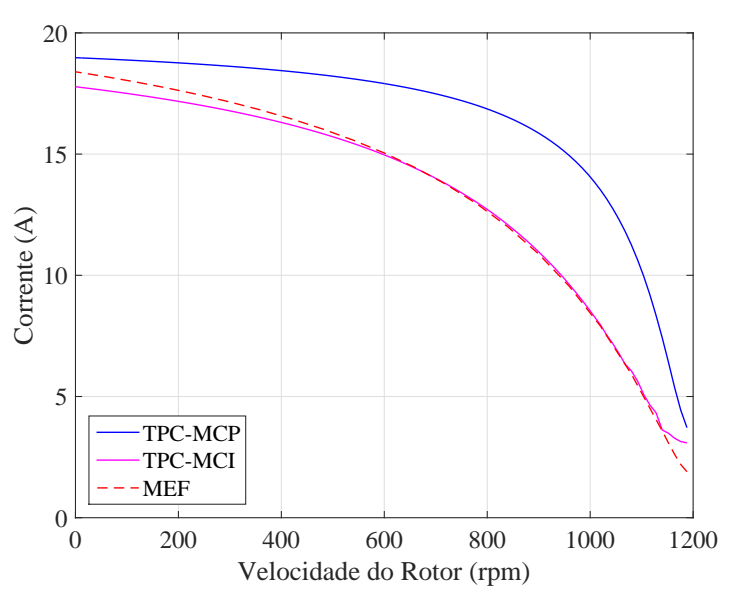

Figura 5.8: *Curvas de corrente de fase de estator para o MCP e MCI, para o motor WEG.*

<span id="page-76-1"></span>Quanto à corrente elétrica de entrada, vista na Fig. [5.8,](#page-75-1) observou-se que o MCI apresenta uma curva muito semelhante ao esperado, enquanto o MCP obteve valores maiores e de característica diferente da referência.

<span id="page-76-0"></span>Por fim, a Fig. [5.9](#page-76-0) mostra a variação da reatância de magnetização em relação a velocidade do motor, de acordo com o método em entre 0 a 1000 rpm esta máquina não apresentou grandes variações de *Xm*.

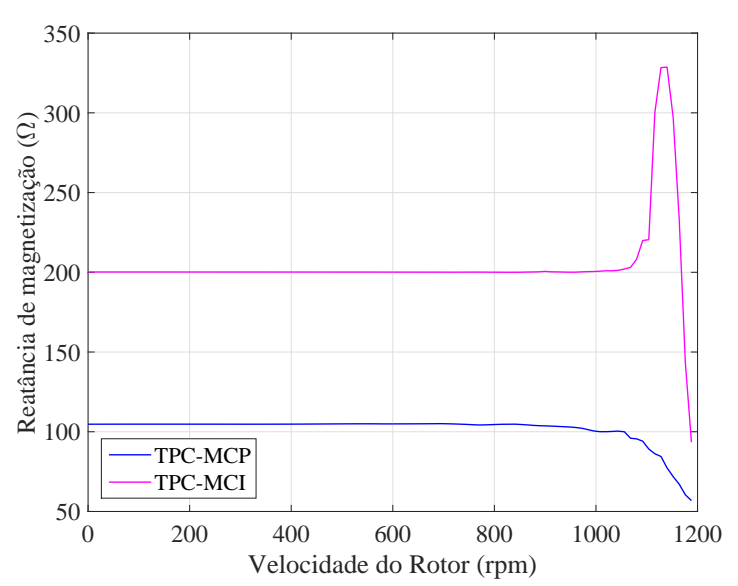

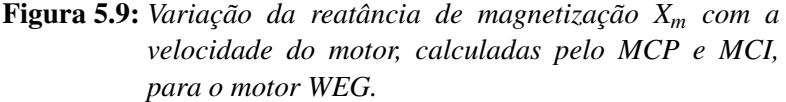

A princípio o método MCI consegue representar melhor as variações eletromagnéticas que ocorrem com a variação de velocidade da máquina, por exemplo, a brusca variação da reatância de magnetização em altas velocidades. Isso torna as características das curvas mais próximas do MEF, consequentemente, do real. Todavia, foi no MCP que o os valores de torque mais chegaram próximos ao esperado.

Apesar de algumas divergências entre os valores obtidos pelo MCP e MCI em relação ao MEF, a metodologia da TPC apresentou um enorme ganho no custo computacional e na complexidade de se formular o problema.

# $CAPITUIO 6$

## Considerações Finais

### 6.1 Conclusão

Este trabalho apresentou uma nova metodologia para a modelagem de motores de indução trifásicos, denominado Teoria da Propagação de Campo (TPC). O modelo possui um importante aspecto que é a incorporação da não-linearidade do material ferromagnético empregado dentro da representação do circuito equivalente da máquina de indução.

A metodologia empregada no cálculo dos parâmetros do circuito equivalente foi capaz de considerar as principais dispersões de fluxo que ocorrem no motor, como: fluxos dispersos de entreferro, ranhuras, pontas dos dentes, cabeça de espiras e anéis de curtocircuito.

O algoritmo implementado permitiu que a reatância de magnetização, *Xm*, fosse corrigida a cada nível de saturação do material ferromagnético. Além disso no Método de Corrente Induzida (MCI), o programa também corrigiu a resistência de rotor,  $R_2$ , e reatância de dispersão do rotor, *X*2, para todos os valores de escorregamento.

Como mostrado no Capítulo [5,](#page-71-0) o modelo utilizando a TPC apresentou resultados coerentes com os esperados. Para baixos escorregamentos, até 10%, a Teoria apresentou bons resultados, ou seja, valores muito próximos ao MEF. Entretanto, as curvas de torque e corrente divergiram do MEF para valores de escorregamento maiores que 10%.

Pela comparação dos resultados, pode-se concluir que o modelo MCP se mostrou mais adequado para calcular os valores de torque, enquanto o MCI se mostrou favorável em relação à corrente e ao comportamento das curvas, indicando que há mais coerência com o padrão esperado.

Destaca-se alguns fatores podem estar influenciando nesta divergência entre a TPC e o MEF: à metodologia empregada no cálculo dos parâmetros do circuito equivalente; e a consideração somente da harmônica fundamental.

Há ainda muitos ajustes e testes necessários, este trabalho mostrou apenas resultados iniciais de uma nova metodologia, contudo pôde-se notar que a TPC possui um custo computacional e complexidade de modelagem muito menor que o MEF, com resultados satisfatórios. Por isso esta Teoria se mostrou muito promissora.

Com a metodologia criada neste trabalho, espera-se que haja uma contribuição significativa para a modelagem de máquinas elétrica de indução.

## 6.2 Sugestões Para Trabalhos Futuros

Para a continuidade e desenvolvimento da TPC, listam-se alguns pontos que podem a ser observados e testados:

- Recalcular os parâmetros do circuito elétrico equivalente utilizando metodologias de outras referências, como descrito em [\[15\]](#page-80-1) [\[22\]](#page-81-0);
- Medir torque e corrente do motor de referência através de testes executados em bancada;
- Aplicação da TPC em motores de indução trifásicos maiores;
- Inserir maior precisão ao método ao dividir o motor em mais camadas;
- Obter os parâmetros do circuito equivalente pelo MEF, mais especificamente pelo método do diagrama vetorial descrito em [\[34\]](#page-82-1);
- Considerar as harmônicas espaciais e suas consequências em relação as perdas, dispersões, torque e corrente.

## Referências Bibliográficas

- [1] AHMADI, M.; POSHTAN, J.; POSHTAN, M. **Modelling squirrel cage induction motors using finite element method**. In: *Intelligent Control, Automatic Detection and High-End Equipment (ICADE), 2012 IEEE International Conference on*, p. 186– 191. IEEE, 2012. (Citado na página [22.](#page-21-0))
- [2] ALGER, P. L.; ARNOLD, R. **The history of induction motors in america**. *Proceedings of the IEEE*, 64(9):1380–1383, 1976. (Citado 2 vezes nas páginas [21](#page-20-0) e [22.](#page-21-0))
- <span id="page-79-0"></span>[3] ALGER, P. L. **The nature of induction machines**. Gordon and Breach, 1965. (Citado 7 vezes nas páginas [19,](#page-18-0) [23,](#page-22-0) [32,](#page-31-0) [33,](#page-32-0) [50,](#page-49-0) [71](#page-70-0) e [89.](#page-88-0))
- [4] ALVARENGA, B. P. **Proposta de aplicação de motor de indução linear tubular na extração de petróleo.** PhD thesis, Universidade de São Paulo, 2004. (Citado 3 vezes nas páginas [19,](#page-18-0) [37](#page-36-0) e [45.](#page-44-0))
- [5] ARGYRIS, J. H. **Energy theorems and structural analysis**. Aircraft Engineering, 1954–1955. (Citado na página [55.](#page-54-0))
- [6] ARGYRIS, J. H.; KELSEY, S. **Energy theorems and structural analysis**. Butterworths, London, 1960. (coleção de artigos publicados em Aircraft Engineering). (Citado na página [55.](#page-54-0))
- [7] BARGALLO, R. **Finite elements for electrical engineering**. *Department of Electrical Engineering, Universitat Polutecnica De Catalunya*, 2006. (Citado 3 vezes nas páginas [55,](#page-54-0) [56](#page-55-0) e [62.](#page-61-0))
- [8] BATISTELA, N. J.; OTHERS. **Caracterização e modelagem eletromagnética de lâminas de aço silício**. PhD thesis, Universidade Federal de Santa Catarina, Centro Tecnológico., 2001. (Citado 2 vezes nas páginas [32](#page-31-0) e [33.](#page-32-0))
- [9] BOGLIETTI, A.; CAVAGNINO, A.; LAZZARI, M. **Computational algorithms for induction-motor equivalent circuit parameter determination–Part I: Resistances and leakage reactances**. *Industrial Electronics, IEEE Transactions on*, 58(9):3723– 3733, 2011. (Citado na página [22.](#page-21-0))
- [10] BOGLIETTI, A.; CAVAGNINO, A.; LAZZARI, M. **Computational algorithms for induction motor equivalent circuit parameter determination–Part II: Skin effect and magnetizing characteristics**. *Industrial Electronics, IEEE Transactions on*, 58(9):3734–3740, 2011. (Citado na página [22.](#page-21-0))
- [11] BOLDEA, I.; NASAR, S. A. **The induction machine handbook**. CRC press, 2010. (Citado na página [41.](#page-40-0))
- [12] BUTLER, O.; BIRCH, T. **Comparison of alternative skew-effect parameters of cage induction motors**. *Electrical Engineers, Proceedings of the Institution of*, 118(7):879–883, 1971. (Citado na página [22.](#page-21-0))
- <span id="page-80-0"></span>[13] CEDRAT. **User guide Flux 12.1**, volume 1–4, November 2015. (Citado 3 vezes nas páginas [57,](#page-56-0) [58](#page-57-0) e [71.](#page-70-0))
- [14] CHALMERS, B.; DODGSON, R. **Saturated leakage reactances of cage induction motors**. *Electrical Engineers, Proceedings of the Institution of*, 116(8):1395–1404, 1969. (Citado na página [22.](#page-21-0))
- <span id="page-80-1"></span>[15] CHAPMAN, S. J. **Fundamentos de máquinas elétricas**. AMGH Editora, 2013. (Citado 13 vezes nas páginas [19,](#page-18-0) [23,](#page-22-0) [25,](#page-24-1) [27,](#page-26-0) [28,](#page-27-0) [31,](#page-30-0) [32,](#page-31-0) [33,](#page-32-0) [50,](#page-49-0) [77,](#page-76-1) [85,](#page-84-0) [86](#page-85-0) e [87.](#page-86-0))
- <span id="page-80-2"></span>[16] CHEN, A.; NILSSEN, R.; NYSVEEN, A. **Harmonic analysis and comparison of the back emfs of four permanent magnet machine with different winding arrangements**. In: *Electrical Machines and Systems, 2008. ICEMS 2008. International Conference on*, p. 3043–3048. IEEE, 2008. (Citado na página [87.](#page-86-0))
- [17] CLOUGH, R. W. **The finite element method in plane stress analysis**. *Proceedings,American Society of Civil Engineers*, p. 345–378, 1960. (Citado na página [55.](#page-54-0))
- [18] COURANT, R. **Variational methods for the solution of problems of equilibrium and vibrations**. *Bull. Amer. Math. Soc*, 49(1):1–23, 1943. (Citado 2 vezes nas páginas [54](#page-53-0) e [55.](#page-54-0))
- [19] CULLEN, A.; BARTON, T. **A simplified electromagnetic theory of the induction motor, using the concept of wave impedance**. *Proceedings of the IEE-Part C: Monographs*, 105(8):331–336, 1958. (Citado 2 vezes nas páginas [22](#page-21-0) e [37.](#page-36-0))
- <span id="page-80-3"></span>[20] DI TOMMASO, A.; GENDUSO, F.; MICELI, R. **A software for the evaluation of winding factor harmonic distribution in high efficiency electrical motors and generators**. In: *Ecological Vehicles and Renewable Energies (EVER), 2013 8th*

*International Conference and Exhibition on*, p. 1–6. IEEE, 2013. (Citado na página [88.](#page-87-0))

- [21] DORRELL, D. G.; MILL, T.; RASSMUSSEN, C. **Inter-bar currents in induction machines**. In: *Industry Applications Conference, 2001. Thirty-Sixth IAS Annual Meeting. Conference Record of the 2001 IEEE*, volume 2, p. 729–736. IEEE, 2001. (Citado na página [22.](#page-21-0))
- <span id="page-81-0"></span>[22] FITZGERALD, A. E.; KINGSLEY, C. J.; UMANS, S. D. **Máquinas Elétricas: Com introdução a eletrônica de potência.** Porto Alegre: Bookman, 6 edition, 2006. (Citado 10 vezes nas páginas [19,](#page-18-0) [23,](#page-22-0) [24,](#page-23-0) [26,](#page-25-0) [30,](#page-29-0) [31,](#page-30-0) [49,](#page-48-0) [50,](#page-49-0) [77](#page-76-1) e [85.](#page-84-0))
- <span id="page-81-1"></span>[23] FRANCO, A. L. C. **Otimização aplicada ao projeto de enrolamentos de máquinas ca**. Master's thesis, Universidade Federal de Goiás, 2015. (Citado 2 vezes nas páginas [86](#page-85-0) e [88.](#page-87-0))
- [24] FREEMAN, E. **Travelling waves in induction machines: input impedance and equivalent circuits**. *Electrical Engineers, Proceedings of the Institution of*, 115(12):1772–1776, 1968. (Citado 2 vezes nas páginas [22](#page-21-0) e [37.](#page-36-0))
- [25] GIACCHINI, B. L. **Uma breve introdução ao método dos elementos finitos**. *Instituto de Ciências Exatas. Universidade Federal de Minas Gerais*, 2012. (Citado na página [55.](#page-54-0))
- [26] GREIG, J.; FREEMAN, E. **Travelling-wave problem in electrical machines**. *Electrical Engineers, Proceedings of the Institution of*, 114(11):1681–1683, 1967. (Citado 2 vezes nas páginas [22](#page-21-0) e [37.](#page-36-0))
- [27] GYSEN, B.; LOMONOVA, E.; PAULIDES, J.; VANDENPUT, A. **Analytical and numerical techniques for solving laplace and poisson equations in a tubular permanent-magnet actuator: Part i. semi-analytical framework**. *Magnetics, IEEE Transactions on*, 44(7):1751–1760, 2008. (Citado na página [22.](#page-21-0))
- [28] GYSEN, B.; LOMONOVA, E.; PAULIDES, J.; VANDENPUT, A. **Analytical and numerical techniques for solving laplace and poisson equations in a tubular permanent magnet actuator: part ii. schwarz–christoffel mapping**. *Magnetics, IEEE Transactions on*, 44(7):1761–1767, 2008. (Citado na página [22.](#page-21-0))
- [29] GYSEN, B.; MEESSEN, K.; PAULIDES, J.; LOMONOVA, E. **General formulation of the electromagnetic field distribution in machines and devices using fourier analysis**. *Magnetics, IEEE Transactions on*, 46(1):39–52, 2010. (Citado na página [22.](#page-21-0))
- [30] HRENNIKOFF, A. **Solution of problems of elasticity by the framework method**. *Journal of applied mechanics*, 8(4):169–175, 1941. (Citado na página [54.](#page-53-0))
- <span id="page-82-2"></span>[31] JIN, J.-M. **The finite element method in electromagnetics**. John Wiley & Sons, 2014. (Citado 7 vezes nas páginas [62,](#page-61-0) [105,](#page-104-0) [106,](#page-105-0) [107,](#page-106-0) [109,](#page-108-0) [110](#page-109-0) e [111.](#page-110-0))
- [32] JORDÃO, R. G. **Máquinas síncronas, rio de janeiro**. *São Paulo, Livros Técnicos e Científicos Editora SA/Editora da Universidade de São Paulo*, 1980. (Citado na página [19.](#page-18-0))
- <span id="page-82-0"></span>[33] KRAUSE, P. C.; WASYNCZUK, O.; SUDHOFF, S. D.; PEKAREK, S. **Analysis of electric machinery and drive systems**. John Wiley & Sons, 3 edition, 2013. (Citado 3 vezes nas páginas [19,](#page-18-0) [23](#page-22-0) e [71.](#page-70-0))
- <span id="page-82-1"></span>[34] KREUTZFELD, S. **Calculo dos parâmetros do circuito equivalente da máquina de indução pelo método dos elementos finitos**. Master's thesis, Universidade Federal de Santa Catarina, Florianópolis, SC, 2001. (Citado na página [77.](#page-76-1))
- [35] LAMME, B. G. **The story of the induction motor**. *Journal of the American Institute of Electrical Engineers*, 40(3):203–223, 1921. (Citado na página [21.](#page-20-0))
- <span id="page-82-3"></span>[36] LOGAN, D. L. **A first course in the finite element method**. Cengage Learning, 2011. (Citado 2 vezes nas páginas [56](#page-55-0) e [105.](#page-104-0))
- [37] MADESCU, G.; BOLDEA, I.; MILLER, T. **An analytical iterative model (aim) for induction motor design**. In: *Industry Applications Conference, 1996. Thirty-First IAS Annual Meeting, IAS'96., Conference Record of the 1996 IEEE*, volume 1, p. 566–573. IEEE, 1996. (Citado 5 vezes nas páginas [19,](#page-18-0) [22,](#page-21-0) [37,](#page-36-0) [47](#page-46-0) e [50.](#page-49-0))
- [38] MADESCU, G.; BOLDEA, I.; MILLER, T. J. **The optimal lamination approach to induction machine design global optimization**. *Industry Applications, IEEE Transactions on*, 34(3):422–428, 1998. (Citado na página [22.](#page-21-0))
- [39] MCHENRY, D. **A lattice analogy for the solution of stress problems.** *Journal of the Institution of Civil Engineers*, 21(2):59–82, 1943. (Citado na página [54.](#page-53-0))
- [40] MCPHERSON, G.; LARAMORE, R. D. **An Introduction to Electrical Machines and Transformers**. Wiley, New York, 1990. (Citado 4 vezes nas páginas [19,](#page-18-0) [23,](#page-22-0) [31](#page-30-0) e [50.](#page-49-0))
- [41] MEESSEN, K.; GYSEN, B.; PAULIDES, J.; LOMONOVA, E. **General formulation of fringing fields in 3-d cylindrical structures using fourier analysis**. *Magnetics, IEEE Transactions on*, 48(8):2307–2323, 2012. (Citado na página [22.](#page-21-0))
- [42] MISHKIN, E. **Theory of the squirrel-cage induction machine derived directly from maxwell's field equations**. *The Quarterly Journal of Mechanics and Applied Mathematics*, 7(4):472–487, 1954. (Citado 2 vezes nas páginas [22](#page-21-0) e [37.](#page-36-0))
- [43] MIZIA, J.; ADAMIAK, K.; EASTHAM, A.; DAWSON, G. **Finite element force calculation: comparison of methods for electric machines**. *IEEE Transactions on Magnetics*, 24(1):447–450, 1988. (Citado na página [22.](#page-21-0))
- [44] MONJO, L.; CORCOLES, F.; PEDRA, J. **Saturation effects on torque-and current– slip curves of squirrel-cage induction motors**. *Energy Conversion, IEEE Transactions on*, 28(1):243–254, 2013. (Citado na página [22.](#page-21-0))
- [45] MORGAN, M. A. **Finite element and finite difference methods in electromagnetic scattering**. *NASA STI/Recon Technical Report A*, 91:47750, 1990. (Citado 2 vezes nas páginas [56](#page-55-0) e [62.](#page-61-0))
- <span id="page-83-1"></span>[46] NETO, L. M.; ALVARENGA, B. P. **Efeitos de enrolamentos e saturação magnética no conjugado de uma máquina de indução**. *SBA Controle & Automação*, 7(3):112– 117, 1996. (Citado na página [88.](#page-87-0))
- [47] NEWMARK, N. M. **Numerical Methods of Analysis of Bars, Plates, and Elastic Bodies**. Macmillan, 1949. (Citado na página [54.](#page-53-0))
- <span id="page-83-2"></span>[48] NILSSON, W. J.; RIEDEL, S. A. **Circuitos Elétricos**. Pearson Prentice Hall, 8 edition, 2009. (Citado na página [89.](#page-88-0))
- [49] PIPES, L. A. **Matrix theory of skin effect in laminations**. *Journal of the Franklin Institute*, 262(2):127–138, 1956. (Citado 2 vezes nas páginas [37](#page-36-0) e [46.](#page-45-0))
- <span id="page-83-0"></span>[50] PYRHÖNEN, J.; JOKINEN, T.; HRABOVCOVÁ, V. **Design of Rotating Electrical Machines**. Wiley Online Library, 2008. (Citado 18 vezes nas páginas [19,](#page-18-0) [32,](#page-31-0) [33,](#page-32-0) [41,](#page-40-0) [50,](#page-49-0) [71,](#page-70-0) [87,](#page-86-0) [88,](#page-87-0) [89,](#page-88-0) [90,](#page-89-0) [91,](#page-90-0) [92,](#page-91-0) [93,](#page-92-0) [94,](#page-93-0) [95,](#page-94-0) [96,](#page-95-0) [97](#page-96-0) e [98.](#page-97-0))
- [51] RAO, S. S. **The finite element method in engineering**. Elsevier, 2010. (Citado 4 vezes nas páginas [55,](#page-54-0) [56,](#page-55-0) [58](#page-57-0) e [59.](#page-58-0))
- [52] SOUTHWELL, R. V. **Relaxation Methods in Theoretical Physics: A Continuation of the Treatise, Relaxation Methods in Engineering Science**, volume 2. The Clarendon Press, 1946. (Citado na página [54.](#page-53-0))
- [53] SPRANGERS, R. L.; PAULIDES, J. J.; BOYNOV, K. O.; LOMONOVA, E. A.; WAARMA, J. **Comparison of two anisotropic layer models applied to induction motors**. *Industry Applications, IEEE Transactions on*, 50(4):2533–2543, 2014. (Citado 9 vezes nas páginas [19,](#page-18-0) [22,](#page-21-0) [37,](#page-36-0) [41,](#page-40-0) [43,](#page-42-0) [44,](#page-43-0) [49,](#page-48-0) [50](#page-49-0) e [62.](#page-61-0))
- <span id="page-84-0"></span>[54] STEINMETZ, C. P. **The alternating-current railway motor**. *Transactions of the American Institute of Electrical Engineers*, 23:9–25, 1904. (Citado na página [22.](#page-21-0))
- [55] STEINMETZ, C. P. **The general equations of the electric circuit**. *Transactions of the American Institute of Electrical Engineers*, p. 1231–1305, july 1908. (Citado 2 vezes nas páginas [22](#page-21-0) e [27.](#page-26-0))
- [56] STEINMETZ, C. P. **The general equations of the electric circuit-iii**. *Transactions of the American Institute of Electrical Engineers*, p. 191–260, 1919. (Citado 2 vezes nas páginas [22](#page-21-0) e [27.](#page-26-0))
- [57] STEINMETZ, C. P. **The alternating current induction motor**. *Transactions of the American Institute of Electrical Engineers*, 14(1):183–217, 1897. (Citado na página [22.](#page-21-0))
- [58] STEINMETZ, C. P. **Notes on single-phase induction motors, and the self-starting condenser motor**. *Transactions of the American Institute of Electrical Engineers*, 17:25–72, 1900. (Citado na página [22.](#page-21-0))
- [59] TESLA, N. **A new system of alternate current motors and transformers**. *American Institute of Electrical Engineers*, 1888. (Citado na página [21.](#page-20-0))
- [60] TURNER, M. J.; CLOUGHT, R. W.; MARTIN, H. C.; TOPP, L. J. **Stiffness and deflection analysis of complex structures**. *journal of the Aeronautical Sciences*, 23(9):805–823, 1956. (Citado na página [55.](#page-54-0))
- [61] WILLIAMSON, S. **The anisotropic layer theory of induction machines and induction devices**. *IMA Journal of Applied Mathematics*, 17(1):69–84, 1976. (Citado 4 vezes nas páginas [19,](#page-18-0) [22,](#page-21-0) [37](#page-36-0) e [48.](#page-47-0))
- [62] WILLIAMSON, S.; KNIGHT, R.; WHITE, I. **Implementation of finite-element analysis in a cage induction motor electrical design program**. In: *Electrical Machines and Drives, 1995. Seventh International Conference on (Conf. Publ. No. 412)*, p. 57–61. IEEE, 1995. (Citado na página [22.](#page-21-0))
- [63] WILLIAMSON, S.; SMITH, A. **Field analysis for rotating induction machines and its relationship to the equivalent-circuit method**. *IEE Proceedings B (Electric Power Applications)*, 127(2):83–90, 1980. (Citado 2 vezes nas páginas [22](#page-21-0) e [37.](#page-36-0))
- <span id="page-84-1"></span>[64] ZHU, D.; QIU, X.; ZHOU, N.; YAN, Y. **A comparative study of winding factors between distributed windings and non-overlapping concentrated windings**. In: *Electric Utility Deregulation and Restructuring and Power Technologies, 2008. DRPT*

<span id="page-85-0"></span>*2008. Third International Conference on*, p. 2725–2729. IEEE, 2008. (Citado na página [88.](#page-87-0))

<span id="page-85-1"></span>[65] ZIENKIEWICZ, O. C.; TAYLOR, R. L. **The finite element method: the basis**, volume 1. Butterworth-Heinemann, 2000. (Citado 3 vezes nas páginas [54,](#page-53-0) [55](#page-54-0) e [105.](#page-104-0))

# <span id="page-86-0"></span>Enrolamentos Distribuídos

### A.1 Passo de Bobina e Fator de Passo

Em geral, tenta-se projetar uma máquina afim de gerar uma distribuição de densidade de fluxo no entreferro mais próximo da forma senoidal. Contudo, devido as distribuições espaciais dos enrolamentos, nenhum projeto consegue produzir ondas senoidais perfeitas. Assim, a distribuição de fluxo real consistirá em uma componente fundamental e suas harmônicas. Estas componentes harmônicas, por sua vez, geram componentes harmônicos indesejados nas tensões e correntes do estator [\[15\]](#page-80-1).

Uma técnica para reduzir a presença de harmônicas é alterar o passo de bobina. Primeiramente define-se a quantidade de ranhuras presentes no estator (ou rotor), calculase a quantidade delas para cada 180◦ ou π radianos elétricos, denominado de passo polar em ranhuras *yp*, dado por:

$$
y_p = \frac{Q}{2p} \tag{A-1}
$$

na qual *Q* é o número total de ranhuras.

Alternativamente, calcula-se o passo polar em graus mecânicos:

$$
\rho_p = \frac{360^\circ}{2p} \tag{A-2}
$$

nas quais ρ*<sup>p</sup>* [º] é o passo polar em graus mecânicos.

O passo de bobina *y*, por sua vez, representa a distância em ranhuras entre os lados de uma bobina. Assim, se o passo de bobina é igual ao passo polar, ela é dita bobina de passo pleno. Se a bobina ocupar um ângulo diferente do passo polar, ela será denominada bobina de passo encurtado (fracionário) ou aumentado [\[15\]](#page-80-1) [\[22\]](#page-81-0). Ou seja, se *y* = *y<sup>p</sup>* a bobina é de passo pleno, se *y* < *y<sup>p</sup>* a bobina será de passo fracionário. Esta relação entre o passo polar e o passo de bobina é dada por:

$$
\beta = \frac{y}{y_p} \tag{A-3}
$$

<span id="page-87-1"></span><span id="page-87-0"></span>Logo, se a distância angular entre os dois lados de uma bobina é 180 $\degree$  ou  $\pi$ radianos,  $\beta = 1$  (Fig. [A.1\)](#page-87-1). Por outro lado se  $\beta < 1$  a distância angular entre os dois lados de uma bobina é menor que 180 $\degree$  ou  $\pi$  radianos (Fig. [A.2\)](#page-87-2) [\[23\]](#page-81-1).

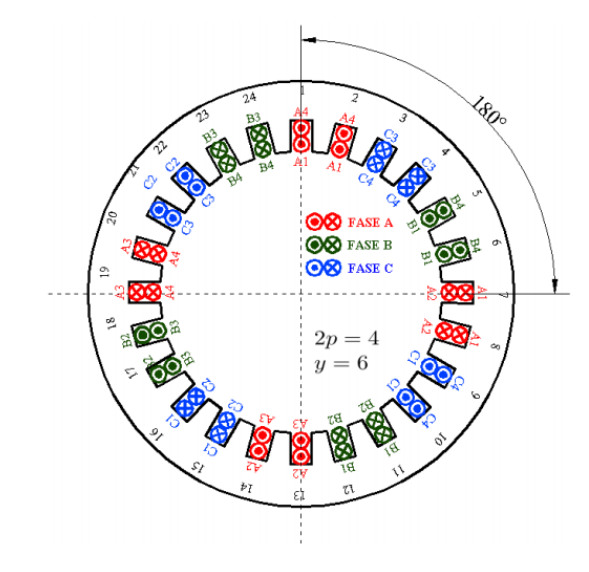

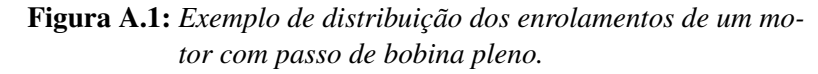

*Fonte: [\[23\]](#page-81-1)*

<span id="page-87-2"></span>Figura A.2: *Exemplo de distribuição dos enrolamentos de um motor com passo de bobina encurtado.*

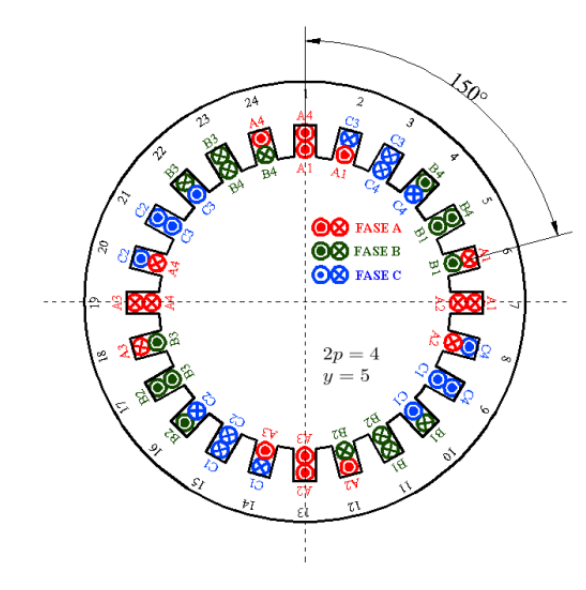

*Fonte: [\[23\]](#page-81-1)*

Ao analisar a tensão induzida ou a FMM de um enrolamento de passo encurtado nota-se o surgimento de um coeficiente dependente do passo de bobina [\[15\]](#page-80-1). Este é <span id="page-88-0"></span>denominado fator de passo *kp*(*v*) , dado por [\[50\]](#page-83-0):

$$
k_{p(v)} = \text{sen}\left(v\frac{y}{y_p}\frac{\pi}{2}\right) = \text{sen}\left(v\beta\frac{\pi}{2}\right) \tag{A-4}
$$

na qual *v* representa a ordem harmônica em análise.

# A.2 Enrolamentos Distribuídos, Fator de Distribuição e Fator de Enrolamento

Na maioria dos projetos de máquinas CA, os enrolamentos associados a cada fase são quase sempre distribuídos entre diversos pares de ranhuras, pois devido à quantidade de espiras/fase, dificilmente todos os condutores cabem em uma única ranhura [\[15\]](#page-80-1).

Primeiramente define-se o número de ranhuras por polo por fase *q*:

$$
q = \frac{Q}{m_s \cdot 2p} \tag{A-5}
$$

na qual *m<sup>s</sup>* é o número de fases do motor.

Se *q* = 1, significa que, para aquele polo uma única ranhura foi utilizada por fase. Neste caso a máquina possui **enrolamentos concentrados**. Caso  $q \neq 1$ , tem-se um enrolamento distribuído.

O angulo elétrico α [rad] entre ranhuras adjacentes é obtido por:

$$
\alpha = \frac{\pi \cdot 2p}{Q} \tag{A-6}
$$

O angulo mecânico γ [rad] entre ranhuras adjacentes é obtido por:

$$
\gamma = \frac{2\pi}{Q} \tag{A-7}
$$

Para um enrolamento com *q* ranhuras por agrupamento de fase, distanciadas de γ radianos entre as ranhuras, define-se o fator de distribuição *kd*(*v*) , dado por [\[50\]](#page-83-0):

$$
k_{d(v)} = \frac{sen(v \cdot q \cdot \alpha/2)}{q \cdot sen(v \cdot \alpha/2)}
$$
 (A-8)

Em geral, enrolamentos distribuídos reduzem o conteúdo harmônico das forças eletromotriz e magnetomotriz, quando comparado às máquinas de enrolamentos concentrados. Por outro lado, enrolamentos concentrados reduzem a quantidade de cobre utilizado, e consequentemente as perdas no mesmo [\[16\]](#page-80-2). De fato, encontram-se diferentes <span id="page-89-0"></span>trabalhos com objetivo de estudar formas de distribuição dos enrolamentos e suas consequências, como [\[20\]](#page-80-3) [\[23\]](#page-81-1) [\[46\]](#page-83-1) [\[64\]](#page-84-1).

Portanto, o passo e a distribuição da bobina em uma máquina interferem na tensão induzida. Para resumir estes efeitos, utiliza-se o termo fator de enrolamento (*kw*(*v*) ), dado por:

$$
k_{w(v)} = k_{p(v)} \cdot k_{d(v)} \tag{A-9}
$$

O fator de enrolamento *kw*(*v*) leva em consideração a disposição espacial dos enrolamentos da máquina e o efeito desta distribuição sobre as forças magnetomotriz e eletromotriz [\[50\]](#page-83-0).

# <span id="page-90-0"></span>Indutâncias

A indutância *L* [*H*], definida por [\(B-1\)](#page-90-1), é uma consequência de um condutor imerso em um campo magnético. Este fenômeno relaciona a tensão induzida *e* [*V*] com a variação de corrente *i* [*A*], que por sua vez, é responsável por criar o fluxo Φ [*weber*] que induziu a tensão *e* [\[3\]](#page-79-0) [\[48\]](#page-83-2).

$$
L = \frac{e}{\frac{di}{dt}} \tag{B-1}
$$

<span id="page-90-1"></span>Nas máquinas elétricas rotativas, o fluxo total consiste na soma de duas componentes: fluxo principal  $\Phi_m$  [*weber*] e o fluxo dispersivo  $\Phi_{\sigma}$  [*weber*]. O fluxo principal do motor é aquele que proporciona a conversão eletromecânica de energia. Por outro lado, todo fluxo que não contribui para esta conversão é denominado de fluxo dispersivo, este ocorre tanto nos enrolamentos do estator como do rotor [\[50\]](#page-83-0).

O fluxo magnético que atravessa o entreferro Φ*m*, produz um fluxo concatenado Ψ*<sup>m</sup>* [*weber*.*espiras*] que conecta as partes da máquina. Os fluxos dispersivos contribuem para a geração do fluxo concatenado total de uma bobina, são representados pela componente Ψ<sup>σ</sup> [*weber*.*espiras*]. Se a componente dispersiva for relacionada ao estator então será denominada Ψσ*<sup>s</sup>* , caso seja no rotor, Ψσ*<sup>r</sup>* [\[50\]](#page-83-0).

O fluxo concatenado de entreferro Ψ*<sup>m</sup>* corresponde à indutância de magnetização *L*<sup>*m*</sup> [*H*] e o fluxo concatenado dispersivo Ψ<sub>σ</sub> corresponde à indutância de dispersão *L*<sub>σ</sub> [*H*]. No caso dos motores de indução, a indutância de estator *L<sup>s</sup>* [*H*] é dada pela soma das indutâncias de magnetização *L<sup>m</sup>* [*H*] e de dispersão de estator *L*σ*<sup>s</sup>* [*H*] [\[50\]](#page-83-0), isto é:

$$
L_s = L_m + L_{\sigma s} \tag{B-2}
$$

## B.1 Indutância de magnetização

Os materiais magnéticos, as dimensões do circuito magnético, consequentemente o entreferro, e os seus enrolamentos do motor definem a indutância mais importante de uma máquina, denominada de indutância de magnetização *L<sup>m</sup>* [H] [\[50\]](#page-83-0).

<span id="page-91-0"></span>Para encontrar o valor de *L<sup>m</sup>* é necessário entender o fluxo no entreferro. Considerando um enrolamento polifásico alimentado por uma onda senoidal, tem-se que o valor de pico do fluxo de entreferro Φˆ *<sup>m</sup>* [*weber*] é dado por:

<span id="page-91-1"></span>
$$
\hat{\Phi}_m = \int_S \vec{B} \cdot d\vec{S} = \frac{2}{\pi} \tau_p l \hat{B}_m \tag{B-3}
$$

nas quais  $\tau_p$  [*m*] é o passo polar; *l* [*m*] é o comprimento do núcleo;  $\hat{B}_m$  [*T*] é o valor de pico da densidade de fluxo.

O fluxo concatenado por uma única fase é obtido pelo fluxo máximo no entreferro  $\hat{\Phi}_m$  multiplicado pelo número efetivo de voltas por fase  $N_{ph}$ , isto é:

<span id="page-91-2"></span>
$$
\hat{\Psi}_{m1} = k_{w(v)} N_{ph} \hat{\Phi}_m \tag{B-4}
$$

no qual o subscrito 1 indica que o cálculo faz referência à uma única fase.

Substituindo [\(B-3\)](#page-91-1) em [\(B-4\)](#page-91-2), chega-se à:

$$
\hat{\Psi}_{m1} = k_{w(v)} N_{ph} \alpha_i \tau_p l \hat{B}_m \tag{B-5}
$$

O valor de pico da densidade de fluxo  $\hat{B}_m$  pode ser determinada pela corrente por fase Ô [A.espira]. De fato, a corrente concatenada do estator Ô<sub>s</sub> [A.espira] cria uma densidade fluxo na direção radial obtida por [\(B-6\)](#page-91-3) [\[50\]](#page-83-0).

<span id="page-91-5"></span><span id="page-91-3"></span>
$$
\hat{B}_m = \frac{\mu_0 \hat{\Theta}_s}{\delta_{ef}} \tag{B-6}
$$

na qual δ*e f* é a largura efetiva do entreferro.

Substituindo [\(B-6\)](#page-91-3) em [\(B-4\)](#page-91-2), tem-se:

$$
\hat{\Psi}_{mp} = k_{w(v)} N_{ph} \alpha_i \tau_p l \frac{\mu_0 \hat{\Theta}_s}{\delta_{ef}}
$$
\n(B-7)

Contudo, a corrente concatenada do estator  $\hat{\Theta}_s$ , para uma única fase, pode ser encontrada por meio de [\(B-8\)](#page-91-4) [\[50\]](#page-83-0).

<span id="page-91-6"></span><span id="page-91-4"></span>
$$
\hat{\Theta}_s = \frac{4}{\pi} \frac{k_{w(v)N_{ph}}}{2p} \sqrt{2}I_s
$$
 (B-8)

Substituindo [\(B-8\)](#page-91-4) em [\(B-7\)](#page-91-5), chega-se à:

$$
\hat{\Psi}_{mp} = \alpha_i \mu_0 \frac{1}{2p} \frac{4}{\pi} \frac{\tau_p l}{\delta_{ef}} (k_{w(v)} N_{ph})^2 \sqrt{2} I_s
$$
\n(B-9)

Dividindo a ambos os lados da Eq. [\(B-9\)](#page-91-6) pelo valor de pico da corrente de

<span id="page-92-1"></span><span id="page-92-0"></span>magnetização, obtêm-se a indutância de magnetização *Lmp* [H] para uma única fase, dada por:

$$
L_{mp} = \alpha_i l \frac{2\mu_0 \tau_p}{\pi p \delta_{ef}} (k_{w(v)} N_{ph})^2
$$
 (B-10)

Para um enrolamento polifásico é necessário considerar a soma vetorial dos fluxos de cada fase. Desta forma, a indutância para uma máquina alimentada por *m* fases, a indutância de magnetização *L<sup>m</sup>* é obtida multiplicando [\(B-10\)](#page-92-1) por *m*/2 [\[50\]](#page-83-0). Assim:

<span id="page-92-2"></span>
$$
L_m = \frac{m}{2} \alpha_i l \frac{2\mu_0 \tau_p}{\pi p \delta_{ef}} (k_{w(v)} N_{ph})^2
$$
\n(B-11)

De fato, a indutância de magnetização não é constante, pois varia em função do torque e da tensão. O aumento da densidade de fluxo é proporcional a tensão aplicada, alterando os níveis de saturação do material ferromagnético. Já a relação com o torque pode ser explicada pelo princípio Faraday: quando o torque aumenta, as linhas de fluxo viajam através de caminhos mais saturados, e consequentemente, a motor requer um corrente de magnetização maior [\[50\]](#page-83-0).

O densidade de fluxo é proporcional a tensão, então se aumentarmos a tensão, aumenta-se o fluxo magnético. Por outro lado, quando o torque é incrementado, faz-se necessário uma corrente de magnetização maior, e consequentemente altera-se o valor de *L<sup>m</sup>* [\[50\]](#page-83-0).

## B.2 Indutância de dispersão

Nas máquinas rotativas a disposição dos enrolamentos são responsáveis por gerar componentes harmônicos de fluxo magnético. Nas máquinas tradicionais, considerase que a componente fundamental é a única responsável pela conversão de energia, e consequentemente, para o fluxo no entreferro. Portanto, todo o conteúdo harmônico presente no entreferro é considerado prejudicial à máquina, e classificado como fluxo de dispersão. Neste contexto, o fluxo disperso é dividido em dois grupos [\[50\]](#page-83-0):

- Aqueles que não cruzam o entreferro. Dentre eles estão:
	- Fluxo dispersivo de ranhura (u);
	- Fluxo dispersivo de ponta de dente (d);
	- Fluxo dispersivo de cabeça de bobina (w);
	- Fluxo dispersivo de polo (p).
- Aqueles que cruzem o entreferrro, porém não contribuem para a conversão eletromecânica. As razões para o não-acoplamento são:
	- Encurtamento do passo polar;
- <span id="page-93-0"></span>– Harmônicos devido à distribuição dos enrolamentos;
- Inclinação dos enrolamentos ("skew").

### B.3 Cálculo das indutâncias de dispersão

De acordo com discussão anterior sobre fluxos dispersos presentes em um motor, considera-se a indutância de dispersão *L*<sup>σ</sup> [H] pode ser dividida em 5 partes [\[50\]](#page-83-0):

- Indutância de dispersão de inclinação (*Lsq*);
- Indutância de dispersão de entreferro  $(L_{\delta})$ ;
- Indutância de dispersão de ranhura (*Lu*);
- Indutância de dispersão de ponta de dente (*Ld*);
- Indutância de dispersão de cabeça de bobina (*Lw*).

A indutância de dispersão total  $L_{\sigma}$  é, portanto, a soma das cinco componentes. Isto é:

$$
L_{\sigma} = L_{sq} + L_{\delta} + L_u + L_d + L_w \tag{B-12}
$$

#### B.3.1 Fator de inclinação e indutância de dispersão de inclinação

Os motores gaiola de esquilo são frequentemente fabricados de forma a haver uma inclinação entre os enrolamentos do estator e as barras do rotor. O objetivo deste tipo de montagem é reduzir as influências negativas das harmônicas. Usualmente, esta inclinação ("skew") é projetada para o rotor, como mostra a Fig. [B.1,](#page-94-1) contudo, o mesmo efeito ocorreria se as inclinações da ranhura fossem no estator [\[50\]](#page-83-0).

Devido a este fato, a FEM induzida no rotor deve ser multiplicada por um fator de inclinação *ksq*(*v*) , e o fluxo magnético principal criado pela corrente do rotor no entreferro é reduzido pelo mesmo fator [\[50\]](#page-83-0).

O fator de inclinação pode ser derivado do fator de distribuição *kd*(*v*) . Considerase que uma barra inclinada é composta por um grande número de barras retas. O ângulo entre essas barras é  $\Delta_{\alpha}$  (Fig. [B.1\)](#page-94-1). Dessa forma, o valor da FEM para uma barra inclinada pode ser calculada da mesma forma que a FEM para enrolamentos distribuídos em *q* ranhuras. Assim, obtêm-se o fator de inclinação para v-ésima harmônica, dado por [\[50\]](#page-83-0):

$$
k_{sq(v)} = \frac{sen\left(v\frac{S}{\tau_p}\frac{\pi}{2}\right)}{v\frac{S}{\tau_p}\frac{\pi}{2}} = \frac{sen\left(v\frac{S_{sp}}{mq}\frac{\pi}{2}\right)}{v\frac{S_{sp}}{mq}\frac{\pi}{2}}
$$
(B-13)

Nas quais *S* é o comprimento do arco formado pelo ângulo α (Fig. [B.1\)](#page-94-1), dado por α = *S*π/τ*p*; e *Ssp* é o número de passos polares.

<span id="page-94-1"></span>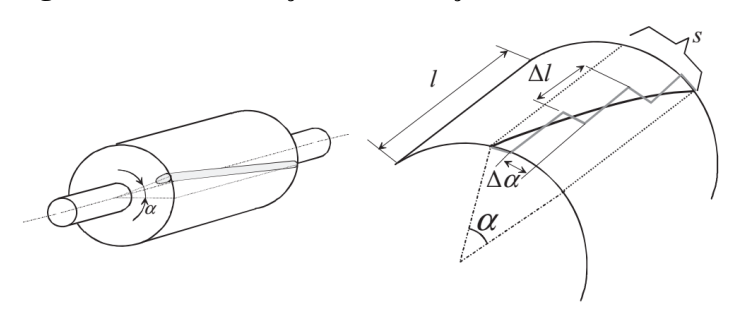

<span id="page-94-0"></span>Figura B.1: *Determinação da inclinação da ranhura do rotor.*

*Fonte: [\[50\]](#page-83-0)*

Todavia, devido a inclinação das barras do rotor, parte do fluxo magnético se perde e, consequentemente, não contribui para o acoplamento magnético entre o estator e rotor. Este fluxo perdido pode ser descrito por uma indutância, denominada indutância de dispersão de inclinação *Lsq* [*H*].

<span id="page-94-2"></span>Para encontrar o valor de *Lsq* analisa-se o motor de indução através do circuito equivalente acrescentando o fator de inclinação *ksq* [\[50\]](#page-83-0). Como resultado, tem-se a resistência e indutância do rotor, referido ao estator, devido à inclinação das barras são dados, respectivamente, por [\(B-14\)](#page-94-2) e [\(B-15\)](#page-94-3).

$$
R'_{r,sq} = \frac{1}{k_{sq}^2} \frac{m_s}{m_r} \left(\frac{k_{ws} N_{ph}}{k_{wr} N_{ph}}\right) R_r
$$
 (B-14)

$$
L'_{\sigma r,sq} = \frac{1}{k_{sq}^2} \frac{m_s}{m_r} \left(\frac{k_{ws} N_{ph}}{k_{wr} N_{ph}}\right) L_{\sigma r}
$$
 (B-15)

<span id="page-94-3"></span>nas quais os subscritos *s* e *r* referem-se, respectivamente, ao estator e rotor.

#### B.3.2 Indutância de dispersão de entreferro

Nas máquinas elétricas, em geral, somente a componente fundamental do fluxo concatenado é considerado para o design e desempenho do motor. Neste caso, todas as componentes harmônicas são consideradas prejudiciais, resultando em um fluxo dispersivo harmônico. O termo fluxo dispersivo de entreferro e a indutância de dispersão de entreferro *L*<sup>δ</sup> [*H*] têm sido frequentemente empregados para representar este fenômeno.

A indutância *L*<sup>δ</sup> é obtida similarmente a [\(B-11\)](#page-92-2), porém calculada para todas as harmônicas, desconsiderando a fundamental  $(v = 1)$ . Assim,  $L_{\delta}$  é obtido por:

<span id="page-94-4"></span>
$$
L_{\delta} = \frac{\mu_0}{\pi} \frac{m}{\delta} \left(\frac{N}{p}\right)^2 D l \sum_{\nu=-\infty}^{\nu=+\infty} \left(\frac{k_{w(\nu)}}{\nu}\right)^2, \quad \nu \neq 1
$$
 (B-16)

De fato, se fizermos  $v = 1$  chega-se à indutância de magnetização  $L_m$ . Deste

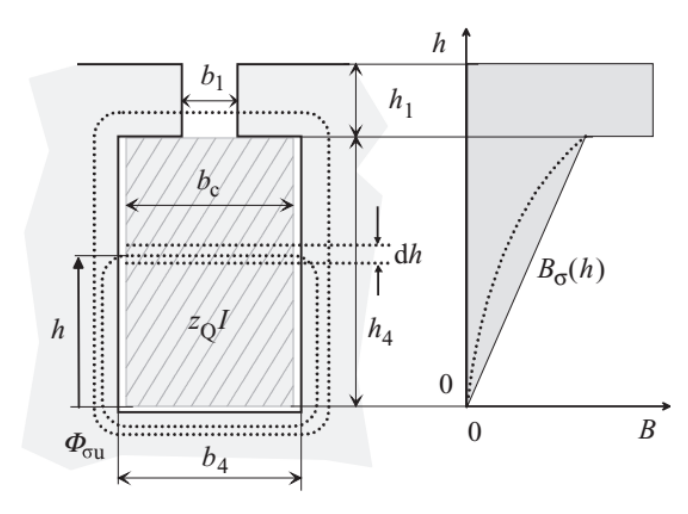

<span id="page-95-3"></span><span id="page-95-0"></span>Figura B.2: *Representação do fluxo dispersivo que ocorre nas ranhuras do motor de indução.*

*Fonte: [\[50\]](#page-83-0)*

modo pode-se reescrever [\(B-16\)](#page-94-4) em função de *Lm*. Desta forma:

<span id="page-95-2"></span><span id="page-95-1"></span>
$$
L_{\delta} = \sigma_{\delta} L_m \tag{B-17}
$$

Da Eq. [\(B-17\)](#page-95-1) surge a definição de **fator de dispersão**  $\sigma_{\delta}$ , definido como:

$$
\sigma_{\delta} = \sum_{\nu=-\infty}^{\nu=+\infty} \left(\frac{k_{w(\nu)}}{\nu k_{w1}}\right)^2, \quad \nu \neq 1
$$
 (B-18)

As equações [\(B-16\)](#page-94-4) [\(B-17\)](#page-95-1) e [\(B-18\)](#page-95-2) foram obtidas para o estator. Os parâmetros do rotor são encontrados analogamente, entretanto é interessante referir os termos ao estator. Então, aplica-se o **fator de dispersão do rotor σ**<sub>δ*r*</sub> em [\(B-17\)](#page-95-1) [\[50\]](#page-83-0). Assim:

$$
L_{\delta r}^{'} = \sigma_{\delta r} L_m \tag{B-19}
$$

na qual

$$
\sigma_{\delta r} = \frac{1}{k_{sq}^2} \left( \frac{p\pi/Q_r}{\text{sen}(p\pi/Q_r)} \right)^2 - 1
$$
 (B-20)

#### B.3.3 Indutância de dispersão de ranhura

A indutância de dispersão de ranhura *L<sup>u</sup>* [*H*] representa o fluxo magnético Φσ*<sup>u</sup>* [*weber*.*espiras*] que fica preso na ranhura. Este fluxo também não contribui para a conversão eletromecânica de energia, portanto, é classificado como fluxo dispersivo. A Fig. [B.2](#page-95-3) mostra em detalhes como esse fenômeno ocorre. Do lado direito da figura é mostrado como a densidade de fluxo magnético B<sub>σ</sub> está distribuído em função da posição

<span id="page-96-0"></span>*h*, a linha solida mostra a situação onde o efeito pelicular é desconsiderado, ja na linha pontilhada considera-se este efeito.

A indutância de dispersão *L<sup>u</sup>* [*H*] é calculada através da energia magnética armazenada no campo, somando as contribuições de todas as ranhuras [\[50\]](#page-83-0). Assim,

$$
L_u = \frac{4m}{Q} \mu_0 I N_{ph}^2 \lambda_u \tag{B-21}
$$

nas quais λ*<sup>u</sup>* é o fator de permeância; *Nph* é o número de voltas em série de uma fase.

O fator de permeância λ*<sup>u</sup>* é calculado de acordo com a geometria da ranhura. Para enrolamentos dos tipos *a*, *b*, *c*, *d* e *e*, vistos na Fig. [B.3,](#page-96-1) λ*<sup>u</sup>* é dado por [\[50\]](#page-83-0):

$$
\lambda_u = \frac{h_4}{3b_4} + \frac{h_3}{b_4} + \frac{h_1}{b_1} + \frac{h_2}{b_4 - b_1} ln \frac{b_4}{b_1}
$$
 (B-22)

Para os tipos *f* , *g* e *h*, a Eq. [\(B-23\)](#page-96-2) pode ser utilizada.

<span id="page-96-2"></span>
$$
\lambda_u = \frac{h_4}{3b_4} + \frac{h_1}{b_1} + 0,66
$$
 (B-23)

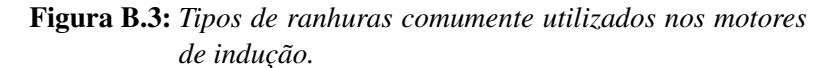

<span id="page-96-1"></span>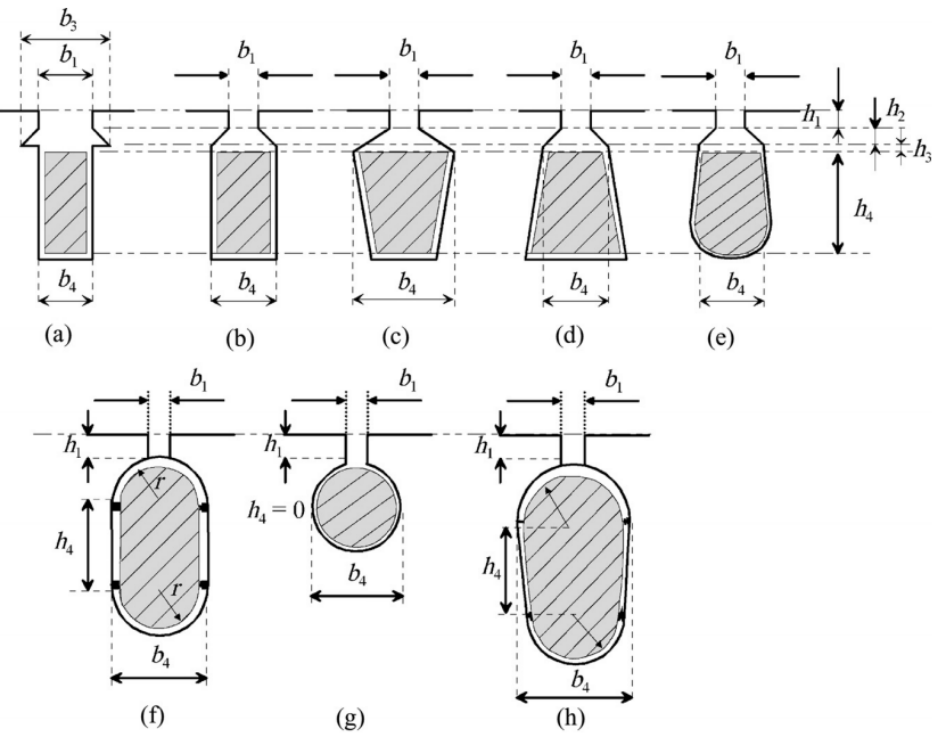

*Fonte: [\[50\]](#page-83-0)*

#### <span id="page-97-0"></span>B.3.4 Indutância de dispersão de ponta de dente

A Indutância de dispersão de ponta de dente (*Ld*) representa o fluxo disperso em volta da ranhura. A Fig. [B.4](#page-97-1) ilustra este fenômeno. Parte do fluxo atravessa de um dente para o outro, este fluxo é considerado dispersivo.

A indutância  $L_d$  pode ser calculada aplicando o fator de permeância  $(\lambda_d)$ , dado por [\[50\]](#page-83-0): 5(δ/*b*1)

$$
\lambda_d = k_2 \frac{5(\delta/b_1)}{5 + 4(\delta/b_1)}
$$
\n(B-24)

na qual

$$
k_2 = \frac{1+g}{2} \tag{B-25}
$$

Assim, a indutância de ponta de dente para os enrolamentos de uma fase é dada por [\[50\]](#page-83-0):

$$
L_d = \frac{4m}{Q} \mu_0 l \lambda_d N^2
$$
 (B-26)

<span id="page-97-1"></span>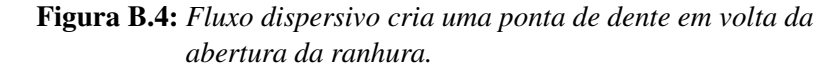

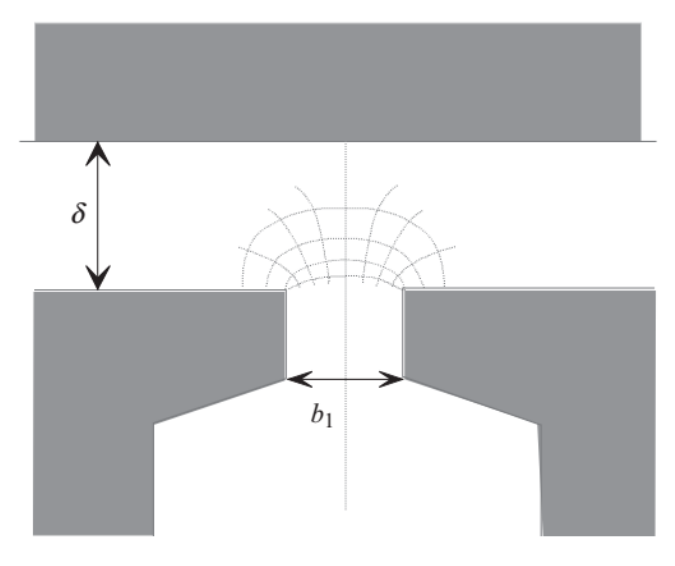

*Fonte: [\[50\]](#page-83-0)*

#### B.3.5 Indutância de dispersão de cabeça de bobina

A dispersão de fluxo de cabeça de bobina ocorre nas terminações dos enrolamentos (cabeça) da máquina de indução. A Fig. [B.5](#page-98-0) ilustra como ocorre este fenômeno.

Os fluxos nesta região podem não ser encontrados facilmente através de cálculos analíticos. Isso porque, as geometrias dos motores não são simples. Assim, é usual aplicar <span id="page-98-0"></span>métodos empíricos para obter os fatores de permeância utilizados para calcular o valor da Indutância de dispersão de cabeça de bobina *L<sup>w</sup>* [*H*] [\[50\]](#page-83-0).

Figura B.5: *Fluxo dispersivo e dimensões da cabeça de bobina.*

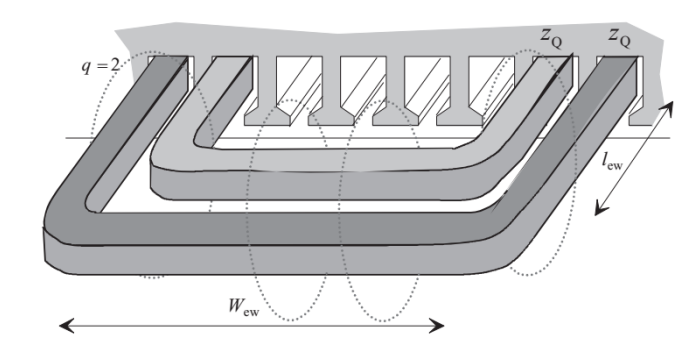

*Fonte: [\[50\]](#page-83-0)*

A equação da indutância *L<sup>w</sup>* é dada por [\[50\]](#page-83-0):

$$
L_w = \frac{2}{p} N^2 \mu_0 l_w \lambda_w \tag{B-27}
$$

na qual *l<sup>w</sup>* [m] é o comprimento médio da cabeça de espira, calculado por:

$$
l_w = 2l_{ew} + W_{ew}
$$
 (B-28)

Então,  $l_w \lambda_w$  é dado por:

$$
l_{w}\lambda_{w} = 2l_{lew}\lambda_{lew} + W_{ew}\lambda_{Wew}
$$
 (B-29)

nas quais *lew* [*m*] é o comprimento axial da cabeça de espira, medida a partir do final do núcleo; *Wew* [*m*] é a largura da bobina (Fig. [B.5\)](#page-98-0); e, λ*lew* e λ*Wew* são os fatores de permeâncias obtidos empiricamente, seus valores podem ser consultados na Tabela [B.1](#page-98-1) retirada de [\[50\]](#page-83-0).

| Tipo de estator   | Tipo de rotor     | $\lambda_{lew}$ | $\lambda_{Wew}$ |
|-------------------|-------------------|-----------------|-----------------|
| 3-fases, 3-planos | 3-fases, 3-planos | 0,40            | 0,30            |
| 3-fases, 3-planos | Gaiola de esquilo | 0.34            | 0.24            |
| 3-fases, 2-planos | 3-fases, 2-planos | 0.55            | 0,35            |
| 3-fases, 2-planos | Gaiola de esquilo | 0,50            | 0,20            |
| 1-fase            | Gaiola de esquilo | 0,23.           | 0,13            |

<span id="page-98-1"></span>Tabela B.1: *Fatores de permeância* λ*lew e* λ*Wew para obtenção da Indutância de cabeça de espira.*

*Fonte: [\[50\]](#page-83-0)*

Para o indutância que representa o fluxo disperso nos aneis de curto-circuito de um motor gaiola de esquilo a seguinte equação pode ser utilizada [\[50\]](#page-83-0):

$$
L_{rw\sigma} = \mu_0 \frac{Q_r}{2p^2 m_s} \left[ \frac{2}{3} (l_{bar} - l_r) + v \frac{\pi D'_r}{2p} \right]
$$
(B-30)

# Dados dos Motores de Referência

|                        | <b>Símbolo</b>   |            | <b>Valor</b> | <b>Unidade</b> |
|------------------------|------------------|------------|--------------|----------------|
| Identificação          |                  | <b>ABB</b> | <b>WEG</b>   |                |
| Potência Nominal       | $P_R$            | 2,2        | 1,1          | kW             |
| Número de fases        | $m_{\rm s}$      | 3          | 3            |                |
| Tensão Nominal         | $V_N$            | 690        | 380          | V              |
| Frequência             | fe               | 50         | 60           | Hz             |
| Número de polos        | $\boldsymbol{p}$ | 6          | 6            |                |
| Potência de entrada    | $P_N$            | 2,7        | 1,4          | kW             |
| Corrente de entrada    | $I_N$            | 3,2        | 2,9          | A              |
| Velocidade síncrona    | $\omega_{s}$     | 1000       | 1200         | rpm            |
| Escorregamento nominal | $S_N$            | 0,05       | 0,054        |                |
| Torque nominal         | $T_N$            | 21,0       | 8,8          | Nm             |

Tabela C.1: *Principais dados do motor*

Tabela C.2: *Principais dimensões*

| Identificação               | Símbolo     |       | <b>Valor</b> | <b>Unidade</b> |
|-----------------------------|-------------|-------|--------------|----------------|
|                             |             | ABB   | <b>WEG</b>   |                |
| Comprimento do núcleo       | L           | 161,0 | 106,0        | mm             |
| Fator de empilhamento       | $k_{\rm s}$ | 0,96  | 0,96         |                |
| Diâmetro externo do estator | $D_{out}$   | 160,0 | 140,0        | mm             |
| Diâmetro interno do estator | $D_{g}$     | 104   | 92,4         | mm             |
| Diâmetro externo do rotor   | $D_r$       | 103,4 | 92,0         | mm             |
| Diâmetro interno do rotor   | $D_{in}$    | 36    | 29,5         | mm             |
| Passo polar                 | $\tau_p$    | 54,5  | 48,4         | mm             |
| Comprimento do entreferro   | g           | 0,30  | 0,2          | mm             |

|                                    | Símbolo       | <b>Valor</b>   |                | <b>Unidade</b>  |
|------------------------------------|---------------|----------------|----------------|-----------------|
| Identificação                      |               | <b>ABB</b>     | <b>WEG</b>     |                 |
| Número de ranhuras                 | $Z_{s}$       | 36             | 36             |                 |
| Ranhuras por polo                  | $y_p$         | 6              | 6              |                 |
| Passo de bobina                    | $\mathcal{Y}$ | 5              | 5              |                 |
| Ranhuras/polo/fase                 | q             | $\overline{2}$ | $\overline{2}$ |                 |
| Fator de enrolamento (fundamental) | $k_{w_q}$     | 0,9330         | 0,944          |                 |
| Fios por condutor                  | $W_c$         | $\overline{2}$ | 2              |                 |
| Número de voltas por bobina        | $N_c$         | 63             | 56             |                 |
| Número total de voltas-série       | $N_f$         | 378            | 336            |                 |
| Passo de ranhura                   | $\tau_{s}$    | 9,1            | 8,1            | mm              |
| Largura do dente                   | $W_{ts}$      | 4,9            | $\overline{4}$ | mm              |
| Altura do dente                    | $h_{ts}$      | 15,4           | 14,5           | mm              |
| Largura da ranhura (superior)      | $b_{s1}$      | 4,5            | 4,1            | mm              |
| Largura da ranhura (inferior)      | $b_{s2}$      | 6,4            | 6,0            | mm              |
| Abertura da ranhura                | $b_{1s}$      | 2,5            | 2,0            | mm              |
| Altura da abertura da ranhura      | $h_{1s}$      | 0,8            | 0,8            | mm              |
| Altura da ranhura (superior)       | $h_{2s}$      | 0,2            | 0,55           | mm              |
| Área da ranhura                    | $N_f$         | 77,8           | 67,1           | mm <sup>2</sup> |
| Diâmetro do fio condutor           | $D_c$         | 0,6            | 0,53           | mm              |
| Seção transversal do fio           | $S_c$         | 0,57           | 0,44           | mm <sup>2</sup> |

Tabela C.3: *Dados do estator*

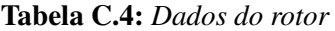

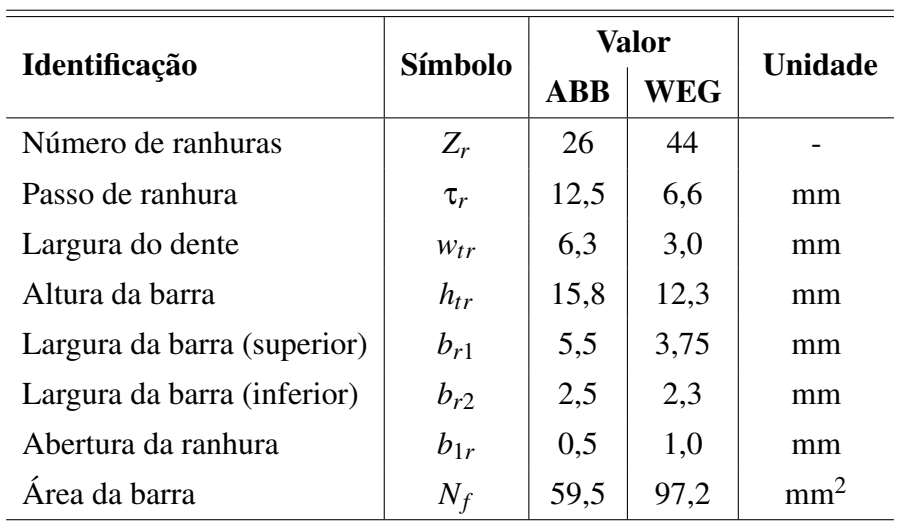

# Formulação Para Determinação das Constantes de Integração

Este apêndice destina-se a descrever os elementos das duas matrizes transmissão utilizados na Teoria da Propagação de Campo. Os sistemas foram obtidos a partir das equações [\(3-21\)](#page-41-0), [\(3-22\)](#page-41-1), [\(3-23\)](#page-41-2), [\(3-24\)](#page-41-3) (camadas não-condutivas); [\(3-32\)](#page-43-1), [\(3-33\)](#page-43-2), [\(3-34\)](#page-43-3), [\(3-35\)](#page-43-4) (camadas de densidade de corrente pré-definidas); [\(3-42\)](#page-44-1), [\(3-43\)](#page-44-2), [\(3-44\)](#page-44-3) e [\(3-45\)](#page-44-4) (camadas de densidade de corrente induzidas), arranjadas conforme descrito na Tabela [3.1.](#page-46-1)

Assim, o sistema de equações [\(D-1\)](#page-103-0) é obtido para o modelo MCP, enquanto [\(D-](#page-105-1)[2\)](#page-105-1) foi utilizado para o modelo MCI.

<span id="page-103-0"></span>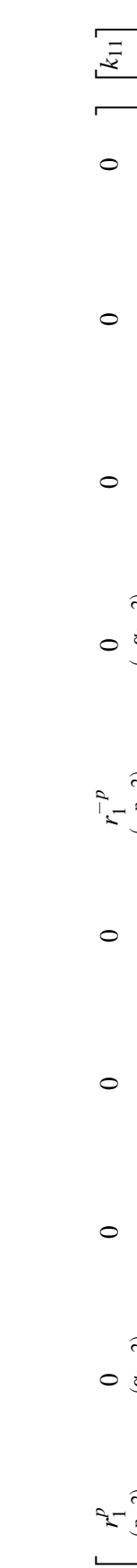

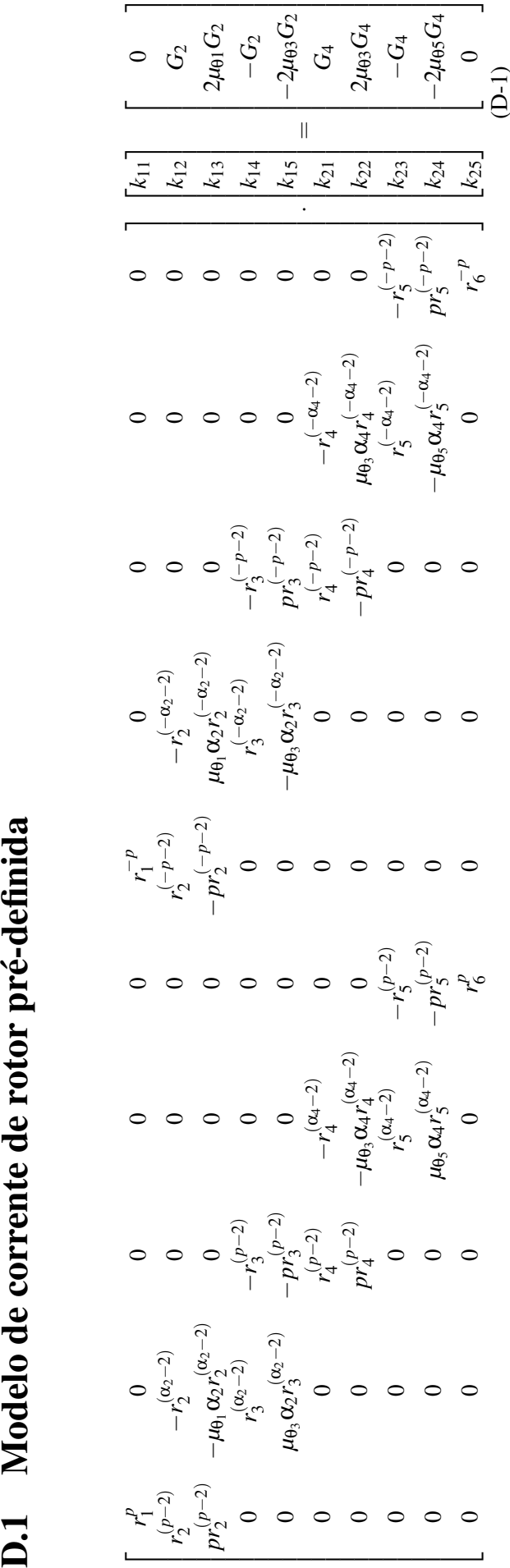

<span id="page-104-0"></span>

| D.2 Modelo de |                                    | corrente de rotor induzida                                                                                                    |                                 |                                                                         |                       |
|---------------|------------------------------------|----------------------------------------------------------------------------------------------------|---------------------------------|-------------------------------------------------------------------------|-----------------------|
|               |                                    |                                                                                                    |                                 |                                                                         |                       |
|               |                                    |                                                                                                    |                                 |                                                                         |                       |
|               | $-\frac{r_2^{\mu}}{p r_2^{(p-1)}}$ | $-\left(\frac{\beta_2}{2\mu_{02}}\right)[I_{(\alpha_2-1)}(\beta_2r_2)+I_{(\alpha_2+1)}(\beta_2r_2)]\mu_{01}$ 0<br>$I_{\alpha_2}(\beta_2 r_2)$ |                                 |                                                                         |                       |
|               |                                    | $I_{\alpha_2}(\beta_2 r_3)$                                                                                                    | $-r_3^p$                        |                                                                         |                       |
|               |                                    | $\left(\frac{\beta_2}{\beta\mu_{02}}\right)[I_{(\alpha_2-1)}(\beta_2r_3)+I_{(\alpha_2+1)}(\beta_2r_3)]\mu_{03}$ $pr_3^{(p-1)}$ 0              |                                 |                                                                         |                       |
|               |                                    |                                                                                                    |                                 | $-r_4^{(\alpha_4-2)}$                                                   |                       |
|               |                                    |                                                                                                    | $r_4^{(p-2)}$<br>$pr_4^{(p-2)}$ | $-\mu_{\theta_3} \alpha_4 r_4^{(\alpha_4-2)}$ 0<br>$r_5^{(\alpha_4-2)}$ |                       |
|               |                                    |                                                                                                    |                                 |                                                                         | $-r_{5}^{(p-2)}$      |
|               |                                    |                                                                                                    |                                 | $\mu_{\theta_5} Q_4 r_5^{(\alpha_4 - 2)}$                               | $- p r_5^{'} (p - 2)$ |
|               |                                    |                                                                                                    |                                 |                                                                         |                       |
|               |                                    |                                                                                                    |                                 |                                                                         |                       |

<span id="page-105-1"></span><span id="page-105-0"></span>*r*−*p* 1 0 0 0 0 −*r*−*p* 2 *K*α2 (β2*r*2) 0 0 0  $\begin{array}{c} \displaystyle r_1^{-p} \\ \displaystyle -p_2^{f-p-1} \end{array} \quad \begin{array}{c} K_{0a}(p_{2r2}) \\ \displaystyle k_{0a}(p_{2r2}) \\ \displaystyle k_{0a}(p_{2r2}) \\ \displaystyle k_{0a}(p_{2r1}) \\ \displaystyle k_{0a}(p_{2r1}) \\ \displaystyle 0 \\ \displaystyle 0 \\ \display$ 

# <span id="page-106-0"></span>Análise por Elementos Finitos em Duas Dimensões

Nesta seção descreve-se os passos básicos para a formulação do MEF em duas dimensões (2D). Por simplicidade, serão empregados elementos triangular linear, contudo sabe-se que existem diversas técnicas de discretização do domínio em estudo. Estas técnicas podem ser encontradas na literatura, como em [\[31\]](#page-82-2) [\[36\]](#page-82-3) [\[65\]](#page-85-1).

### E.1 Problema de Contorno

Um problema de contorno em duas dimensões pode ser definido pela Equação Diferencial Parcial [\(E-1\)](#page-106-1) [\[31\]](#page-82-2).

<span id="page-106-1"></span>
$$
-\frac{\partial}{\partial x}\left(\alpha_x \frac{\partial \phi}{\partial x}\right) - \frac{\partial}{\partial y}\left(\alpha_y \frac{\partial \phi}{\partial y}\right) + \beta \phi = f \quad \text{em} \quad \Omega \tag{E-1}
$$

onde φ é uma função desconhecida; α*x*, α*<sup>y</sup>* e β são parâmetros conhecidos, nas quais podem ser funções dependentes da posição, associadas com as propriedades físicas do domínio Ω; e *f* é uma função de excitação ou uma fonte.

As condições de contorno a serem consideradas são dadas por:

$$
\phi = p \quad \text{em} \quad \Gamma_1 \tag{E-2}
$$

e

$$
\left(\alpha_x \frac{\partial \phi}{\partial x} \vec{u}_x + \alpha_y \frac{\partial \phi}{\partial y} \vec{u}_y\right) \cdot \vec{n} + \gamma \phi = q \quad \text{em} \quad \Gamma_2 \tag{E-3}
$$

na qual  $\Gamma(=\Gamma_1+\Gamma_2)$  denota o contorno ou divisas/fronteiras da área Ω - visto na Fig. [E.1;](#page-107-0)  $\hat{n}$  é um vetor unitário normal à superfície de Ω; e γ, *p* e *q* são parâmetros conhecidos associados a propriedade física da fronteira.

<span id="page-107-0"></span>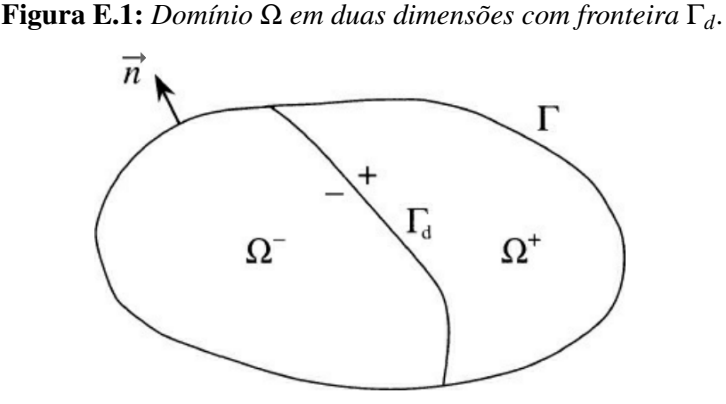

*Fonte: [\[31\]](#page-82-2)*

## E.2 Discretização do Domínio

O primeiro passo para a análise por elementos finitos é dividir a área do domínio Ω em finitas porções, neste caso em específico, em elementos bidimensionais em forma de triângulos. O requisito básico da discretização é que não deve haver elementos sobrepostos ou espaços entre eles, ou seja, os elementos devem ser conectados por seus vértices.

Uma boa discretização deve-se atentar a dois pontos. Primeiro, evite gerar elementos pontiagudos (com pequeno angulo interno), eles tendem a aumentar o erro na solução. Mais especificamente, o menor angulo interno do elemento é inversamente proporcional ao erro da solução. De modo geral, é conveniente desenhar os elementos formando triângulos equiláteros. Segundo, menores elementos resultam em soluções mais precisas, entretanto aumenta-se o custo de memória. Assim, uma boa prática é usar pequenos elementos em regiões críticas, por exemplo, onde há mudança de material, e grande elementos em regiões isotrópicas [\[31\]](#page-82-2).

Os elementos e os nós são identificados por números naturais. No caso da discretização em formato triangular, cada elemento está associado a três nós locais e três nós globais. Para relacionar os elementos aos nós locais e aos nós globais, cria-se a **matriz de conectividade**, composta por **vetores de conectividade**  $n(i, e)$ , onde  $i = 1, 2, 3$ ;  $e = 1, 2, \ldots, M$ ; e *M* é o número total de elementos. Por exemplo:

*Dado um problema com domínio* Ω*, visto na Fig. [E.2,](#page-108-1) discretizá-lo e montar sua matriz de conectividade.*

Neste exemplo, dividiu-se o domínio  $Ω$  em quatro elementos, cada qual possui três nós locais  $n(1, e)$ ,  $n(2, e)$  e  $n(3, e)$  e nós globais  $i = 1, 2, 3, 4, 5, 6$ . Para a montagem da matriz de conectividade faz-se necessário arbitrar um sentido de identificação dos nós de cada elemento, neste caso, os nós foram identificados no sentido anti-horário, conforme mostra a Fig. [E.3.](#page-108-2)

Caso a identificação dos nós dos elementos não mantenha sempre o mesmo sen-
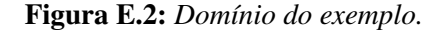

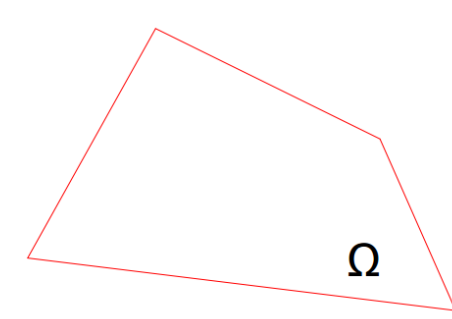

Figura E.3: *Discretização do domínio com 4 elementos e 6 nós.*

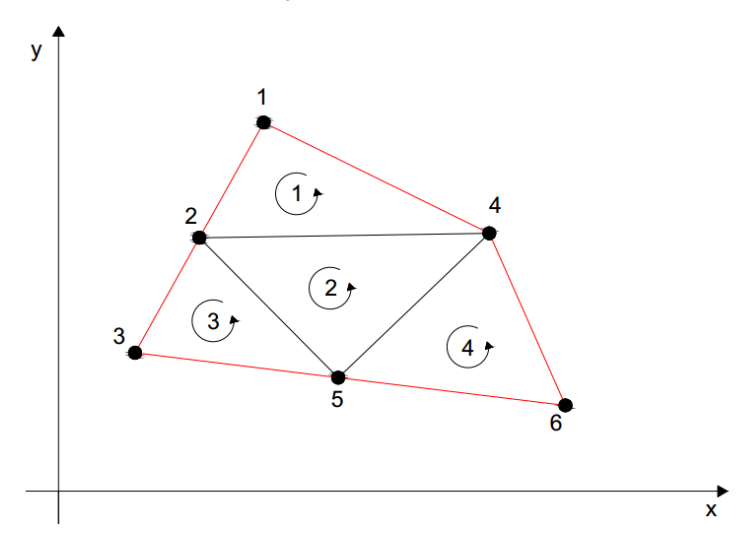

tido a metodologia na aplicação do MEF dará problemas. A identificação dos elementos, aos seus respectivos nós locais e globais, é mostrada na Tabela [E.1.](#page-109-0)

Além da montagem da matriz de conectividade é necessário identificar as coordenadas de cada nó. Ainda do exemplo, a Tabela [E.2](#page-109-1) exibe os pontos genéricos, referente aos seis nós, em coordenadas cartesianas.

Resumidamente, para a formulação do Método dos Elementos Finitos são necessários os seguintes dados [\[31\]](#page-82-0):

- Matriz de conectividade;
- As coordenadas  $x_i$  e  $y_i$  dos nós, para  $i = 1, 2, ..., N$ , na qual  $N$  é o número total de nós;
- Os valores de  $\alpha_x$ ,  $\alpha_y$ , β e *f* para cada elementos;
- O valor de  $p$  para os nós residentes em  $\Gamma_1$ ;
- Os valores de γ e *q* para cada seguimento com nós em  $\Gamma_2$ .

| $\boldsymbol{e}$ | n(1,e) | n(2,e) | n(3,e)                |
|------------------|--------|--------|-----------------------|
|                  |        |        |                       |
| 2                |        |        | $\mathcal{D}_{\cdot}$ |
| 3                |        | 5      | $\mathcal{D}_{\cdot}$ |
|                  |        | 6      |                       |

<span id="page-109-0"></span>Tabela E.1: *Matriz de conectividade do exemplo.*

<span id="page-109-1"></span>Tabela E.2: *Matriz de identificação das coordenadas dos nós.*

| Nó | $\boldsymbol{\chi}$ | у     |
|----|---------------------|-------|
| 1  | $x_1$               | $y_1$ |
| 2  | $x_2$               | У2    |
| 3  | $x_3$               | yз    |
| 4  | $x_4$               | У4    |
| 5  | $x_5$               | У5    |
| 6  | $x_6$               | У6    |

## E.3 Interpolação Incremental

Discretizado o domínio, é preciso aproximar a função desconhecida φ dentro de cada elemento. Se elementos triangulares forem empregados, a função φ dentro de cada elemento é aproximadamente:

<span id="page-109-3"></span>
$$
\phi_e(x, y) = a_e + b_e x + c_e y \tag{E-4}
$$

nas quais *ae*, *b<sup>e</sup>* e *c<sup>e</sup>* são coeficientes contantes a serem determinados; e *e* corresponde ao número do elemento.

<span id="page-109-2"></span>Para um elemento triangular linear, há três nós locados em seus vértices. Cada nó possui sua numeração global (*n* = 1,2,3,...,*M*) e sua numeração local (*j* = 1,2,3). Voltando ao exemplo anterior, os elementos 2 e 3 (Fig. [E.4\)](#page-110-0) possuem a associação entre os nós locais e globais, mostradas na Tabela [E.3,](#page-109-2) e enumerados em sentido anti-horário.

| $\boldsymbol{\rho}$ |  |  | Nós locais  |
|---------------------|--|--|-------------|
|                     |  |  | Nós Globais |
|                     |  |  |             |

Tabela E.3: *Associação entre nós locais e globais.*

Os nó 1, 2 e 3 de cada elemento possui uma função φ associada, dada, respecti-

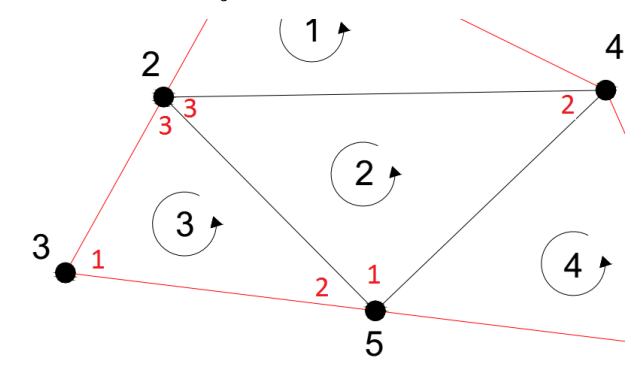

<span id="page-110-0"></span>Figura E.4: *Discretização do domínio com 4 elementos e 6 nós.*

vamente, por:

<span id="page-110-1"></span>
$$
\phi_{1,e}(x, y) = a_e + b_e x_1 + c_e y_1
$$
 (E-5)

$$
\phi_{2,e}(x, y) = a_e + b_e x_2 + c_e y_2 \tag{E-6}
$$

$$
\phi_{3,e}(x, y) = a_e + b_e x_3 + c_e y_3 \tag{E-7}
$$

nas quais  $x_{j,e}$  e  $y_{j,e}$  (para  $j = 1,2,3$ ) são as coordenadas dos nós dos elementos.

Resolvendo [\(E-5\)](#page-110-1), [\(E-6\)](#page-110-1) e [\(E-7\)](#page-110-1) em função dos coeficiente *ae*, *b<sup>e</sup>* e *ce*, e substituindo em [\(E-4\)](#page-109-3), chega-se à:

<span id="page-110-3"></span>
$$
\phi_e(x, y) = \sum_{j=1}^{3} N_{j,e}(x, y)\phi_{j,e}
$$
 (E-8)

na qual *Nj*,*<sup>e</sup>* são funções de expansão ou interpolação [\[31\]](#page-82-0), dadas por:

$$
N_{j,e}(x,y) = \frac{1}{2\Delta_e} \left( a_{j,e} + b_{j,e} x + c_{j,e} y \right) \quad j = 1,2,3 \tag{E-9}
$$

nas quais

$$
a_{1,e} = x_{2,e}y_{3,e} - y_{2,e}x_{3,e}; \quad b_{1,e} = y_{2,e} - y_{3,e}; \quad c_{1,e} = x_{3,e} - x_{2,e}
$$
(E-10)

$$
a_{2,e} = x_{3,e}y_{1,e} - y_{3,e}x_{1,e}; \quad b_{2,e} = y_{3,e} - y_{1,e}; \quad c_{2,e} = x_{1,e} - x_{3,e}
$$
(E-11)

<span id="page-110-2"></span>
$$
a_{3,e} = x_{1,e}y_{2,e} - y_{1,e}x_{2,e}; \quad b_{3,e} = y_{1,e} - y_{2,e}; \quad c_{3,e} = x_{2,e} - x_{1,e}
$$
(E-12)

$$
\Delta_e = \frac{1}{2} \begin{vmatrix} 1 & x_{1,e} & y_{1,e} \\ 1 & x_{2,e} & y_{2,e} \\ 1 & x_{3,e} & y_{3,e} \end{vmatrix} = \frac{1}{2} (b_{1,e}c_{2,e} - b_{2,e}c_{1,e})
$$
(E-13)

a Eq. [\(E-13\)](#page-110-2) corresponde à área do elemento *e*.

## E.4 Formulação Pelo Método de Galerkin

O resíduo associado a Eq. [\(E-1\)](#page-106-0) é dado por:

<span id="page-111-0"></span>
$$
r = -\frac{\partial}{\partial x} \left( \alpha_x \frac{\partial \phi}{\partial x} \right) - \frac{\partial}{\partial y} \left( \alpha_y \frac{\partial \phi}{\partial y} \right) + \beta \phi - f \tag{E-14}
$$

O resídio ponderado associado ao elemento *e* é dado por:

<span id="page-111-2"></span><span id="page-111-1"></span>
$$
R_{i,e} = \int \int_{\Omega_e} N_{i,e} r \cdot dxdy \quad i = 1,2,3 \tag{E-15}
$$

Substituindo [\(E-14\)](#page-111-0) em [\(E-15\)](#page-111-1), chega-se à:

$$
R_{i,e} = \int \int_{\Omega_e} N_{i,e} \left[ -\frac{\partial}{\partial x} \left( \alpha_x \frac{\partial \phi}{\partial x} \right) - \frac{\partial}{\partial y} \left( \alpha_y \frac{\partial \phi}{\partial y} \right) + \beta \phi - f \right] dx dy \quad i = 1,2,3 \quad (E-16)
$$

Utilizando o Teorema da Divergência e fazendo as manipulações necessárias, a Eq. [\(E-16\)](#page-111-2) pode ser escrita como:

<span id="page-111-3"></span>
$$
R_{i,e} = \int \int_{\Omega_e} \left( \alpha_x \frac{\partial N_{i,e}}{\partial x} \frac{\partial \phi}{\partial x} + \alpha_y \frac{\partial N_{i,e}}{\partial y} \frac{\partial \phi}{\partial y} + \beta N_{i,e} \phi \right) dxdy - \int \int_{\Omega_e} (N_{i,e}f) dxdy - \oint_{\Gamma_e} (N_{i,e}\vec{D} \cdot \vec{n}_e) d\Gamma
$$
 (E-17)

nas quais Γ<sub>e</sub> representa o contorno que delimita o domínio  $\Omega_e$ ;  $\vec{n}_e$  é um vetor unitário normal à Γ*e*; e

$$
\vec{D} = \left(\alpha_x \frac{\partial \phi}{\partial x} \vec{u}_x + \alpha_y \frac{\partial \phi}{\partial y} \vec{u}_y\right) \tag{E-18}
$$

Substituindo [\(E-8\)](#page-110-3) em [\(E-17\)](#page-111-3), chega-se à equação elemental [\[31\]](#page-82-0), dada por:

<span id="page-111-4"></span>
$$
R_{i,e} = \sum_{j=1}^{3} \left[ \int \int_{\Omega_e} \left( \alpha_x \frac{\partial N_{i,e}}{\partial x} \frac{\partial N_{j,e}}{\partial x} + \alpha_y \frac{\partial N_{i,e}}{\partial y} \frac{\partial N_{j,e}}{\partial y} + \beta N_{i,e} N_{i,j} \right) \phi_{j,e} \right] dx dy - \int \int_{\Omega_e} (N_{i,e} f) dx dy - \oint_{\Gamma_e} (N_{i,e} \vec{D} \cdot \vec{n}_e) d\Gamma \qquad (E-19)
$$

Em forma de matriz, [\(E-19\)](#page-111-4) é reescrita como:

<span id="page-111-5"></span>
$$
[R_e] = [K_e][\phi_e] - [b_e] - [g_e]
$$
 (E-20)

nas quais os elementos das matrizes [*Ke*], [*be*] e [*ge*] são dados, respectivamente, por:

$$
K_{ij,e} = \int \int_{\Omega_e} \left( \alpha_x \frac{\partial N_{i,e}}{\partial x} \frac{\partial N_{j,e}}{\partial x} + \alpha_y \frac{\partial N_{i,e}}{\partial y} \frac{\partial N_{j,e}}{\partial y} + \beta N_{i,e} N_{j,e} \right) dx dy \quad i, j = 1, 2, 3 \quad (E-21)
$$

$$
b_{i,e} = \int \int_{\Omega_e} (fN_{i,e}) dx dy \quad i = 1,2,3
$$
 (E-22)

$$
g_{i,e} = \oint_{\Gamma_e} (N_{i,e}\vec{D} \cdot \vec{n}_e) d\Gamma
$$
 (E-23)

O sistema geral de equações é a associação de [\(E-20\)](#page-111-5) para todos os *M* elementos e a proposta da técnica é fazer o resíduo ser nulo. Assim,

$$
[R] = \sum_{e=1}^{M} [R_e] = \sum_{e=1}^{M} [K_e][\phi_e] - [b_e] - [g_e] = [0]
$$
 (E-24)

ou

$$
[K][\phi] = [b] - [g] \tag{E-25}
$$

Os elementos internos, que não são vizinhos do contorno de Ω, não contribuem para a [*g*]. Se os nós residem em um contorno onde há a condição de Dirichlet, a solução das equações anteriores são tal que descartam o termo *g<sup>i</sup>* . Por outro lado, se o nó reside onde há condição de Neumann,  $g_i = 0$ , pois  $\vec{D} \cdot \vec{n} = 0$  [\[31\]](#page-82-0).

Em geral, nos estudos de máquinas elétricas, a condição de Neumann é imposta no raio interno do rotor e no raio externo do estator, desta forma [*g*] não possui nenhuma contribuição para a solução. Neste caso, a Eq. [\(E-26\)](#page-112-0) torna-se:

<span id="page-112-0"></span>
$$
[K][\phi] = [b] \tag{E-26}
$$

## E.5 Aplicação Magnetostática em Duas Dimensões (2D)

<span id="page-112-1"></span>Assumindo que a excitação axial  $\vec{J} = J_z \vec{u}_z$  é independente da variável *z*, o potencial magnético possui somente componente na direção *z* que satisfaz a equação de Poisson [\[31\]](#page-82-0):

$$
\nabla \times \left(\frac{1}{\mu_r} \nabla \times A_z \vec{u}_z\right) = \mu_0 J_z \vec{u}_z \tag{E-27}
$$

Caso o material em estudo seja anisotrópico, a permeabilidade será dada conforme [\(3-5\)](#page-39-0). Em coordenadas retangulares, a Eq. [\(E-27\)](#page-112-1), torna-se:

$$
-\frac{\partial}{\partial x}\left(\frac{1}{\mu_r}\frac{\partial A_z}{\partial x}\right) - \frac{\partial}{\partial y}\left(\frac{1}{\mu_r}\frac{\partial A_z}{\partial y}\right) = \mu_0 J_z
$$
 (E-28)

As condições de Dirichlet e Neumann são comumente usados nas condições de contorno em problemas de potencial magnético [\[31\]](#page-82-0). Nas interfaces entre duas regiões com diferentes permeabilidades relativa *µ<sup>r</sup>* , *B*ˆ satisfaz as seguintes condições de continuidade:

<span id="page-113-0"></span>
$$
A_z^- = A_z^+ \tag{E-29}
$$

$$
\frac{1}{\mu_r^-} \frac{\partial A_z^-}{\partial n} = \frac{1}{\mu_r^+} \frac{\partial A_z^+}{\partial n}
$$
 (E-30)

Assim, para aplicações à problemas magnetostáticos, tem-se:

$$
\alpha_x = \alpha_y = \frac{1}{\mu_r}, \qquad \phi = A_z, \qquad f = \mu_0 J_z \tag{E-31}
$$

Portanto, aplica-se [\(E-31\)](#page-113-0) na análise por elementos finitos.

Uma vez que o potencial magnético for encontrado, a densidade de fluxo pode ser calculada por:

$$
\vec{B} = \nabla \times (A_z \vec{u}_z) \tag{E-32}
$$

Se for utilizado elementos triangulares, tem-se para cada elemento:

$$
\vec{B}_e = \frac{1}{2\Delta_e} \sum_{j=1}^{3} (c_{j,e} \vec{u}_x - b_{j,e} \vec{u}_y) \phi_{j,e}
$$
 (E-33)

Para problemas magnetostáticos harmônico no tempo, tem-se:

$$
\vec{A} = A_z(r, \theta, t)\vec{u}_z = \text{Re}\left[\hat{A}_z(r)e^{j(\omega t - p\theta)}\right]\vec{u}_z
$$
\n(E-34)

$$
\vec{J} = J_z(r, \theta, t) \vec{u}_z = \text{Re}\left[\hat{J}_z(r)e^{j(\omega t - p\theta)}\right] \vec{u}_z
$$
(E-35)